## **Sammlung Göschen**

# Algebraische Kurven

Von

**Eugen Beutel** 

Erster Teil Kurvendiskussion

Mit 57 Figuren im Text

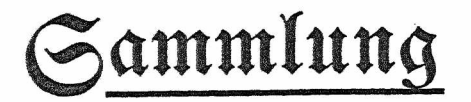

 $\mathcal{L}_{\text{Infer~bendinged}}$   $\mathbb{G}$   $\mathbb{G}$   $\mathbb{G}$   $\mathbb{C}$   $\mathbb{C}$   $\mathbb{C}$   $\mathbb{C}$   $\mathbb{C}$ in furzen, Haren, aUgemeinnerffänblidjen Singelbarftellungen

Sebe Nummer in eleg. Leinwanbbanb  $80$   $\mathfrak{P}$ f.

®.S.®öf^en'f<^e QSerfag^anblung, ßeipgig

 $\mathcal{S}_{\text{\tiny{the}}}$  $\Omega$  wect und Siel ber "Sammlung Göschen" ist, in Ein=  $\mathfrak z$ elbarffellungen eine flare, lei $\Phi$ tberftänbli $\Phi$ e unb übersichtliche Einführung in fämtliche Gebiete der Wijsenfchaft und Sechnif zu geben; in engem Rahmen, auf ftreng wiffenfchaftlicher Grundlage und unter Be= rückfichtigung des neueften Standes der Forfchung bearbeitet, foll jedes Sändchen zuverläffige Belehrung bieten. Sedes einzelne Gebiet ist in sich geschlossen dargeftellt, aber dennoch fteben alle Bändchen in innerem Sufammenhange miteinander, fo daß das Ganze, wenn e§ vollenbet »erliegt, eine einheitliche, f^ftematifcfje ©arftellung unfereS gefamten QBiffenS bilben bürfte.

Ein ausführliches Verzeichnis der bisher erschienenen Stummem befinbef ftcJ> am Schluß biefeß SSänbcbenä

## Mathematische Bibliothek  $\mathbb{Z}$

aus der Sammlung Göschen.

Jedes Bändchen eleg. in Leinwand gebunden 80 Pfennig.

**Geschichte der Mathematik** von Dr. A. Sturm, Professor am Obergymnasium in Seitenstetten. **Arithmetiku.Algebra** von Prof. Dr. Hermann Schubert. Nr. 47.

**Beispielsammlung zur Arithmetik und Algebra** von Professor Dr. Hermann Schubert. Nr. 48.<br> **ene Geometrie** m.110 zweifarb. Fig. v. Prof. G. Mahler. Nr. 41.

**Ebene Geometrie** m. 110 zweifarb. Fig. v. Prof. G. Mahler. **Darstellende Geometrie I** mit 110 Figuren von Professor Dr. Rob. Haußner. Mr. 142.

Dr. Rob. Haußner. Nr. 142. **Ebene und sphärische Trigonometrie** mit <sup>70</sup> Figuren

von Dr. Gerhard Hessenberg. 199. Nr. 99.<br> **Preometrie** mit 44 Figuren von Dr. Glaser. 199. Nr. 97. Stereometrie mit 44 Figuren von Dr. Glaser.

**Niedere Analysis** m. <sup>6</sup> Figuren von Dr. Benedikt Sporer. Nr. 53. **Vierstellige Logarithmen** von Prof. Dr. Hermann Schubert.

In zweifarbigem Druck. Nr. 81. **Analytische Geometrie der Ebene** mit <sup>57</sup> Figuren von Professor Dr. M. Simon. Nr. 65.

**Aufgabensammlung zur analytischen Geometrie der** Ebene mit 32 Figuren von Professor O. Th. Bürklen.

**Analytische Geometrie des Raumes** mit <sup>28</sup> Abbildungen von Professor Dr. M. Simon.

**Aufgabensammlung zur analytischen Geometrie des Raumes** mit 8 Figuren von Prof. O. Th. Bürklen.

**Höhere Analysis I: Differentialrechnung** mit <sup>68</sup> Figuren von Professor Dr. Friedrich Junker.

**Höhere Analysis II: Integralrechnung** mit 89 Figuren von Professor Dr. Friedrich Junker.

**Repetitorium u. Aufgabensammlung zurDifferential**rechnung m. 46 Figuren v. Prof. Dr. Friedr. Junker.

**Repetitorium und Aufgabensammlung zur Integral**rechnung m. 50 Figuren v. Prof. Dr. Friedr. Junker.

**Projektive Geometrie** in synthetischer Behandlung mit <sup>91</sup> Fig. von Professor Dr. K. Doehlemann.

**Mathematische Formelsammlung und Repetitorium der Mathematik** mit <sup>18</sup> Fig. von Prof. O. Th. Bürklen. Nr. 51.

**Versieherungsmathematik** v. Prof. Dr. Alfred Loewy. Nr. 180. **Ausgleichungsrechnung nachder Methode derkleinstenQuadrate** m. <sup>15</sup> Fig. u.2Taf.v. Prof.Wilh.Weitbrecht Nr. 302.

**Vektoranalysis** mit <sup>11</sup> Figuren von Privatdoz. Dr. Siegfr.Valentiner. Nr. 354.

**Statik I: Die Grundlehren der Statik starrer Körper** mit 82 Figuren von Diplom-Ingenieur W. Hauber.

**Statik II: Angewandte Statik** mit <sup>61</sup> Figuren von Diplomingenieur W. Hauber. Nr. 179. **Astronomische Geographie** mit 52 Figuren von Professor

Dr. Siegm. Günther. Nr. 92. Matronomie mit 36 Abbildungen und einer Karte von Professor Dr. Walter F. Wislicenus.<br> **trophysik** mit 11 Abb. von Prof. Dr. Walter F. Wislicenus. Nr. 91.

**Astrophysik** mit <sup>11</sup> Abb. von Prof. Dr.Walter F.Wislicenus. Nr. 91. **Geodäsie** mit 66 Abbildungen von Prof. Dr. C. Reinhertz. Nr. 102. **Geodäsie** mit 66 Abbildungen von Prof. Dr. C. Reinhertz. Nr. 102.<br>**Nautik.** Kurzer Abriß des täglich an Bord von Handelsschiffen ange-

wandt.Teils d.Schiffahrtskunde m. 56 Abb.v.Dr.Franz Schulze. Nr.84.

**Geometrisches Zeichnen** mit <sup>290</sup> Figuren und 23 Tafeln von H. Becker, neubearbeitet von Prof. J. Vonderlinn.

 $D1621$ 

Sammlung Göschen

# Algebraische Kurven

Von

Eugen Beutel

Oberreallehrer in Vaihingen-Enz

Erster Teil

# Kurvendiskussion<br>Ath Alisbear

Mit 57 Figuren im Text

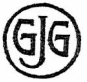

Leipzig G. J. Göschen'sche Verlagshandlung 1909

Alle Rechte, insbesondere das Übersetzungsrecht, von der Verlagshandlung vorbehalten.

**Archiwum** 

ki  $T_{\text{max}}$  355

-c 3'5 **'w<sup>G</sup>** Spamersche Buchdruckeret in Leipzig.

### Inhaltsverzeichnis.

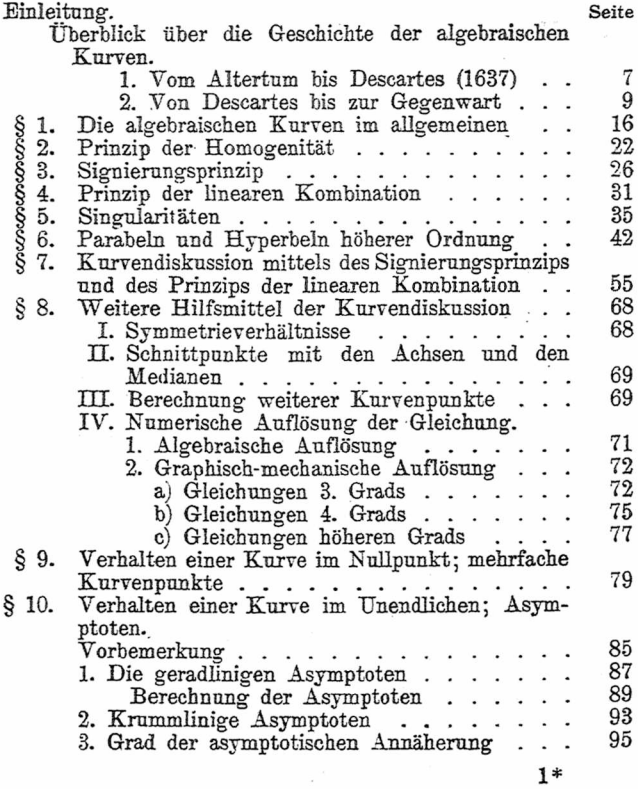

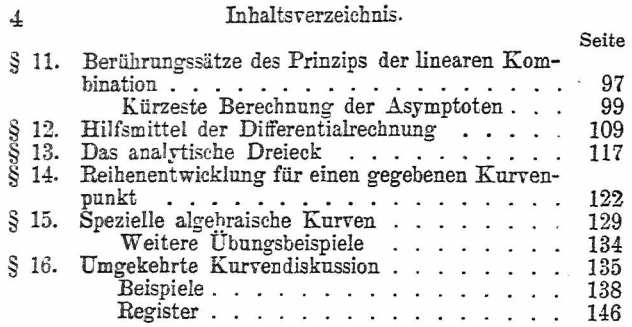

 $\label{eq:1} \mathcal{L}^{\mathcal{L}}(x) = \mathcal{L}^{\mathcal{L}}(x) - \mathcal{L}^{\mathcal{L}}(x)$ 

 $\label{eq:3.1} \begin{array}{ccccc} \mathcal{A} & & \mathcal{A} & \\ & & \mathcal{A} & \\ & & \mathcal{A$ 

#### Literaturverzeichnis\*).

Binnen Jahresfrist soll der zweite Teil des vorliegenden Bandes erscheinen, der sich mehr mit der Theorie der algebraischen Kurven, sowie in gedrängter Weise mit einem Überblick über die Kurven 3. und 4. Ordnung befassen wird.

Tür diejenigen Leser, die sich eingehender mit den Problemen der algebraischen Kurven abgeben möchten, ist im folgenden eine Anzahl größerer Werke aufgefiihrt.

- 1. Berzolari, L., Allgemeine Theorie der höheren algebraischen Kurven. Enzyklopädie der mathematischen Wissenschaften. Band III, 2. Teil, C. 4. Leipzig 1908. M, 5,60. (Einzeln nicht käuflich.)
- 2. Clebsch-Lindemann, Vorlesungen über Geometrie. I. Band, Teil IV und V. 1. Aufl. Leipzig 1876; 2. Aufl. im Erscheinen.
- 3. Ebner, F., Leitfaden der technisch wichtigsten Kurven. Leipzig 1906. M. 4,—.
- 4. Haas, A., Anwendung der Differentialrechnung auf die ebenen Kurven. Stuttgart 1894. (Kleyers Enzyklopädie,  $Bd. 53.$  M. 7, -.
- 5. Hagen, J., Synopsis der höheren Mathematik. 2. Band. Geometrie der algebraischen Gebilde. Berlin 1894. M. 30,—.
- 6. Loria, G., Spezielle algebraische und transzendente Kurven, deutsch von Schütte. Leipzig 1902. M. 28,—.
- 7. Pascal, E., Repertorium der höheren Mathematik, deutsch von A. Schepp. 2. Teil. Leipzig 1902. M. 12,—. 2. Aufl. im Erscheinen.
- 8. Reuschle, C., Praxis der Kurvendiskussion. Stuttgart 1886. M. 3,80.
- 9. Salmon-Fiedler, Analytische Geometrie der höheren ebenen Kurven. 2. Aufl. Leipzig 1882. M. 12,20.

<sup>\*)</sup> Im Text bei Verweisungen abgekürzt mit **L. V.**

- 10. Sauerbeck, H., Einleitung in die analytische Geometrie der höheren ebenen Kurven. Nach den Methoden von J. P. de Gua. Leipzig 1902. M 8,—.
- 11. Simon, M., Analytische Geometrie der Ebene. (Samm-
- lung Schubert, Bd. VIII.) Leipzig 1900. M. 6,—.<br>12. Teixeira, G., Traité des courbes spéciales remarquables planes et gauches. Tome I. Coimbre 1908 (Paris, Gauthier-Villars). Er. 20,—.
- 13. Wieleitner, H., Theorie der ebenen algebraischenKurven höherer Ordnung. (Sammlung Schubert, Bd. XLTTL) Leipzig 1905. M. 10,—.
- 14. Wieleitner, H., Spezielle ebene Kurven. (Sammlung Schubert, Bd. LVL) Leipzig 1908. M. 12,—.

Auf weitere hier nicht aufgeführte Werke ist im Text verwiesen. Die unter 1, 5, 7 genannten Werke bringen nur Definitionen, Erklärungen und Sätze ohne die dazugehörigen Entwicklungen; bis auf den neuesten Stand der Wissenschaft fortschreitend ist dies geschehen in dem ausgezeichneten Sammelreferat von Berzolari (1).

Die Entwicklung der Theorie der algebraischen Kurven von Descartes bis zur Neuzeit ist in erschöpfender Weise behandelt worden von Brill und Noether: "Die Entwicklung der Theorie der algebraischen Funktionen in älterer und neuerer Zeit." Jahresberichte der deutschen Mathematiker-Vereinigung. 3. Band. Berlin 1894.

Eine große Anzahl von Abhandlungen über unser Gebiet ist erschienen in den mathematischen Zeitschriften, hauptsächlich in den öfters erwähnten "Mathematischen Annalen", sowie als Programmschriften und Dissertationen.

Sämtliche literarische Veröffentlichungen sind, mit kurzer Inhaltsangabe, aufgeführt in der Zeitschrift: "Jahrbuch über die Fortschritte der Mathematik", wo sie inhaltlich nach verschiedenen Gruppen geordnet sind.

Für den Zeitabschnitt von 1890—1904 hat Wieleitner, Leipzig (Göschen) 1905, eine Bibliographie der höheren algebraischen Kurven herausgegeben (M. 1,50).

#### Einleitung.

#### **Überblick über die Geschichte der algebraischen. Kurve[n](#page-10-1) \*).**

#### **1. Vom Altertum bis Descartes (1637).**

<span id="page-10-0"></span>In diesem Zeitraum ist die Geschichte der algebraischen Kurven in der Hauptsache eine Geschichte der Kegelschnitte. Die Entdeckung der  $C^{2 \ast\ast}$ ) verdanken wir dem Schüler Platos, Menächmus (340 v. Chr.), der durch die Lösung des delischen Problems (der Würfelverdopplung) auf diese Kurven geführt wurde. Ist nämlich *x* die gesuchte Würfelkante, so folgt aus  $x^3 = 2a^3$  $\text{softmax } x = a\sqrt[3]{2}.$  Die Aufgabe, diesen irrationalen Ausdruck geometrisch, d. h. mit alleiniger Anwendung von Zirkel und Lineal zu konstruieren, erkannten die griechischen Geometer bald als unlösbar und suchten deshalb dem Problem durch Näherungskonstruktionen beizu-

\*\*) Wir gebrauchen  $C^2$  als Abkürzung für "Kegelschnitt", bzw. "Kurve 2. Ordnung"; analog  $C^3$  für "Kurve 3. Ordnung", usf.;  $C^n$  für "Kurve nter Ordnung". Diese Abkürzungen  $\tilde{C}^2$ ; *C3, <sup>C</sup><sup>n</sup>* an Stelle von *C", <sup>C</sup>z, Cn* wurden deshalb gewählt, weil sie sich auch in der Enzyklopädie der math. Wissenschaften finden in Band III<sub>2</sub>. C. 4: "Berzolari, Allgemeine Theorie der höheren ebenen algebraischen Kurven".

<span id="page-10-1"></span><sup>\*1</sup> Vgl. hierüber: *Günther,* Geschichte der Mathematik. Leipzig 1908 (Göschen; erschienen ist bisher Teil I) und: *Cantor,* Vorlesungen über Geschichte der Mathematik. 4 Bände. Leipzig 1907. (Teubner.) 3. Aufl.

kommen. Aue der Proportion

 $x \cdot 9a = a^2 \cdot x^2$ 

läßt sich, das simultane System von Gleichungen ableiten:

$$
\begin{cases} a y = x^2 \\ x y = 2 a^2 \end{cases}.
$$

Diese beiden Gleichungen stellen, bezogen auf ein rechtwinkliges Koordinatensystem, zwei Kurven 2. Ordnung dar. Die Abszisse des Schnittpunkts beider Kurven (einer Parabel und einer gleichseitigen Hyperbel) gibt die gesuchte Würfelkante. Durch diese Näherungslösung wurde das Studium der obigen Kurven angeregt und Menächmus fand auch, daß diese Kurven erhalten werden als Schnittlinien einer Ebene mit einem geraden Kreiskegel von verschieden großem Öffnungswinkel. Wahrscheinlich kannte Menäehmus auch schon die Asymptoten der Hyperbel. Bei Archimedes kommen sie in seiner Schrift De eonoidibus (237 v. Ohr.) unter dem Namen *al syyiora* vor. Erst von Euklid (300 v. Chr.) wissen wir bestimmt, daß ihm die Asymptoten der Hyperbel bekannt waren. Der Name Asymptote stammt von Apollonius (225 v. Chr.).

Die drei berühmten Probleme des Altertums: die Würfelverdopplung, die Dreiteilung des Winkels und die Quadratur des Kreises, deren geometrische Lösung die hervorragendsten Mathematiker jener Zeit versuchten, erwiesen sich für die Entwicklung der Lehre von den algebraischen Kurven überaus fruchtbar. Diokles (um 200 v. Chr.) kam durch das delisehe Problem auf eine C3. die Kissoide, Nikomedes um dieselbe Zeit auf eine *C\* die Konchoide oder Muschellinie. Das Problem der Dreiteilung des Winkels führte Hippias (420 v. Chr.) und das Problem der Kreisquadratur später Dinostratus,

den Bruder von Menäehmus, auf die erste transzendente Kurve, die Quadratrix.

Das klassische Hauptwerk des Altertums auf diesem Gebiet sind die acht Bücher "Kegelschnitte" des Apollonius von Pergä (200 v. Chr.), des "großen Mathematikers", in denen alle bereits bekannten Eigenschaften dieser Kurven zusammengestellt und mit zahlreichen eigenen Entdeckungen zu einem Ganzen verarbeitet sind. Auch die heutigen Namen der Kegelschnitte: Ellipse, Parabel und Hyperbel rühren von ihm her. Wie Menächmus die Kegelschnitte als Schnittlinien einer Ebene mit Kegeln erhalten hatte, so kam Perseus (2. Jahrh. v. Chr.), ein sonst wenig bekannter Mathematiker, in Verfolgung dieses Verfahrens, Kurven durch Schnitte von Flächen mit Ebenen zu erzeugen, durch Schnitte eines Kreisrings oder Wulstes (auch Spire genannt) mit Ebenen parallel der Achse auf die spirischen Linien.

Börner und Inder haben auf unserem Gebiet fast nichts geleistet. Die Araber, die Erben der griechischen Mathematik, pflegten hauptsächlich die Algebra. Ihre geometrischen Leistungen blieben durchweg hinter denen ihrer griechischen Lehrmeister zurück. In jener geistesarmen Zeit des Mittelalters besteht ihr Hauptverdienst in der Überlieferung der Leistungen des Altertums durch ihre Übersetzungstätigkeit. Leidersind jedoch durch dieVölkerwanderung, durch die vielen Kriege und den gewalttätigen Charakter des Mittelalters viele Werke der griechischen Geometer vernichtet worden, so daß uns in vielen Fällen nur noch deren Titel und Verfasser bekannt sind.

#### **2. Von Descartes bis zur Gegenwart.**

<span id="page-12-0"></span>Eine vollständige Umwälzung erfuhr die Geometrie durch die Arbeiten von Fermat (1629, veröffentlicht

#### 10 Einleitung.

1660) und Descartes (1637). Indem sie die Algebra in den Dienst der Geometrie stellten, entstand die *analytische* oder *Koordinatengeometrie,* die mit einem Schlag auf unserem Gebiet der mathematischen Forschung eine ungeahnte Entwicklung bewirkte. Schon in den geometrischen Werken von Archimedes nnd Apollonius findet sich bei den Kegelschnitten eine Art von Parallelkoordinaten, aus Durchmesser und den dazu konjugierten parallelen Sehnen bestehend, wobei bereits unsere modernen Ausdrücke Abszisse und Ordinate gebraucht werden. Aber erst bei Descartes erscheint ein von der Figur unabhängiges Koordinatensystem und die heute gebräuchliche Bezeichnung der Koordinaten mit *x* und *y.* Descartes und seine Zeitgenossen haben sich auf zwei Koordinaten, also auf die ebenen Gebilde beschränkt; erst Parent 1700, Clairaut 1713 und Euler in seiner "Introductio in analysin infinitorum" 174S haben den Übergang auf die Darstellung räumlicher Gebilde mit drei Koordinaten gemacht. Der Name "Koordinaten" stammt von Leibniz (Acta Eruditorum 1692).

Durch Descartes' analytische Geometrie war zugleich die Möglichkeit gegeben, die Theorie der algebraischen Kurven auszubilden. Jetzt erst war eine analytische Einteilung der Kurven nach dem Grad ihrer Gleichung möglich. Newtons Einteilung der Kurven nach der Zahl der Schnittpunkte mit einer Geraden, d. h. nach ihrer Ordnung, ist eine der ersten Anwendungen der analytischen Geometrie. Berühmt ist die Einteilung der  $C<sup>3</sup>$  von Newton in seiner "Enumeratio linearum tertii ordinis" 1706, wobei er auf fünf Klassen kam, die sich als Projektionen von fünf Grundkurven ergaben. Newtons Untersuchungen wurden fortgesetzt und erweitert von Stirling (1692—1770) und Mac Laurin in seiner "Geometria

organica" 1720. Letzterer studierte die algebraischen Kurven hauptsächlich in synthetischer Richtung. Descartes selbst verdanken wir die Entdeckung und verschiedene Sätze über Parabeln höherer Ordnung  $(y^n = a^{n-1}x)$ , über einige transzendente Kurven (Roulette, Trochoide) und das nach ihm benannte Descartessche Blatt. Giles Personnier, nach seinem Geburtsort meist Roberval genannt (1602—75), ersann die nach ihm benannte Methode der Tangentenkonstruktion. René de Sluse (1622—85) untersuchte hauptsächlich die Perlkurven, deren allgemeine Gleichung lautet:  $a y^n = (x + a)x^n$ . Der Niederländer Huygens (1629—95) ist besonders durch seine Untersuchungen über Evoluten und Evolventen, sowie über die Zykloide bekannt. Überhaupt gab es in jener Zeit der Blüte der analytischen Geometrie kaum ein Problem, das nicht von mehreren der eben erwähnten, meist französischen Mathematikern in Angriff genommen wurde; ein ausgedehnter Briefwechsel verbreitete die Forschungsergebnisse — häufig in Form einer Aufgabe — unter den Fachgenossen.

Kaum hatten die Mathematiker die neuen Methoden der Koordinatengeometrie auf ihre Probleme angewandt, als schon ein neues, noch besseres Hilfsmittel zu deren Lösung geschaffen wurde, die *Differential- und Integralrechnung,* in der Hauptsache von Leibniz 1675 erfunden (veröffentlicht 1684), von dem auch die Bezeichnungen [ und *dx* herrühren. Er hat auch zuerst die Kurven in "algebraische" und "transzendente" unterschieden. UnabhängigvonLeibniz kamNewtonl671(veröffentlicht1687) auf dieselbe neue Rechenmethode. Die Brüder Jakob und Johann Bernoulli (1655—1705; 1667—1748) wandten die neue Rechenweise der Differentialgeometrie auf die Kurvenlehre an, besonders auf die Isochronen. Johann

#### 12 Einleitung. '

Bernoulli hat sich besonders mit der Lemniskate beschäftigt. Durch die Hilfsmittel der Infinitesimalrechnung konnte nun auch die Rektifikation der Kurven in einfachster Weise behandelt werden, ein Problem, dem das mathematische Rüstzeug der Geometer des Altertums nicht gewachsen war. Eine Unzahl von Sätzen über das Ziehen von Tangenten und Krümmungskreisen, dieLängenbestimmung von Kurvenbogen und die Flächenberechnung wurde aufgestellt und bewiesen. Durch den Übergang von Punktkoordinaten zu Polarkoordinaten wurde eine Reihe von neuen Kurven entdeckt. Diese Methode, aus «kannten Kurven durch Koordinatenverwandlung neue Curven abzuleiten, hat in ihrer Allgemeinheit zuerst 'arignon 1722 angewandt: er ersetzt die Punktkoordinaten *x* und *y* der Kurvengleichung durch die Polarkoordinaten  $r$  und  $l \cdot \varphi$ , so daß aus der gegebenen Kurve  $f(x, y) = 0$  die neue Kurve  $f(r, l\varphi) = 0$  entsteht.

Als Begründer der *Kurvendiskussion* in analytischer Behandlungsweise kann de Gua angesehen werden. In seiner 1740 veröffentlichten Schrift "Usages de Fanalyse de Descartes': (L. V. 10.) hat er, angeregt durch Newtons "Enumeratio1-, erstmals eine allgemeine *Theorie der algebraischen Kurven* entwickelt. Seine Verdienste um die Anwendung der Algebra auf die Geometrie gerieten jedoch fast bis in die Neuzeit hinein in Vergessenheit, weil er das Vorhandensein der von de l'Hôpital 1696 aufgefundenen Schnabelspitze bestritt. Auch hat de Gua die *Singularitäten* der Kurven 3., 4. und 5. Ordnung untersucht und die der beiden erstgenannten — abgesehen von der Schnabelspitze — vollständig behandelt.

Als weitere Versuche einer *Iheorie, der algebraischen Kurten* sind Eulers Introductio 1748 und Cramers "Introduction à l'analyse des lignes courbes" 1750 zu betrachten. In beiden 'Werken spielte, ebenso wie bei Newton, die Gestalt der Kurven die Hauptrolle. Die ersten Andeutungen über *singuläre Punkte* finden wir in Newtons "Enumeratio" und in Mac Laurins "Tractatus" 1746. Fermat hatte schon 1638 den Wendepunkt behandelt. Cramer betrachtet bereits Doppelpunkte und Wendepunkte verschiedener Ordnung. Auch finden sich schon bei Newton die allgemeinen Begriffe von Durchmessern und Mittelpunkten für Kurven höherer Ordnung. Weitere höhere Singularitäten, insbesondere die Wendepunkte und Berührungspunkte höherer Ordnung (FJachpunkt, Spitzpunkt u. a.) finden sich bei Maupertuis 1729.'

Nach einer mehr als 100 jährigen Zeit der Ruhe und des Stillstands auf diesem Gebiet der mathematischen ; 'Forschung blieb es dem 19. Jahrhundert vorbehalten,  $\leq$ eine eigentliche Theorie der algebraischen Kurven zu <sup>v</sup> schaffen. In der Form der *projektiven* oder *synthetischen ..\Qeometrie* taucht ein neuer Zweig der Geometrie auf. ' Im Gegensatz zur analytischen Geometrie ist sie an kein Koordinatensystem gebunden, auch bedarf sie nicht der Differentialgeometrie. Beim Ausbau dieser für das 19. Jahrhundert charakteristischen Wissenschaft kamen zwei ihrer Hauptvertreter fast gleichzeitig auf das fundamentale Prinzip, das für die Theorie der algebraischen Kurven von größter Bedeutung wurde, das *Prinzip der Dualität,* begründet von Gergonne 1819 und Poncelet 1824. Plücker, der in den Prioritätsstreit zwischen den beiden französischen Geometern über das Dualitätsprinzip hereingezogen wurde, begründete es 1826 analytisch durch Einführung der nach ihm benannten Linienkoordi-Außer den bereits Genannten sind Möbius, Steiner, Staudt, Beye, Lindemann, Chasles und Cremona

die Hauptvertreter dieser neuen Richtung der Geometrie. Plücker schuf in seinen beiden Werken: "System der analytischen Geometrie" 1835 und.,,Theorie der algebraischen Kurven" 1839 durch Einführung des Prinzips der Homogenität und unter Benutzung seiner Linienkoordinaten die Grundlage für den Ausbau der Theorie der höheren algebraischen Kurven.

Riemann und Clebsch haben um die Mitte des vergangenen Jahrhunderts der Geometrie besonders die Theorie der Abelschen Funktionen nutzbar gemacht. Bei dieser projektiven und mehr abstrakten Behandlung der geometrischen Gebilde wurde auf Figuren wenig Wert gelegt, die deshalb auch in den Werken jener Zeit größteneils fehlen.

Gegenwärtig sind es hauptsächlich die *höheren Singularitäten,* die im Vordergrund des Interesses stehen. Außer den bereits Genannten haben namentlich Hesse, Salmon \*) und Cayley sich eingehend damit beschäftigt und bis in die neueste Zeit herein hat eine Reihe der bedeutendsten Mathematiker, wie Aronhold, Brill, Clebsch, Darboux, Geiser, Gordan, Halphen, Klein, Köther, Smith, Sylvester, Zeuthen u. a., wesentlich zur Entwicklung dieses Teils der Geometrie der algebraischen Kurven beigetragen. Hierbei ist auch die sinnliche Darstellung durch Figuren wieder mehr in den Vordergrund getreten.

Die *Untersuchung spezieller Kurven* wurde in neuester Zeit durch die Arbeiten von Brocard (Intermediaire des mathém. Bd. 4, 5, 7 und "Notes de bibliographie des courbes geometriques" 1897 und 1899) und durch das Sammelwerk von Loria: "Spezielle algebraische und tran-

**\*) (E.V. 9.)**

szendente ebene Kurven", 1902, sehr gefördert\*). Eine neue Methode zur Diskussion algebraischer Kurven, deren Gleichung in Linienkoordinaten gegeben ist, hat durch dualistische Übertragung Reuschle 1889 \*\*) ersonnen.

Da die Koordinatenachsen bei vielen algebraischen Kurven mit deren Gestalt meist nur in losem, häufig auch gar keinem Zusammenhang stehen, so wurden schon gegen Ende des 18. Jahrhunderts von Lacroix in seinem .Traité du Calcul diff. et intégr." 1797 Versuche gemacht, diesen Unbequemlichkeiten aus dem Wege zu gehen.

Denselben Gedankengang hat Cesarö verfolgt und in seinem Buch: "Geometria intriseca", in deutscher Übertragung von Kowalewski "Natürliche Geometrie", 1901 durch eine Reihe von Sätzen begründet und weiter ausgebaut. Als Koordinaten benutzt Cesarö nur solche Elemente, die mit der Gestalt der Kurve Zusammenhängen, dagegen für die Lage der Kurve in der Ebene ohne Einfluß sind: die Bogenlänge s und den Krümmungsradius  $\rho$ . Cesarò nennt daher die Relation  $f(s, \rho) = 0$  die "natürliche Gleichung" der Kurve. Dieser neueste Zweig der Geometrie hat durch Anwendung der Methode der KoordinatenVerwandlung zurEntdeckung einer ganzen Reihe neuer Kurven geführt, die man auf anderem Wege schwerlich gefunden hätte.

\*) Das Werk von Loria **(L.V. 6.),** das die Geschichte der einzelnen Kurvengattungen sehr eingehend behandelt, und das von Teixeira **(L.V.** 12.),'dessen Original in spanischer Sprache 1905 erschienen ist, das aber mehr eine Art "Kurvenenzyklopädie" ist, verdanken ihr Entstehen einem Preisausschreiben der Akademie der Wissenschaften in Madrid 1892, wiederholt 1895.

\*\*) Abgedruckt im Tageblatt der 62. Versammlung deutscher Naturforscher und Ärzte, Heidelberg 1889.

Mehr ins einzelne gehende geschichtliche Angaben über spezielle Gebiete der Theorie der algebraischen Kurven finden sich im IL Teil der *"Algebraischen Kurven"-.*

#### **§ 1. Die algebraischen Kurven im allgemeinen.**

In den folgenden Untersuchungen betrachten wir ausschließlich *ebene algebraische Kurven,* sehen also von den Raumkurven und auch von den ebenen transzendenten Kurven ab.

Sind *x* und *y* die (reellen) Koordinaten eines beliebigen Punkts der Koordinatenebene, so stellt jede Gleichung von der Form

$$
(1) \t f(x, y) = 0
$$

oder

(2)  $y = \varphi(x)$  oder  $x = \psi(y)$ 

wegen der Willkürlichkeit einer Veränderlichen eine oo<sup>1</sup> Schar stetig aufeinanderfolgender Punkte, d. h. eine *ebene Kurve* dar.  $f(x, y) = 0$  heißt die implizite Form,  $y = \varphi(x)$  oder  $x = \psi(y)$  die explizite Form der Kurvengleiehung.

Ein beliebiger Punkt (a, *b)* liegt also auf der Kurve, wenn seine Koordinaten die Kurvengleichung befriedigen, d. h. wenn

 $f(a, b) = 0$  oder  $b = \varphi(a)$  oder  $a = \psi(b)$ . Unter einer *algebraischen Kurve* verstehen wir ein solches Gebilde, dessen sämtliche Punkte der Gleichung genügen:

$$
0 = F(x, y) = \sum_{0}^{m} \sum_{0}^{n} a_{\mu\nu} x^{\mu} y^{\nu},
$$

wo  $\mu$ , *v* positive ganze Zahlen und die  $a_{\mu\nu}$  reelle Konstante bedeuten. Die höchste, in  $F(x, y) = 0$  vorkommende Potenz  $\mu + \nu$  der beiden Unbekannten nennt man den *Grad* oder die *Ordnung* der Kurve.

*Jedes Polynom nten Grads in den beiden Veränderlichen x und y von der Form*

$$
0 = F(x, y) = A_0 y^n + A_1 y^{n-1} + A_2 y^{n-2} + \dots
$$
  
 
$$
\dots + A_{n-1} y + A_n
$$

*stellt, wenn*

 $A_v = a_0 x^r + a_1 x^{r-1} + a_2 x^{r-2} + \ldots + a_{r-1} x + a_r$ 

*eine rationale ganze Funktion vien Grads in x ist, einealgebraische Kurve nten Grades, kurz eine G<sup>n</sup> dar.*

Tritt die Punktion der Kurve in irrationaler Form auf, so kann sie durch. Potenzieren stets auf die rationale Form gebracht werden.

Kommen in  $F(x, y) = 0$  irrationale Exponenten vor. so bezeichnet man Kurven dieser Art nach dem Vorgang von Leibniz als *interszendente* Kurven. Eine solche ist z. B.  $y = x^{\sqrt{2}}$ . Diese bilden gewissermaßen den Übergang zwischen algebraischen und transzendenten Kurven.

Alle diejenigen Kurven, die man nicht durch eine ganze rationale (algebraische) Gleichung zwischen den Koordinaten *x* und *y* eines Punkts darstellen kann, nennt man *transzendente Kurven.*

Legen wir der Kurvengleichung *Polarkoordinaten* zugrunde, die durch das System der Gleichungen bestimmt sind: **z z** *x* **i der Kurvengleichung Polarkoo**<br> **dde, die durch das System der Gleichun**<br> **t** sind:<br>  $x = \varrho \cos \varphi$ <br> **y**  $\qquad = \sqrt{x^2 + y^2}$ <br> **y**  $\qquad = \sin \varphi$  **woraus** 

$$
\begin{cases} x = \varrho \cos \varphi \\ y = \varrho \sin \varphi \end{cases}, \quad \text{voraus} \quad \begin{cases} \varrho = \sqrt{x^2 + y^2} \\ \varphi = \arctg \frac{y}{x} \end{cases}.
$$

so erscheint die Gleichung vieler algebraischer Kurven in "transzendentem Gewand". Jede durch Polarkoordi-

Beutel, Algebraische Kurven. I. 2

naten dargestellte Kurve ist algebraisch, wenn in der Gleichung

 $\rho = F(\varphi)$ 

der Parameter  $\varphi$  nur in der Form  $F(\sin n \varphi, \cos m \varphi)$ auftritt. Sowie  $\varphi$  als nicht rein trigonometrische Funktion vorkommt, z. B.  $\rho = a \cdot \varphi$ , ist die Kurve transzendent.

*Ist also*  $f(x, y)$  *oder*  $g(x)$  *oder*  $y_0(y)$  *eine digebraische* is  $\emph{transxenate}$ l *Funktion,* so ist die durch  $f(x, y) = 0$  oder  $y = \varphi(x)$ *oder x — w(y) dargestellteKurve eine ^9^' • transzendente)*

Die algebraischen Kurven werden nach dem Grad ihrer Gleichung in *x* und *y* eingeteilt in *Kurven 1., 2., 3.... . Ordnung.*

So ist die Gerade  $a_1 x + a_2 y + a_3 = 0$  eine Kurve 1. Ordnung; der Kegelschnitt

 $a_{11}x^2 + 2a_{12}xy + a_{22}y^2 + 2a_{13}x + 2a_{23}y + a_{33} = 0$ eine Kurve 2. Ordnung, kurz eine  $C^2$  usw.

Läßt sich die Funktion *fnlx, y)* in mehrere Funktionen niederen Grads zerlegen, d. h. lautet die Gleichung der  $C<sup>n</sup>$ :

 $0 = f_n(x, y) = \varphi_x(x, y) \cdot \psi_{\beta}(x, y) \cdot \chi_{\gamma}(x, y) \cdot \ldots$ WO

 $n = \alpha + \beta + \gamma + \ldots$ 

so *zerfallt die Cn* in die Kurven

 $\varphi_{\alpha}(x, y) = 0, \quad \psi_{\beta}(x, y) = 0, \quad \gamma_{\nu}(x, y) = 0, \ldots$ von den Ordnungen a, *ß, y, ....*

Die Gleichung  $f_n(x, y) = 0$  ergibt mit  $y = ax + b$ eine Gleichung nten Grades in *x,* die bekanntlich *n* Wurzeln hat. Diese *n* Wurzeln sind alle sämtlich reell oder paarweise konjugiert. Daraus folgt der

**Satz:** *Jede. Gerade schneidet eine C<sup>n</sup> in n reellen oder komplex konjugierten (imaginären) Punkten.*

Ist *n* ungerade, so ist mindestens ein Schnittpunkt reell; ist *n* gerade, so sind die Schnittpunkte paarweise reell oder alle imaginär.

So wird die "oszillierende Parabel 3. Grads" der Fig. 1 von der Geraden *Gt* in einem reellen Punkt, von  $G_2$  in dreireellen Punkten geschnitten; die oszillierende Parabel

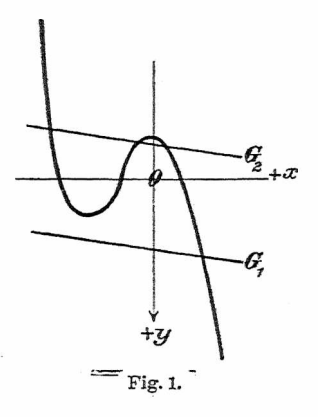

4. Grads der Fig. 2 von *G<sup>1</sup>* in zwei reellen Punkten, von *G<sup>2</sup>* in vier reellen Punkten geschnitten.

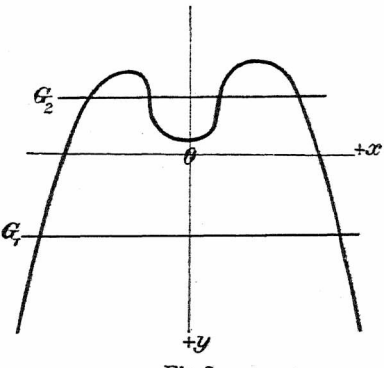

Fig. 2.

20 Die algebraischen Kurven im allgemeinen.

Jede algebraische Gleichung von der Form

 $0 = f_n(x, y) = a_0 x^n + a_1 x^{n-1} y + a_2 x^{n-2} y + \ldots + a_n y^n$ enthält neben den Veränderlichen *x* und *y* noch Konstante  $a_0$ ,  $a_1$ , ....

*x* und *y* als Strecken sind Größen 1. *Dimension,*

also sind Zahlen  $\begin{array}{ccc} \n\text{,} & 0. & \n\text{,} & \n\end{array}$ <br>
Flächen  $(x^2, xy, y^2)$  (2. ... Flächen  $(x^2, x y, y^2)$   $\qquad \quad \ldots$  2.  $\qquad \quad \ldots$  usw. *Soll also die Gleichung einer Kurve dimensional sein, so müssen alle ihre Glieder in den Veränderlichen und Konstanten zugleich vom selben Grade sein.*

Im allgemeinen werden wir unsere Kurvengleichüngen in der Form von Zahlengleichungen aufstellen, d. h. die Einheit der Strecke = <sup>1</sup> setzen.

**Bild einer Kurve.** Nicht jede Gleichung einer algebraischen Kurve mit reellen Koeffizienten stellt eine reelle Kurve dar. So ist z. B. durch die Gleichung

$$
x^2 + y^2 + a^2 = 0
$$

ein imaginärer Kreis mit Mittelpunkt im Ursprung dargestellt, dessen ganzer Verlauf imaginär ist.

Die Gleichung

 $(x^2 - a^2)^2 + (y^2 - b^2)^2 = 0$ 

stellt eine imaginäre  $C<sup>4</sup>$  dar, die als einzige reelle Bestandteile die vier Punkte  $\begin{cases} x = \pm a \\ y = \pm b \end{cases}$  hat.

**Arten von Kurvenzügen.** Unter einem Kurvenzug oderKurvenast verstehen wir den Inbegriff aller reellen Punkte,dieein auf derKurvewandernderPunkt durchlaufen kann, denDurchgang durch das Unendliche eingeschlossen, bis er wieder zu seinem Ausgangspunkt zurückkehrt.

So bilden nach dieser Anschauung die beiden Zweige der Hyperbel nur einen Zug.

Ein Kurvenzug kann *paar* oder *unpaar* sein, je nachdem er von einer Geraden in einer *geraden* oder *ungeraden* Zahl von Punkten geschnitten wird.

Ein paarer Zug ohne vielfache Punkte teilt die Ebene in zwei Gebiete, von denen das eine ("äußere") unpaare Züge enthalten kann, das andere ("innere") nicht.

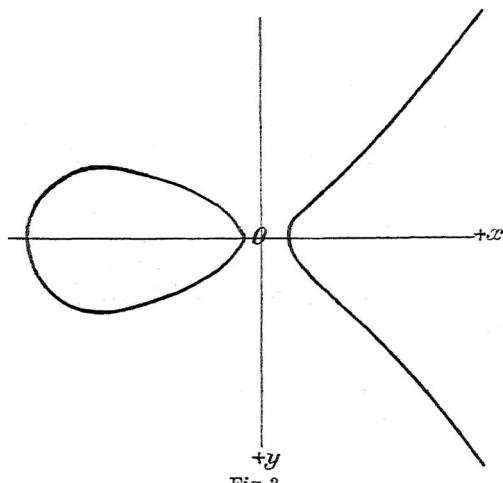

Fig. 3.

Jeden unpaaren Zug kann man sich durch Deformation eines Kegelschnitts entstanden denken. Die paaren Züge werden deshalb nach Salmon *Ovale* genannt; Zeuthen beschränkt den Ausdruck Ovale auf solche Kurvenzüge, die keine singulären Punkte (insbesondere auch keine Wendepunkte) besitzen.

Die in Pig. 3 dargestellte Kurve 3. Grads

$$
y^2 = (x-a)(x+b)(x+c)
$$

hat ein Oval und einen unpaaren Zug.

Die Kurve der Fig. 8 besteht aus zwei paaren Zügen, die jedoch nach Zeuthen keine Ovale wären, da jeder Zug vier Wendepunkte besitzt (s. Seite 32).

Da sich zwei unpaare Kurvenzüge immer schneiden, so folgt daraus, daß eine Kurve ohne Doppelpunkt höchstens einen unpaaren Zug haben kann; eine Kurve ohne Doppelpunkt von ungerader Ordnung enthält immer einen unpaaren Zug (siehe Fig. 3, 42); eine Kurve von gerader Ordnung ohne Doppelpunkt enthält keinen unpaaren Zug (siehe Fig. 8).

Ferner: Ein Zug hat eine gerade oder eine ungerade Anzahl von Wendepunkten, je nachdem er paar oder unpaar ist.

So besitzt der unpaare Zug der Fig. 3 im ganzen drei Wendepunkte, von denen einer oofem ist; der paare Zug derselben Figur (das Oval) hat keinen Wendepunkt. Die beiden paaren Züge der Fig. 8 haben je vier reelle Wendepunkte.

#### **§ 2. Prinzip der Homogenität.**

<span id="page-25-0"></span>1. Jede Gleichung von der Form

(1) 
$$
\begin{cases} 0 = f_n(x, y) = a_0 x^n + a_1 x^{n-1} y + a_2 x^{n-2} y^2 + \dots \\ \dots + a_{n-1} x y^{n-1} + a_n y^n, \end{cases}
$$

deren sämtliche Glieder in bezug auf die Veränderlichen allein vom *n* ten Grad sind, heißt eine *homogene* Gleichung in x und y und wird mit dem Symbol  $f_n(x, y) = 0$  bezeichnet, wobei die Wellenlinie über den Veränderlichen die Homogenität anzeigen soll.

Dividieren wir die Gleichung (1) mit *yn* durch, so erhalten wir

Prinzip der Homogenität. **23**

(2) 
$$
\begin{cases} a_0 \left(\frac{x}{y}\right)^n + a_1 \left(\frac{x}{y}\right)^{n-1} + a_2 \left(\frac{x}{y}\right)^{n-2} + \dots \\ \dots \\ + a_{n-1} \frac{x}{y} + a_n = 0 \end{cases}
$$

Diese Gleichung liefert *n* Wurzelwerte  $\alpha_1$ ,  $\alpha_2$ ,  $\alpha_3$ , ...,  $\alpha_n$  für  $\frac{w}{y}$ , also läßt sich Gleichung (2) und damit auch

(3) 
$$
\begin{cases} a_0 \left( \frac{x}{y} - \alpha_1 \right) \left( \frac{x}{y} - \alpha_2 \right) \left( \frac{x}{y} - \alpha_3 \right) \dots \\ \dots \\ \left( \frac{x}{y} - \alpha_{n-1} \right) \left( \frac{x}{y} - \alpha_n \right) = 0 \,. \end{cases}
$$

Diese Gleichung stellt nun nichts anderes dar als ein System von *n* Nullpunktsgeraden, also

**Satz:** *Die allgemeine homogene Gleichung nten Grads in x und y'.*

$$
f_n(x, y) = a_0 x^n + a_1 x^{n-1} y + a_2 x^{n-2} y^2 + \dots
$$

$$
\dots + a_{n-1} x y^{n-1} + a_n y^n = 0
$$

*stellt das System von n Nullpunktsgeraden dar.*

2. Setzt man in der Gleichung  $f_n(x, y) = 0$  einer  $\frac{x}{\omega}$  an Stelle von *x* und  $\frac{y}{\omega}$  an Stelle von *y,* so erhält man

$$
f_n(x, y) = f_n\left(\frac{x}{\omega}, \frac{y}{\omega}\right) = 0
$$

oder nach Multiplikation mit  $\omega^n$ :

$$
f_n(\widetilde{x, y, \omega}) = 0.
$$

Diese Gleichung nten Grads ist homogen in den drei Veränderlichen *x, y*, co, d. h. jedes Glied der Gleichung ist in bezug auf  $x, y, \omega$  vom nten Grad.

Um also *eine Gleichung n* ten Grads in *x* und *y homogen zu machen,* hat man jedem Glied so viel Faktoren *co* beizugeben, daß die Exponentensumme der drei Veränderlichen  $x, y, \omega$  jedes Glieds = *n* wird,  $\omega$  nennt man die *homogenisierende Veränderliche\*).*

**Beispiele:**

 $(x^2-1)(x^2-y^2)=x y (y^2-1);$ 

homogen:  $(x^2 - 1 \cdot \omega^2)(x^2 - y^2) = x y (y^2 - 1 \cdot \omega^2)$ .

$$
x^4y - 2x^2y - y^2 + 3y - 1 = 0;
$$

homogen:  $x^4y - 2x^2y\omega^2 - y^2\omega^3 + 3y\omega^4 - 1 \cdot \omega^5 = 0$  $x^4y - 2x^2y\omega^2 - y^2\omega^3 + 3y\omega^4 - 1 \cdot \omega^5 = 0$  $x^4y - 2x^2y\omega^2 - y^2\omega^3 + 3y\omega^4 - 1 \cdot \omega^5 = 0$ .

Aus der homogenen Form einer Gleichung erhält man die gewöhnliche (nicht homogene) Gleichung, indem  $\text{man} \ \omega = 1 \text{ setzt.}$ 

3. Setzt man in der Funktion  $f_n(x, y, \omega)$  an Stelle von  $x, y, \omega$  die Werte  $\varrho x, \varrho y, \varrho \omega$ , so erhält man

(4) 
$$
\begin{cases} f_n(\widetilde{x}, \widetilde{y}, \omega) = f_n(\widetilde{\varphi} x, \widetilde{\varphi} y, \widetilde{\varphi} \omega) \\ = \varphi^n \cdot f_n(\widetilde{x}, \widetilde{y}, \omega) \end{cases}
$$

Diese Gleichung (4) drückt die *charakteristische Eigenschaft einer homogenen Funktion* aus.

<span id="page-27-0"></span>\*) Zur Verhütung von. Verwechslungen haben wir nach dem Vorgang von *Reuschle*, Praxis der Kurvendiskussion (vgl. S. 145f. ebenda)  $\omega$  statt des allgemein üblichen *z* gewählt. w hat den Vorteil, daß es auch in der Raumgeometrie als homogenisierendeVariable brauchbar ist. Von *Reuschle* (ebenda S. 142) stammt auch das die Homogeneigenschaft einer Kurvengleichung anzeigende Symbol, die Wellenlinie über den Veränderlichen.

#### Eulerscher Homogensatz; Deutung von *co.*

4. **Der Eulersche Homogensatz.** Durch. Diffi tiation der Gleichung (4) nach *<sup>q</sup>* erhält man

$$
\frac{\partial f(\widetilde{\rho x}, \ldots)}{\partial \varrho x} \frac{d\varrho x}{d\varrho} + \frac{\partial f(\widetilde{\rho x}, \ldots)}{\partial \varrho y} \frac{d\varrho y}{d\varrho}
$$

$$
+ \frac{\partial f(\widetilde{\rho x}, \ldots)}{\partial \varrho \omega} \frac{d\varrho \omega}{d\varrho} = n \cdot \varrho^{n-1} f(x, y, \omega)
$$

oder

ć

$$
\frac{\partial f}{\partial \varrho x}x + \frac{\partial f}{\partial \varrho y}y + \frac{\partial f}{\partial \varrho \omega} \omega = n \cdot \varrho^{n-1} f(x, y, \omega)
$$

woraus mit  $\rho = 1$ 

$$
x\frac{\partial f}{\partial x}+y\frac{\partial f}{\partial y}+\omega\frac{\partial f}{\partial \omega}=n\cdot f(\widetilde{x},\widetilde{y},\widetilde{\omega}).
$$

Ist  $f(x, y, \omega) = 0$ , so ist auch

 $x \frac{\partial f}{\partial x} + y \frac{\partial f}{\partial x} + c \frac{\partial f}{\partial y}$  $\overline{\partial x} + y \overline{\partial y} + \omega \overline{\partial \omega} = 0$ .

5. Geometrische Deutung  $\mathbf{v}$ on  $\boldsymbol{\omega}$ . Sind  $x, y$ die homogenen Koordinaten eines beliebigen Punkts sind seine kartesischen Koordinaten bestimmt durch Verhältnis  $\frac{x}{\omega}$ ,  $\frac{y}{\omega}$ . Die homogenen Koordinaten no man deshalb auch *Verliältmskoordinciien.*

Ist speziell  $\omega = 0$ , so sind  $\frac{x}{0}$ ,  $\frac{y}{0}$  die Koordina aller Punkte, für die  $\omega = 0$  ist. Diese Punkte lie alle im Unendlichen, also stellt  $\omega = 0$  den Inbeg aller  $\infty$  fernen Punkte der Ebene dar. Da  $\omega = 0$ Gleichung 1. Grads eine Gerade darstellt, so liegen

 $\infty$  *fernen Punkte der Ebene auf einer* ( $\infty$  *fernen*) *Geraden*, deren Gleichung lautet:  $\omega = 0$ .

Wahl der Koordinatenachsen.

Nach der allgemein üblichen Art legen wir die  $+x$ -Achse nach rechts. Soll nun durch eine Drehung um 90° im Sinn des Uhrzeigers die  $+x$ -Achse in die

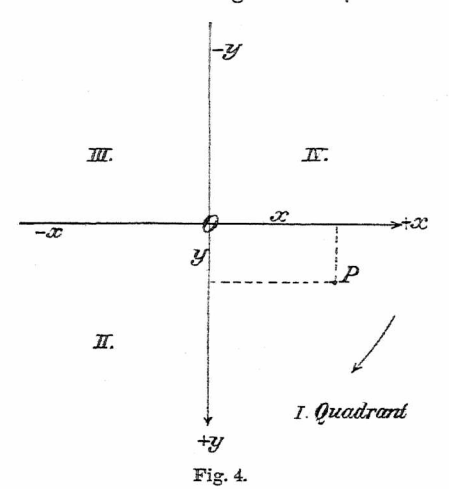

 $+y$ -Achse übergeführt werden, so muß die  $+y$ -Achse nach unten gerichtet sein (s. Fig. 4). Bei sämtlichen Figuren ist diese Art des Koordinatensystems zugrunde gelegt

#### **§ 3. Signiernngsprinzip.**

In der Gleichung  $f(x, y) = 0$  einer Kurve ist die Funktion *f(x, y)* Null für alle auf der Kurve liegenden Punkte. Für alle anderen Punkte der Ebene ist der

Wert der Funktion  $f(x, y)$  von Null verschieden, positiv oder negativ. Der Übergang von positiv zu m tiv kann nun im Endlichen nur durch Null hindi geschehen, also ist *die Funktion für alle Punkte auf einen Seite der Kurve positiv, auf der andern Seite nepp*

Um die positive, bzw. negative Seite der Kurve bestimmen, setzt man die Koordinaten eines nicht der Kurve liegenden Punktes  $(a, b)$  in die Funk  $f(x, y)$  ein und bestimmt das Vorzeichen des Ausdru  $f(a, b)$ .

Šр

钢

Zur bequemen Rechnung nimmt man hiezu ei (nicht auf der Kurve liegenden) ausgezeichneten Pt der Ebene, den Nullpunkt, einen Punkt der *x-* <sup>c</sup> *y*-Achse, der Mediane  $x - y = 0$  oder  $x + y = 0$ .

Wählen wir die Koordinatenachsen wie oben ai geben, so ergibt sich als allgemeine **Regel** für die ' nierung einer Funktion:

*Der am weitesten rechts in der Richtung der 1. .*  $d$ *iane*  $x - y = 0$  *im 1. Quadranten gelegene,*  $von f(x, y)$  *= begrenzte* Teil der Ebene (,, Zwickel" genannt) ist im *positi[v](#page-30-0) \*).*

Diese Regel gilt aber nur, wenn  $f(x, y) = 0$  in Form geschrieben ist:  $x - \varphi(y)$ , z. B.  $x - y^2$ ,  $x^2$  – also so, daß das Glied mit *x* positiv ist. Läßt sieh zu signierende Funktion nicht in einfache Funktio: zerlegen oder ist die Anwendung der Regel nicht g einwandfrei, so bleibt zur Signierung nichts anderes üt als die Bestimmung des Vorzeichens des Werts Funktion für einen beliebigen Punkt.

<span id="page-30-0"></span><sup>\*</sup>) , Zwickel<sup>"</sup> zur Abkürzung für , begrenzter Teil<br>Koordinatenebene". — Der Name , Zwickel" rührt her *Reuschle*, Das Divisionsprinzip in der anal. Geom. M math. V. Württ. II, 2. (1900.) S. 52.

Für jede in *gerader Potenz* verkommende Funktion ändert sich beim Durchgang durch 0 das Vorzeichen nicht; solche *Funktionen von der Form bleiben bei der Signierung unberücksichtigt.*

Es ist zum Zweck der Signierung zu empfehlen, die Kurvengleichung  $F(x, y) = 0$  immer auf die Form zu bringen:  $f + \lambda q = 0$  oder  $f = \lambda_1 q$ ,

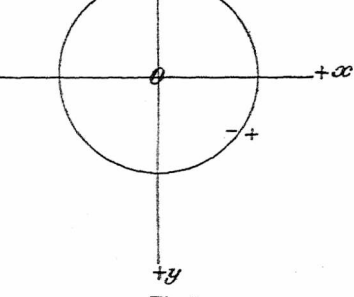

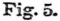

wo  $\lambda$ , bzw.  $\lambda$ , konstante, d. h. von *x* und *y* unabhängige Faktoren sind.

**Beispiele:**

1. Für den Kreis  $f(x, y) \equiv x^2 + y^2 - r^2 = 0$  ist die innere Kreisfläche negativ; mit  $x = 0$  kommt  $f(0, 0) = -r^2$ . (Fig. 5.)  $f(0, 0) = -r^2$ . (Fig. 5.)<br>2. Für die Parabel  $f(x, y) \equiv x^2 - 2py = 0$  kommt

it  $\begin{cases}\nx = a \\
y = 0\n\end{cases}$   $f(a, 0) = a^2$  (Fig. 6), d. h. die von der

Parabel "umschlossene" Fläche (durch welche die  $+y$ Achse geht) ist negativ.

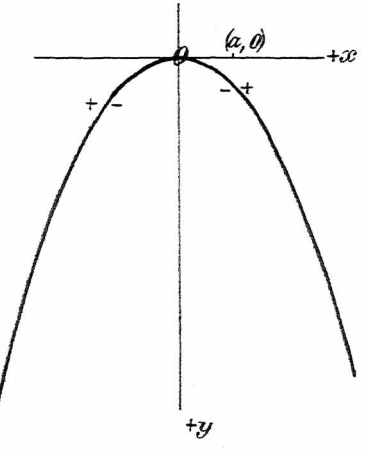

Fig. 6.

#### 3. Für die C4:

 $\int (x-1)(x+1)(x+y)(x-y) = xy(y-1)(y+1)$ 

folgt nach der obigen Regel: Der am weitesten rechts von  $x - y = 0$  liegende Teil der Ebene ist sowohl für die linke, wie für die rechte Seite der Gleichung positiv. Da nun für solche Punkte die Gleichung befriedigt werden kann, so können in diesem Teil der Ebene Kurvenpunkte liegen; für den "Nebenzwickel" dagegen wird durch Überschreitung der Geraden *y —* <sup>1</sup> = <sup>0</sup> die rechte Seite der Gleichung negativ, die linke Seite bleibt positiv, also können in diesem Zwickel keine Kurvenpunkte liegen. Um dies für das Auge wahrnehmbar zu

machen, wird dieser Zwickel schraffiert (s. Fig. 7, in der zugleich das Bild der Kurve eingezeichnet ist).

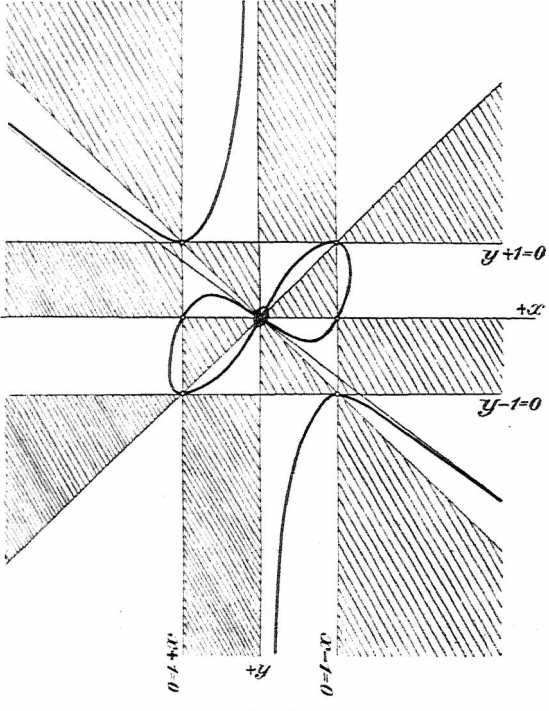

Fig. 7.

Hieraus läßt sich folgende weitere **Signienmgsregel** ableiten: Können in irgend einem Zwickel Kurvenpunkte liegen, so liegen in den Nebenzwickeln keine Kurvenpunkte, wobei wir unter "Nebenzwickel" solche Teile

der Ebene verstehen, in die man vom 1. Zwickel durch. Überschreitung von nur einer Signierungslinie kommt.

Mittels des Signierungsprinzips läßt sich also aus der Koordinatenebene eine Anzahl von Teilen ausscheiden, in denen die vorgelegte Kurve nicht verlaufen kann. Zugleich ersieht man, daß es vorteilhafter ist, die Kurvengleichung  $F(x, y) \equiv f + \lambda g = 0$  so zu zerlegen, daß die Funktionen *f* und *<sup>g</sup>* selbst in möglichst viele Faktoren zerlegbar sind.

#### **§ 4. Prinzip der linearen Kombination.**

**Satz** 1. Sind  $f_n(x, y) = 0$  und  $g_n(x, y) = 0$  die Gleichungen zweier *Cn,* so stellt die durch lineare Kombination beider Gleichungen erhaltene neue Gleichung (1)  $f_n(x, y) + \lambda g_n(x, y) = 0$ ,

wo 2 ein beliebiger, von *x* und *y* unabhängiger Faktor ist\*), eine Kurve dar, die durch sämtliche  $(n^2)$  Schnittpunkte der beiden gegebenen Kurven geht, oder kurz:

*Die Kurve*  $f + \lambda g = 0$  *geht durch sämtliche Schnittf*<sup>*f*</sup> = 0<sup>1</sup> *punkte der beiden Kurven*  $\left\{\begin{matrix} f = 0 \\ q = 0 \end{matrix}\right\}$ .

Die Gleichung (1) wird nämlich nur befriedigt, wenn gleichzeitig gilt:  $\left\{\begin{matrix} f = 0 \\ g = 0 \end{matrix}\right\}$ , d. h. der Gleichung (1) genügen nur die Koordinaten solcher Punkte, die sowohl auf der Kurve  $f = 0$ , als auch auf der Kurve  $q = 0$  liegen.

Ebenso gilt der

**Satz 2.** Die Kurve

 $f_1 f_2 + \lambda g_1 g_2 = 0$ 

\*) Ist  $\lambda$  ein *veränderlicher Parameter*, so stellt  $f + \lambda g = 0$  $\infty^1$  viele Kurven dar, die alle durch die Schnittpunkte von  $\begin{cases} f = 0 \\ g = 0 \end{cases}$ gehen, also ein *Kurvenbüschel* oder ein *Kurvennetz*.

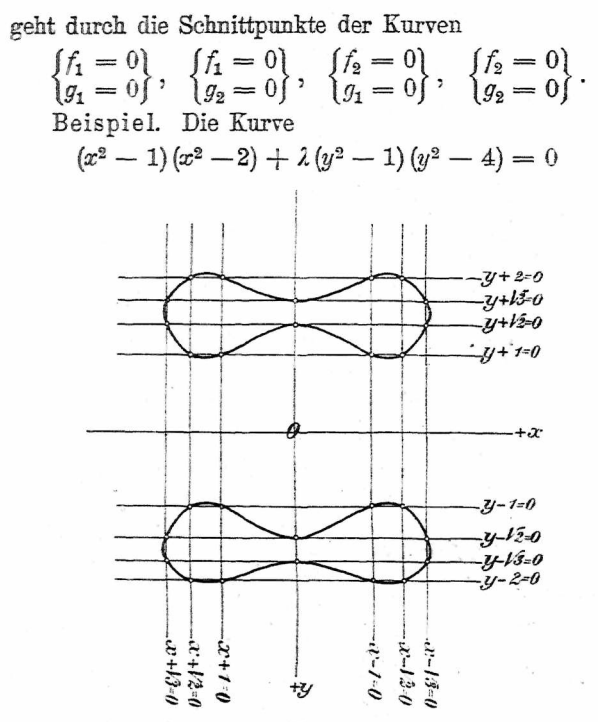

Fig. 8.

oder  $(x-1)(x+1)(x-\sqrt{2})(x+\sqrt{2})$  $+ \lambda (y-1)(y+1)(y-2)(y+2) = 0$ 

geht durch die  $4 \cdot 4 = 16$  Schnittpunkte der Geraden  $x \pm 1 = 0$  und  $x \pm \sqrt{2} = 0$  mit  $y \pm 1 = 0$  und  $y + 2 = 0$ . Für  $\lambda = 1$  hat die Kurve die Gestalt der Fig. 8.
#### Prinzip der linearen Kombination.

Allgemein gilt der **Satz 3.** Die Kurve

$$
f_1 f_2 f_3 \ldots f_n + \lambda g_1 g_2 g_3 \ldots g_n = 0
$$

oder abgekürzt 
$$
\prod_{i=1}^{n} f_i + \lambda \prod_{k=1}^{n} g_k = 0
$$

geht durch die Schnittpunkte der Kurven  $\begin{cases} f_i = 0 \\ g_k = 0 \end{cases}$  $A_k^i = 1, 2, \ldots n.$  ( $y_k = 0$ )<br>Aus der Gleichung  $f + \lambda g_1 g_2 = 0$  folgt, wenn

beiden Kurven  $g_1 = 0$ 

und  $g_0 = 0$  zusammenfallen, d. h. wenn  $g_1 = g_2$ , der

**Satz 4.** Die Kurve

$$
f + \lambda g^2 = 0
$$

 $beriihrt$  die Kurve  $f=0$ in ihren Schnittpunkten mit der Kurve  $q = 0$ (Fig. 9). [Zweipunktige Berührung, entsprechend den zwei

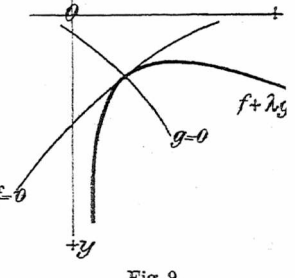

$$
Fig. 9.
$$

Schnittpunkten von  $\begin{cases} f = 0 \\ g_1 = 0 \end{cases}$  und  $\begin{cases} f = 0 \\ g_2 = 0 \end{cases}$  an der treffenden Kurvenstelle.]

Auf welcher Seite von *f* die Berührung stattfing ergibt sich aus der Signierung.

Beispiel. Die Gleichung der durch Fig. 8 <sup>d</sup> gestellten C<sup>4</sup> läßt sich auch in der Form schreiben:

$$
x^2(x^2-3)+(y^2-3)(y^2-2)=0
$$

Beutel. Algebraische Kurven. I. <sup>3</sup>

oder

٠

$$
\begin{cases}\nx^2(x-\sqrt{3})(x+\sqrt{3}) \\
+(y-\sqrt{3})(y+\sqrt{3})(y-\sqrt{2})(y+\sqrt{2})=0.\n\end{cases}
$$

Gemäß Satz 4 folgt hieraus:

Die  $C^4$  berührt die Geraden  $y\pm\sqrt{3}=0$  und  $y\pm\sqrt{2}=0$ in ihren Schnittpunkten mit  $x = 0$  und geht durch die  $x + b$  *n*  $x + b$  *diate* scale of  $x + b$  *m a*  $\left[x + \sqrt{3} = 0\right]$  *ma*  $\left[x + \sqrt{3} = 0\right]$ acht Punkte  $\begin{cases} x \pm i \ 0 \pm i \end{cases}$  and  $\begin{cases} x \pm i \ 0 \pm i \end{cases}$ 

Aus den vorstehenden Sätzen, besonders aus Satz 3 ist ersichtlich, daß man bei der Diskussion einer Kurve deren Gleichung in die algebraische Summe zweier Produkte zu zerlegen hat, um die Sätze 1—4 anwenden zu können. Je mehr Faktoren diese Produkte haben, um so mehr Kurvenpunkte lassen sich ablesen. Durch *mehrfache Umformung der Kurvengleichung* in ein derartiges Binom, ergeben sich so viel Kurvenelemente, daß schon eine ziemlich genaue Zeichnung des Bildes der vorgelegten Kurve möglich ist.

Aus den beiden Formen der in Fig. 8 gezeichneten Kurven lassen sich  $16 + 16 = 32$  Kurvenpunkte ablesen, wobei die vier Berührungspunkte auf der *y-*Achse doppelt gerechnet sind.

Zur*..Diskussion"* einfacher algebraischer Kurven, d. h. zur Bestimmung so vieler Kurvenelemente (Punkte und Tangenten), daß die genaue Aufzeichnung der Kurve in einwandfreier "Weise möglich ist, würden die in den §§ 2—4 entwickelten Prinzipien hinreichen. Doch wird die Diskussion wesentlich erleichtert durch die Deutung der verschiedenen "Symbole", besonders derjenigen, die enthalten. Deshalb wurden die *Beispiele %ur Kurvendiskussion* den folgenden §§ nachgestellt.

# **§ 5. Singularitäten.**

**Erklärung.** Unter *singulären Punkten,* bzw. *singulären Tangenten* verstehen wir im allgemeinen vielfache Punkte, bzw. vielfache Tangenten.

Singuläre Punktstellen treten erst bei Kurven **3.** und höheren Grads auf; die Kegelschnitte sind also die einzigen Kurven, die keine singulären Punkte besitzen.

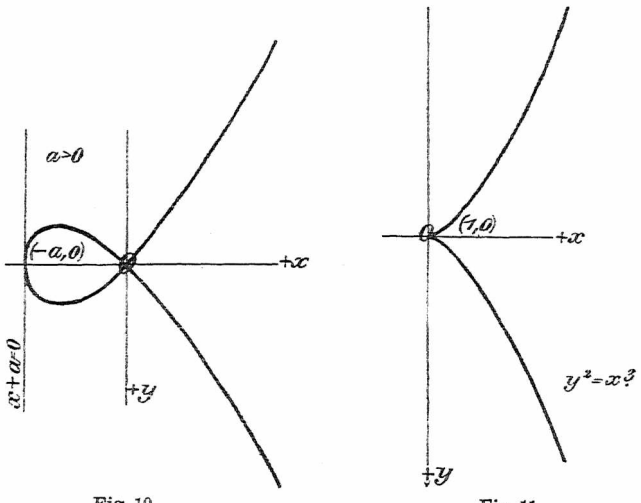

Fig. 10.

Fig. 11.

*Ein Kurvenpunkt ist ein r-facher Punkt,* wenn die Kurve r-mal durch ihn hindurchgeht; die Kurve hat also in ihm *r* Tangenten. Sind diese alle verschieden, so ist der Kurvenpunkt ein gewöhnlicher r-facher Punkt.

Der einfachste Fall des vielfachen Punkts ist der Doppelpunkt. Hiebei sind in bezug auf die beiden *Doppelpunkt.* Hiebei sind in bezug auf' die beiden

Tangenten, die die Kurve im Doppelpunkt hat, drei Fälle möglich. *reell und verschieden* 

 $Sind$  *die zwei Tangenten reell und zusammenfallend*  $imaginär$  *konjugiert*  $g$ ewöhnlicher *Doppelpunk so ist der Doppelpunkt ein Rückkehrpunkt >. isolierter Punkt )*

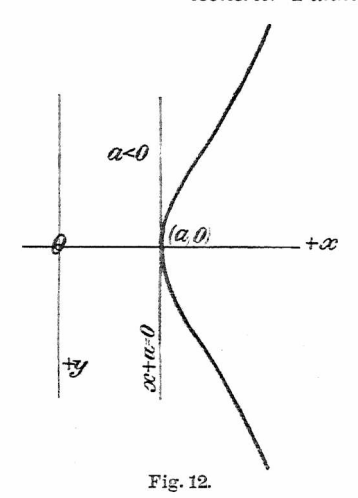

Beispiel. Die Kurve 3. Grads  $ay^2 = x^2(x+a)$  hat  $> 0$  (Doppelpunkt (Fig. 10).  $>0$  *(Doppelpunkt (Fig. 10),* für  $a = 0$  einen {Rückkehrpunkt (Fig. 1)  $f(4) = 0$  einen  $\{Rückkehrpunkt (Fig. 11),$ <br> $\leq 0$  isolierten Punkt (Fig. 12) isolierten Punkt (Fig. 12). Für eineReihe singulärer Punkte lassen sich nach dem Prinzip der linearen Kombination folgende Sätze angeben. **1.** Die Kurve

 $f + \lambda g^3 = 0$ 

#### Wendepunkt; Flachpunkt.

berü[hrt](#page-40-0) die Kurve *f—* <sup>0</sup> *dreipunktig* in ihrem Sch punkt<sup>\*</sup>) mit  $q = 0$ .

Ist speziell  $f = 0$  eine Gerade  $G = 0$ , so hat n **la.** Die Kurve

 $G + \lambda q^3 = 0$ 

berührt die Gerade *<sup>G</sup>* = <sup>0</sup> in ihrem Schnittpunkt *<sup>9</sup>* = <sup>0</sup> dreipunktig, d. h. der Schnittpunkt ist ein *Wer*  $punkt$  mit  $G = 0$  als Wendetangente (Fig. 13 a).

**2.** Die Kurve

 $G + \lambda g^4 = 0$  $g=0$ 

Fig. 13a.

Fig. 13b.

berührt die Gerade  $G = 0$  in ihrem Schnittpunkt n *<sup>g</sup>* = <sup>0</sup> vierpunktig, d. h. der Schnittpunkt ist ein *Fiac punkt* mit  $G = 0$  als Flachtangente (Fig. 13 b).

3. Die Kurve

 $G + \lambda \sigma^5 = 0$ 

berührt die Gerade  $G = 0$  in ihrem Schnittpunkt m

<span id="page-40-0"></span><sup>\*)</sup> Da wir über den Grad der Funktionen *f* und *<sup>g</sup>* keü näheren Bestimmungen machen, so haben die beiden Kurve *f—* <sup>0</sup> und *<sup>g</sup>* = <sup>0</sup> im allgemeinen mehrere (reelle oder im; ginäre) Schnittpunkte. Die Sätze **1—10** gelten für jede dieser Schnittpunkte; der Einfachheit halber betrachten w aber nur einen dieser Schnittpunkte.

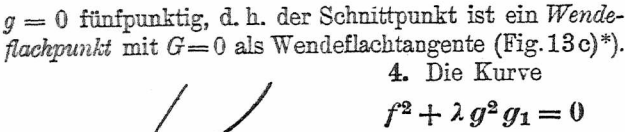

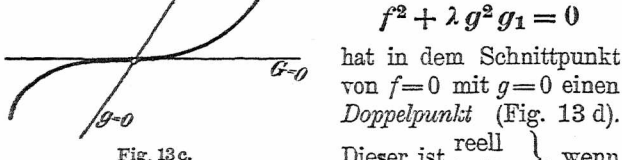

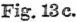

Fig. 13c. Dieser ist  $\begin{bmatrix} f = 0 \\ g = 0 \end{bmatrix}$  in dem nichtschraftierten  $\begin{bmatrix} f = 0 \\ g = 0 \end{bmatrix}$  Teil Ebene liegt.

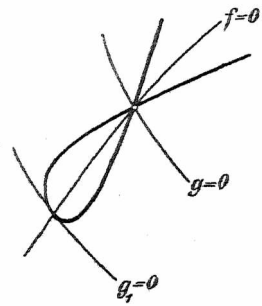

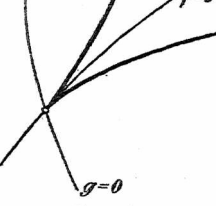

**4.** Die [Ku](#page-41-0)rve

von  $f=0$  mit  $g=0$  einen *' ^~0 Doppelpunkt* (Fig. 13 d).

isoliert] '

Fig. 13e.

Fig. 13d.<br>Wird  $g_1 = g$ , so hat man: **5.** Die Kurve  $f^2 + \lambda g^3 = 0$ 

hat in dem Schnittpunkt von  $f = 0$  mit  $g = 0$  einen *Rückkehrpunkt* (oder Spitze 1. Art) mit der Tangente an *f—* <sup>0</sup> als Rückkehrtangente (Fig. <sup>13</sup> e).

<span id="page-41-0"></span>\*) In bezug auf die Bezeichnung der höheren Singularitäten vgL *Reuschle* **(L. V.** 8.) und *Sauerbeck* **(L. V.** 10.).

Selbstberührungspunkt.

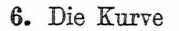

 $f^2 + \lambda g^4 = 0$ 

hat in dem Schnittpunkt von  $f = 0$  mit  $g = 0$  ei

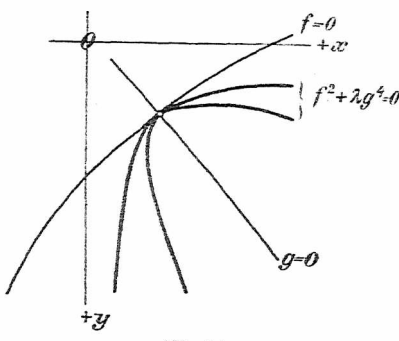

Fig. 14a.

*Setbstberührungspunkt* (oder *Binodalpunkt)* mit der Ta gente an *f=* <sup>0</sup> als Selbstberührungstangente.

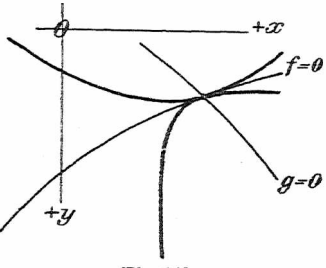

Fig. 14b.

Der Selbstberührungspunkt entsteht durch das Zi sammenfallen zweier Doppelpunkte. Hierbei können m beide Kurvenzweige nach derselben Seite (Fig. 14 a) ode nach verschiedenen Seiten (Fig. 14 b) konkav gekrümn sein oder mit anderen Worten: Die zu den zwei Kurvenzweigen des Selbstberührungspunkts gehörigen Krümmungskreise haben ihre Mittelpunkte auf derselben Seite (Fall a) oder auf entgegengesetzten Seiten (Fall b) der

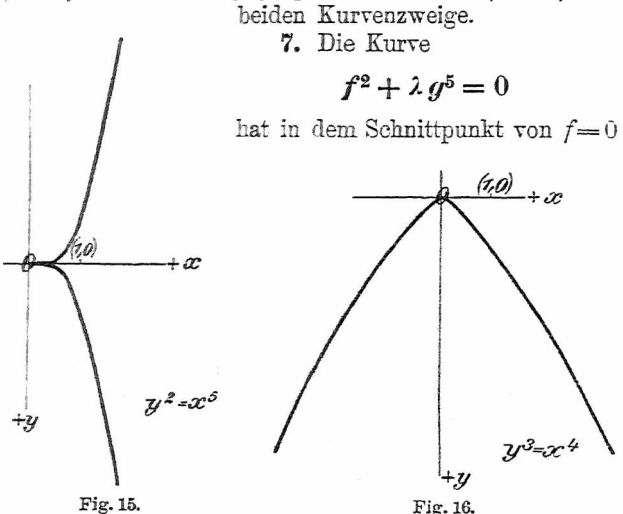

mit *g —* 0 einen *Rückkehrflachpunkt* mit der Tangente an  $f= 0$  als Rückkehrflachtangente (Fig. 15).

**8.** Die Kurve

 $f^3 + \lambda g^4 = 0$ 

hat in dem Schnittpunkt von  $f=0$  mit  $g=0$  einen  $Spitzpunkt$  mit der Tangente an  $f = 0$  als Spitztangente (Fig. 16).

9. Die Kurve
$$
f^3 + \lambda g^5 = 0
$$

#### Wendespitzpunkt: Rückkehrspitzpunkt.

hat in dem Schnittpunkt von  $f = 0$  mit  $q = 0$  ein *Wendespitzpunkt* mit der Tangente an *f—* <sup>0</sup> als Wem spitztangente (Fig. 17).

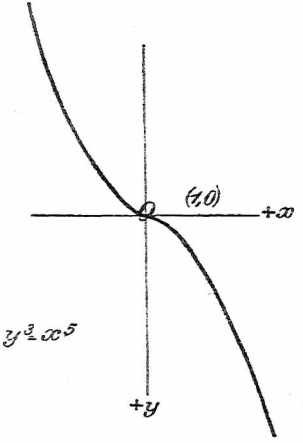

Fig. 17.

 $f^4 + \lambda g^5 = 0$ hat in dem Schnittpunkt v  $f = 0$  mit  $g = 0$  einen *Rü kehrspitzpunkt* mit der Ts gente an  $f = 0$  als Rüc kehrspitztangente (Fig. <sup>1</sup> usw. usw.

**10.** Die Kurve

Durch Vergleichung <sup>c</sup> Fig. 13—18 folgt:

Die Berührung der Kur  $f + \lambda g^n = 0$  im Punkt  $\begin{cases} f = 0 \\ g = 0 \end{cases}$  $g = \lim_{x \to 0} \lim_{x \to 0} \left[ g = \frac{1}{2} \right]$ so inniger, je größer *n* ist.

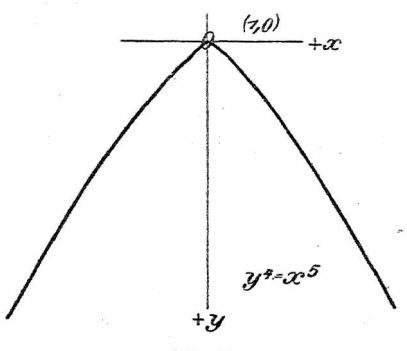

Fig. 18.

Ferner: Die Berührung der Kurve  $f^n + \lambda g^m = 0$  im Punkt  $\begin{cases} f = 0 \\ g = 0 \end{cases}$  mit der Kurve  $f = 0$  ist um so schwächer, je mehr sich der Quotient  $\frac{n}{m}$  dem Wert 1 nähert.

Diese für das Auge ohne weiteres wahrnehmbare Eigenschaft der oben aufgeführten singulären Punkte wird auch durch deren Kamen Wende-, Flach-, Spitzpunkt usw. treffend charakterisiert.

# **§ 6. Parabeln und Hyperbeln höherer Ordnung.**

(Zugleich typische Beispiele für das Prinzip der linearen Kombination.)

# **L Die Parabeln höherer Ordnung.**

Unter *Parabeln höherer Ordnung* versteht man Kurven, deren Gleichung in ihrer einfachsten Form lautet:

$$
p^{\beta-\alpha}y^{\alpha}=x^{\beta},
$$

wo  $\alpha$  und  $\beta$  positive ganze Zahlen sind und  $\beta > \alpha$  oder, wenn der Parameter  $p = 1$  gesetzt wird,

$$
y^{\alpha}=x^{\beta}.
$$

Diese Gleichung kann man sich entstanden denken durch Verallgemeinerung der Gleichung der gewöhnlichen Parabel 2. Ordnung  $y = x^2$ . — Die Parabeln höherer Ordnung, auch *binomische Parabeln* genannt, lassen sich bei gegebenem a und *ß* leicht punktweise berechnen und aufzeichnen.

Aus der Parabel 2. Grades  $y = x^2$  läßt sich durch eine einfache Substitution die ganze Reihe der binomischen Parabeln von der Form  $y = x^{\beta}$  ableiten.

Setzt man in der Gleichung  $y = x^2$  statt *y* den Ausdruck  $\frac{y}{x}$ , so erhält man

$$
\frac{y}{x} = x^2 \quad \text{oder} \quad y = x^3 \; .
$$

Hieraus ergibt sich durch dieselbe Substitution

$$
\frac{y}{x} = x^3 \quad \text{oder} \quad y = x^4 \,, \text{ usw.}
$$

Ist  $(a, b)$  ein beliebiger Punkt der Parabel  $y = x^2$ , so erhält man die Kurve  $y = x^3$  als  $(a, b)$ -Eliminat aus

$$
\begin{aligned}\nx &= a \\
\frac{y}{b} &= \frac{x}{1} \\
b &= a^2\n\end{aligned}\n\bigg\}.
$$

Hieraus ergibt sieh folgende

Konstruktion der Parabel 3. Ordnung  $y = x^3$  aus der gezeichneten Parabel  $y = x^2$  (s. Fig. 19): Ziehe die Gerade  $x = 1$ ; fälle vom Punkt  $P(a, b)$  auf sie das Lot  $PQ$ , so schneidet die Gerade *OQ* die Gerade *x=a* im Punkt *R,* der ein Punkt der gesuchten Kurve  $y = x^3$  ist.

Das Prinzip der linearen Kombination liefert nun für das Verhalten der binomischen Parabeln im Ursprung  $y = 0$  und im  $\infty$  fernen Punkt der Ordinatenachse  $\begin{cases} \omega = 0 \\ x = 0 \end{cases}$  eine Reihe von Sätzen 1—9. — Der Verlauf der Kurve in der Nahe der beiden singulären Punkte wird durch das Signierungsprinzip geliefert. Der Leser möge die Signierung der einzelnen Kurven selbst vornehmen.

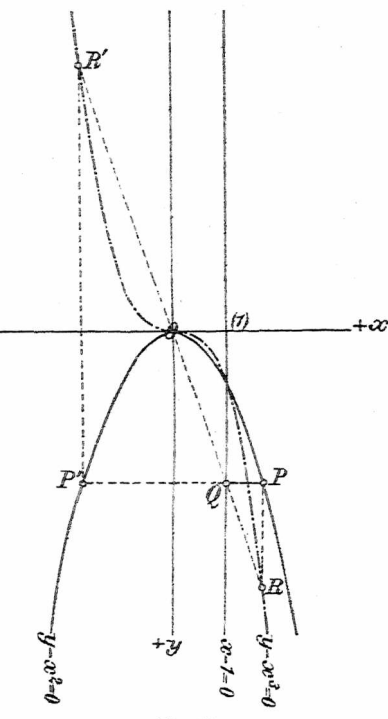

Fig. 19.

1. *Die Parabel*  $y = x^2$ , *homogen*  $y \omega = x^2$  (Fig. 20). a) Die Kurve berührt die Abszissenachse  $y = 0$ zweipunktig im Schnitt mit der Ordinatenachse  $x = 0$ : Der Ursprung ist ein gewöhnlicher Kurvenpunkt *(Otal* $punkt)$  und kann mit dem Symbol  $[y, x^2]$ , kurz  $[1, 2]$ bezeichnet werden.

b) Aus der homogenen Form folgt: Die Kurve berührt die  $\infty$  ferne Gerade  $\omega = 0$  in ihrem Schnittpunkt mit  $x = 0$ . Symbol  $[\omega, x^2]^*$ [\).](#page-48-0)

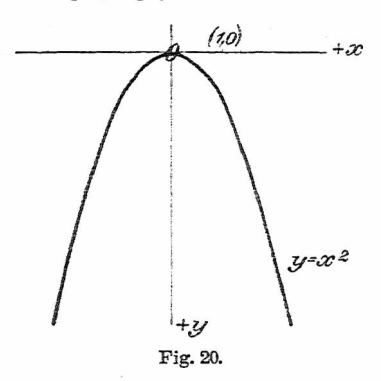

2. *Die Wendeparabel*  $y = x^3$ , *homogen*  $y \omega^2 = x^3$ (Fig. 21).

a) Die Kurve berührt  $y = 0$  im Schnitt mit  $x = 0$ dreipunktig: Der Ursprung ist *Wendepunkt* mit *y =* 0 als Wendetangente. Symbol [y, *x3],* kurz [1, 3].

 $\begin{cases} x = 0 \\ \omega = 0 \end{cases}$ ist *Rückkehrpunkt* mit  $\omega = 0$  als Rückkehrtangente. Symbol  $\lceil \omega^2, x^3 \rceil$ .

<span id="page-48-0"></span><sup>\*)</sup> Für die Kurvendiskussion ist es von großem Nutzen, wenn man sich das Bild der verschiedenen Symbole, besonders mit Rücksicht auf die oo ferne Gerade, einprägt.

Dem Leser kann nicht genug empfohlen .werden, diese Ablesungen in selbst anzufertigende Figuren einzutragen (am besten mit Farbstift) und so diese Kurven selbst zu "diskutieren", indem die einzelnen Ablesungen durch möglichst einfache Kurvenzüge verbunden werden.

3. *D[i](#page-49-0)e Flachparabel*  $y = x^4$ , *homogen*  $y \omega^3 = x^4$ (Fig. 22).

a) Die Kurve berührt *y —* 0 vierpunktig im Schnitt mit  $x = 0$ : Der Ursprung ist *Flachpunkl* mit  $y = 0$  als Flachtangente. Symbol  $\left[y, x^4\right]$ , kurz  $\left[1, 4\right]$ .

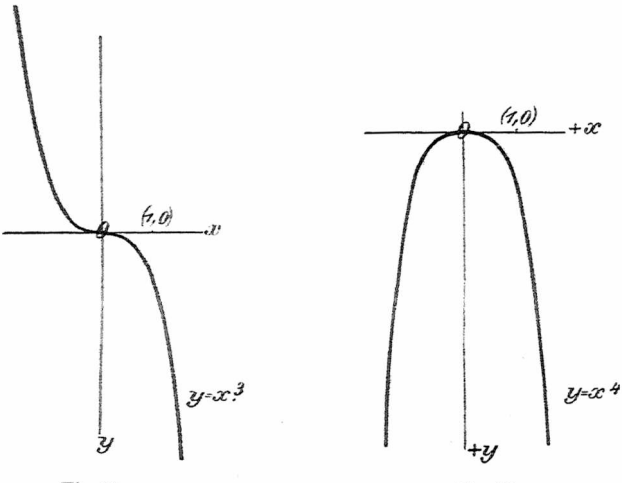

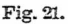

Fig. 22.

<span id="page-49-0"></span>b) Der  $\infty$  ferne Punkt der Ordinatenachse  $\begin{cases} x = 0 \\ \omega = 0 \end{cases}$ ist *Spitzpunkt* mit  $\omega = 0$  als Spitztangente. Symbol $\omega^3$ ,  $x^4$ . 4. Die Wendeflachparabel  $y = x^5$ , homogen  $y \omega^4 = x^5$ (Fig. 23).

a) Die Kurve berührt  $y = 0$  fünfpunktig im Schnitt mit *x* = 0: Der Ursprung ist *Wendeflachpunkl* mit  $y = 0$  als Wendeflachtangente. Symbol  $[y, x^5]$ , kurz  $[1, 5].$ 

b) Der  $\infty$  ferne Punkt der Ordinatenachse  $\begin{cases} x = 0 \\ \omega = 0 \end{cases}$ tangente. Symbol  $[\omega^4, x^5]$ . ist *Rückkehrspitzpunkt* mit  $\omega = 0$  als Rückkehrspitz-

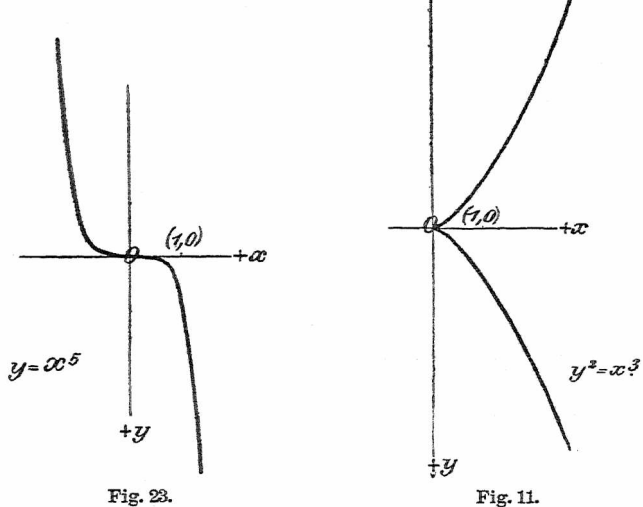

Ganz analoge Ergebnisse findet man für die Kurven, deren Gleichung lautet:  $x=y^{\beta}$  oder  $G_i=G_2^{\beta}$ , wo  $G_i=0$ und  $G_2 = 0$  zwei beliebige Gerade sind.

5. Die Rückkehrparabel  $y^2 = x^3$ , homogen  $y^2 \omega = x^3$ (Fig-11).

a) Die Kurve hat im Ursprung einen *Rückkehrpunkt* mit  $y = 0$  als Rückkehrtangente. Symbol  $[y^2, x^3]$ , kurz  $[2, 3]$ .  $k$ urz [2, 3],  $\qquad \qquad (a = 0)$ 

b) Der  $\infty$  ferne Punkt der Ordinatenachse  $\begin{cases} \omega = 0 \\ x = 0 \end{cases}$ 

ist *Wendepunkt* mit  $\omega = 0$  als Wendetangente. Symbol  $[\omega, x^3]$ .

Durch Vergleichung von 2. und 5. findet man:

 $\label{eq:1} \begin{array}{ll} \textit{Wende-}\begin{array}{ll} \textit{Wende-}\end{array} \end{array} \begin{minipage}{.4cm} \begin{minipage}{.4cm} \textit{Wende-}\end{minipage} \end{minipage} \begin{minipage}{.4cm} \begin{minipage}{.4cm} \begin{minipage}{.4cm} \begin{minipage}{.4cm} \begin{minipage}{.4cm} \begin{minipage}{.4cm} \begin{minipage}{.4cm} \begin{minipage}{.4cm} \begin{minipage}{.4cm} \begin{minipage}{.4cm} \begin{minipage}{.4cm} \begin{minipage}{.4cm} \$ *punkt mit y* = <sup>0</sup> *als Tangente und im Unendlichen einen*  $\begin{cases}$  *Rückkehr-* $\}$ *punkt mit*  $\omega = 0$  *als Tangente.* 

6. Die Kurve  $y^2 = x^4$ , *homogen*  $y^2 \omega^2 = x^4$  zerfällt in die beiden Parabeln 2. Ordnung  $y = x^2$  und  $y = -x^2$ .

a) Der Ursprung ist *Selbstberührungspunkt* mit  $y = 0$ als Tangente. Symbol  $[y^2, x^4]$ , kurz  $[2, 4]$ .

b) Der oo ferne Punkt der Ordinatenachse ist ebenfalls  $Selbst berührunaspunkt$  mit  $\omega = 0$  als Tangente. Symbol  $\lceil \omega^2, x^4 \rceil$ .

Nehmen wir die Vorzeichen der Parameter der beiden Parabeln positiv und wählen diese selbst verschieden, so haben wir die Kurve  $(y - px^2) (y - qx^2) = 0$ .

Es ergeben sich auch hier die beiden Fälle des § 5,6, je nachdem *p* und *q* gleichzeichig oder ungleichzeichig  $\sin\frac{\pi x}{2}$ .

7. *Die Rückkehrflachparabd y<sup>2</sup> = x5, homogen*  $y^2 \omega^3 = x^5$  (Fig. 15).

a) Der Ursprung ist *Rückkehrflachpunkt* mit  $y = 0$ als Rückkehrflachtangente. Symbol  $\left[\gamma^2, x^5\right]$ , kurz  $\left[2, 5\right]$ .

b) Der co ferne Punkt der Ordinatenachse ist *Wendespitzpunkt* mit  $\omega = 0$  als Tangente. Symbol  $[\omega^3, x^5]$ .

8. *Die Wendespitxparabel*  $u^3 = x^5$ , *homogen*  $u^3 \omega^2 = x^5$ (Kg. 17).

a) Der Ursprung ist *Wendespitxpunkt* mit  $y = 0$  als Tangente. Symbol  $[y^3, x^5]$ , kurz [3, 5].

<span id="page-51-0"></span>\*) VgL hierüber Beutel, Algebr. Kurven, H. Teil: Höhere Singularitäten bei den Kurven 4. Ordnung.

b) Der  $\infty$  ferne Punkt der Ordinatenachse ist *Rück-* $\textit{kehrfachpunkt}$  mit  $\omega = 0$  als Tangente. Symbol  $[\omega^2, x^5]$ .

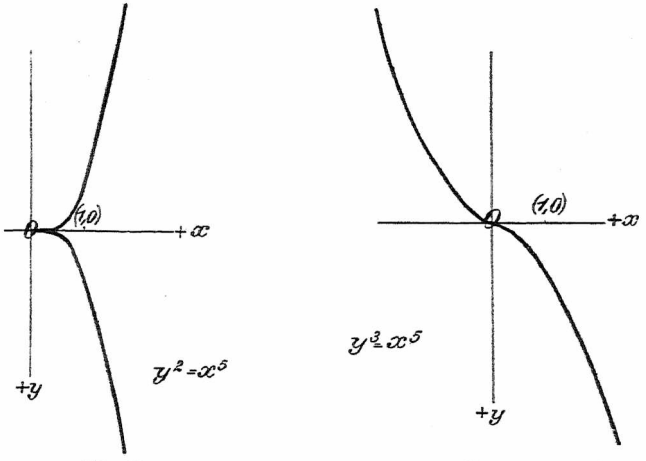

Fig. 15.

Fig. 17.

9. *Die Spitxparabel*  $y^3 = x^4$ , homogen  $y^3 \omega = x^4$ (Fig. 16).

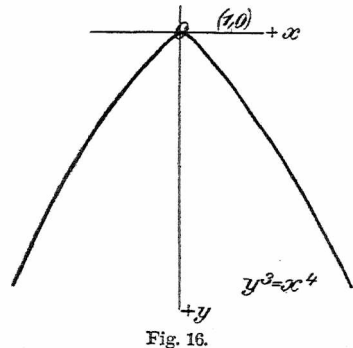

Beutel, Algebraische Kurven. I. <sup>4</sup>

a) Der Ursprung ist *Spitzpunkt* mit  $y = 0$  als Tangente. Symbol  $[y^3, x^4]$ , kurz  $[3, 4]$ .

b) Der oc ferne Punkt der Ordinatenachse ist *Flachpunkt* mit  $\omega = 0$  als Tangente. Symbol  $[\omega, x^4]$ .

Analog wie bei 5 läßt sich in bezug auf 3 und 9, 7 und 8 ein ganz ähnlicher Satz bezüglich des Verhaltens im Ursprung und in dem *x* fernen Punkt der Ordinatenachse aufstellen.

## **K. Die Hyperbeln höherer Ordnung.**

Vie man durch Verallgemeinerung der Gleichung der Parabel 2. Ordnung auf Parabeln höherer Ordnung kommt, so erhält man aus der auf ihre Asymptoten bezogenen (gleichseitigen) Hyperbel  $x y = q^2$  Kurven, deren allgemeine Gleichung lautet:

 $x^{\alpha}$   $y^{\beta} = q^{\alpha + \beta}$ ,

wo  $x$  und  $\beta$  positive ganze Zahlen sind: es sind dies die *Hyperbeln höherer Ordnung.* Schreibt man die Gleichung in der Form

 $y^{\beta} = a^{x+\beta}x^{-x}$ .

so erkennt man leicht den Zusammenhang beider Arten von Kurven. Deshalb werden Parabeln und Hyperbeln höherer Ordnung auch mit dem gemeinsamen Kamen *binomische Kurven* bezeichnet.

Auch hier läßt sich aus der gleichseitigen Hyperbel  $xy = q^2$  durch die Substitution  $\frac{xy}{q}$  an Stelle von *y* die Reihe der Hyperbeln  $x^2 y = q^3$ ,  $x^3 y = q^4$  usw. ableiten, woraus sich eine der auf Seite 43 angegebenen analoge Konstruktion ableiten läßt.

1. *Die gleichseitige Hyperbel xy—1, homogen*  $xy = \omega^2$  (Fig. 24).

Die Kurve hat sowohl die Gerade  $x = 0$ , als auch  $y = 0$  zu Tangenten im Schnitt mit der  $\infty$  fernen Geraden  $\omega = 0$ . Da der Berührungspunkt dieser Tangenten  $\infty$ fern liegt, so sind die Koordinatenachsen gewöhnliche

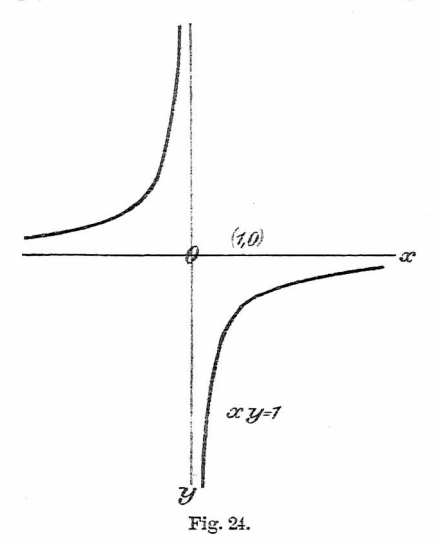

Asymptoten der Kurve. Symbole der  $\infty$  fernen Kurvenpunkte  $[x, \omega^2]$ , bzw.  $[y, \omega^2]$ .

Das Signierungsprinzip liefert zugleich, daß dieKurve im Unendlichen auf verschiedenen Seiten der Asymptoten verläuft.

2. *Monosin[g](#page-54-0)uläre Hyperbel 3. Ordnung*\*)  $x^2y = 1$ , *homogen*  $x^2y = \omega^3$  (Fig. 25).

<span id="page-54-0"></span>\*) Bezeichnung nach *üeiisehle,* Praxis der Kurvendiskussion, S. 54.

4\*

a) Die Abszissenachse  $y = 0$  wird von der Kurve dreipunktig berührt im Schnitt mit  $\omega = 0$ , d. h.  $y = 0$ ist *Wendeasymptote.* Symbol  $[y, \omega^3]$ .

b) Die Ordinatenachse  $x = 0$  hat im Schnitt mit der  $\infty$  fernen Geraden einen Rückkehrpunkt:  $x = 0$  ist *Rückkehrasymptote.* Symbol  $[x^2, \omega^3]$ .

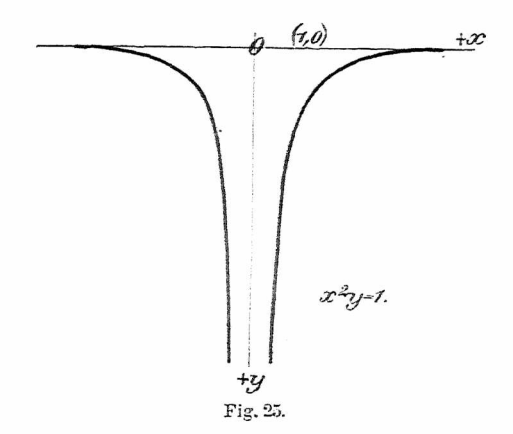

3. *Monosinguläre Hyperbel* 4. *Ordnung*  $x^3y = 1$ , *homogen*  $x^3 y = \omega^4$  (Fig. 26).

a)  $y = 0$  wird im Schnitt mit  $\omega = 0$  vierpunktig berührt, d. h.  $y = 0$  ist *Flachasymptote*. Symbol  $[x, \omega^4]$ .

b)  $x = 0$  hat im Schnitt mit  $\omega = 0$  einen Spitzpunkt:  $x = 0$  ist *Spitzasymptote.* Symbol  $[x^3, \omega^4]$ .

4. Monosinguläre *Hyperbel* 5. Ordnung  $x^4y = 1$ , *homogen*  $x^4y = \omega^5$  (Fig. 27).

a)  $y = 0$  wird im Schnitt mit  $\omega = 0$  fünfpunktig berührt, d. h. *y* = <sup>0</sup> ist *Wendeflachasymptote.* Symbol  $\lbrack u, \omega^5 \rbrack$ .

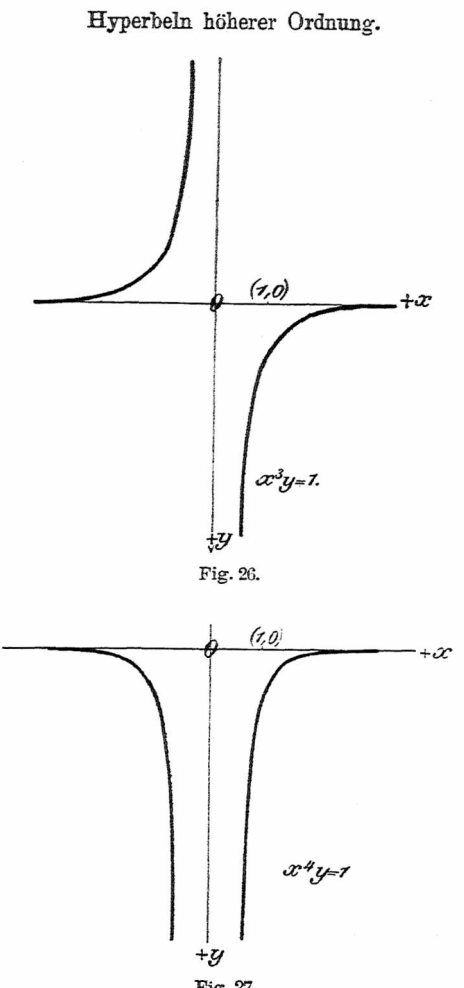

Fig. 27.

b)  $x = 0$  hat im Schnitt mit  $\omega = 0$  einen Rückkehrspitzpunkt: *x* = <sup>0</sup> ist *Rückkehrspiizasymptote.* Symbol  $\lceil x^4, \omega^5 \rceil$ .

5. *Bisinguläre Hyperbel* 5. *Ordnung*  $x^2y^3 = 1$ , *homogen*  $x^2y^3 = \omega^5$  (Fig. 28).

a)  $y = 0$  hat im Schnitt mit  $\omega = 0$  einen *Wendespitzpunkt* mit *y* = <sup>0</sup> als *Wendespitzasymptote.* Symbol  $[y^3, x^5]$ .

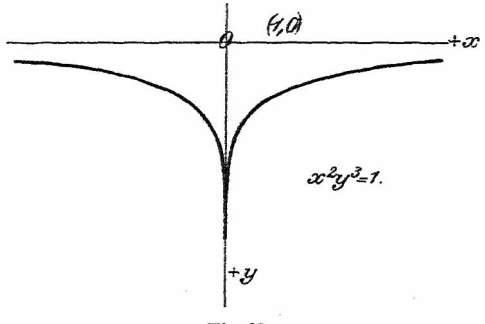

Fig. 28.

b) Die Ordinatenachse  $x = 0$  hat im Schnittpunkt mit  $\omega = 0$  einen *Rückkehrflachpunkt* mit  $x = 0$  als  $Rückkehrflachasymptote.$  Symbol  $[x^2, \omega^5]$ .

Die Betrachtung der gestaltlichen Verhältnisse der binomischen Hyperbeln ergibt folgenden

**Satz:** *Steht eine. Asymptote in 9era^~ <sup>1</sup> ungerad-\punktiger Berührung mit der Kurve, so liegen die beiden der Asymptote sieh nähernden Kurvenzweige auf verschiedenen Seiten] , . Seite jder ÄsymPtotederselben*

Kurvendiskussion. 55

Ferner: *Je* größer *im Symbol*  $[x^m, \omega^n]$ , *bxw.*  $[y^m, \omega^n]$ *der Quotient — ist, desto rascher nähert sich die, Kurve n der Asymptote.*

# **§ 7. Kurvendiskussion mittels des Signierungsprinzips und des Prinzips der linearen Kombination.**

Auf Grund der in den §§ 3— 6 entwickelten Sätze läßt sich jede durch ihre Gleichung gegebene Kurve beliebig hoher Ordnung diskutieren. Der hiezu einzuschlagende Weg mag an den folgenden Beispielen ersehen werden, wobei dem Leser zu empfehlen ist, die Figuren selbst nochmals anzufertigen.

**1. Beispiel.**

$$
x^4y - 2x^2y - y^2 + 3y - 1 = 0.
$$
 (Fig. 29.)

Wir suchen zuerst eine passende Zerlegung der Gleichung in die algebraische Summe zweier Produkte. Eine solche bezeichnen wir im folgenden immer als *,j.-Form^.* Wir erhalten so, indem wir gleichzeitig homogen machen:

$$
x^2y(x^2-2) = y^2-3y+1
$$

oder

 $x^2y(x+1)^2\omega(x-1)^2\omega = (y-2,62)(y-0,38)\omega^{3*}.$ Als Signierungskurven sind die fünf Geraden  $y = 0$ .  $x + \sqrt{2} = 0$ ,  $x - \sqrt{2} = 0$ ,  $y - 2.62 = 0$  und  $y - 0.38$  $= 0$  einzuzeichnen. Das Glied  $x^2 = 0$  bleibt für die

<span id="page-58-0"></span><sup>\*)</sup> Die Beifügung des Faktors <» bei den Funktionen von Geraden kann unterlassen werden, da dies keinerlei Einfluß auf die Deutung der Symbole der oo fernen singulären Punkte hat.

Signierung weg und wird erst nach vollzogener Signierung eingezeichnet, weil es im Quadrat vorkommt und deshalb für das Vorzeichen der Funktion links ohne Einfluß ist. \_

Um nun zu untersuchen, in welchem Zwickel Kurvenpunkte verlaufen können, nehmen wir z. B. den Punkt

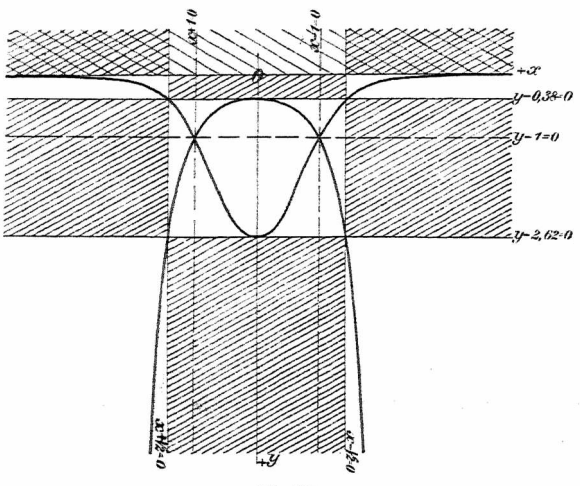

Fig. 29.

(2, 1) und erhalten, wenn wir dessen Koordinaten in die Kurvengleichung einsetzen,

 $4 \cdot 1 \cdot 3{,}41 \cdot 0{,}59 = -1{,}62 \cdot 0{,}62$ .

Da nun eine positive Große nicht gleich einer negativen Größe sein kann, so liegt der Punkt (2, 1) in einem Zwickel, in dem keineKurvenpunkte liegen können. Dagegen können in den Nebenzwickeln Kurvenpunkte liegen.

Diejenigen Zwickel, in denen keine Kurvenpunkte liegen können, machen wir durch Schraffieren kenntlich, so daß also bloß in den nichtschraffierten Zwickeln Kurvenpunkte liegen können. Durch Anwendung der auf S. 27 angegebenen Regel ergibt sich sofort ohne Rechnung nach dem Satz: "Positiv gleich positiv ist möglich" derjenige Zwickel im ersten Quadranten, in dem Punkte der Kurve liegen können.

Nach demPrinzip derlinearenKombinationlesen wir ab: (1) Symbol  $[x^2 (x + \sqrt{2} \omega) (x - \sqrt{2} \omega), \omega^3]$ \*): Die Kurve hat im Punkt  $\begin{cases} x = 0 \\ \omega = 0 \end{cases}$  einen Spitzpunkt mit  $\omega = 0$  als Tangente.

(2) Symbol  $[y, (y-2, 62\omega)(y-0, 38\omega)\omega^3]$ : Die Kurve hat im Punkt  $\begin{cases} y = 0 \\ \omega = 0 \end{cases}$  einen Wendeflachpunkt mit  $y = 0$ als Wendeflachasymptote.

(3)  $\lceil x - \sqrt{2}, y - 2,62 \rceil$ : Die Kurve geht durch den Schnittpunkt der Geraden  $\begin{pmatrix} x - \sqrt{2} = 0 \\ y - 2.62 = 0 \end{pmatrix}$ .

Ebenso findet man, daß

(4)  $x = \sqrt{2}$  $x = \sqrt{2}$  1  $\sqrt{5}$   $x = -\sqrt{2}$  1  $\sqrt{6}$   $x = -\sqrt{2}$ (4)  $y = 0.38$ , (5)  $y = -2.62$ , (6)  $y = 0.38$ Punkte der Kurve sind.

<span id="page-60-0"></span>\*) Bei der Ablesung nach dem Prinzip der linearen Kombination sind *sämtliche* durch den Kurvenpunkt gehende Hilfskurven in das Symbol aufzunehmen; also hier die Geraden <sup>*x*</sup>) Bet der Ablesung nach dem Prinzip der linearen Kom-<br>bination sind *sämtliche* durch den Kurvenpunkt gehende Hilfs-<br>kurven in das Symbol aufzunehmen; also hier die Geraden<br> $x = 0$ <br> $x = \pm \sqrt{2}$ , die alle durch den Punk  $\omega = 0$  **)**  $\begin{pmatrix} \omega = 0 \\ x = 0 \end{pmatrix}$  orgibt sich auch, daß das Symbol  $x = \pm \sqrt{2} \cdot \omega$  nichts Neues ergint sich allen, dab das Symbol  $x = \pm y \cdot \omega$ <br>liefert.  $\omega = 0$ 

(7) [z2, *y* — 2,62]: Die Kurve berührt die Gerade  $y - 2.62 = 0$  im Schnitt mit  $x = 0$ . Ebenso (8)  $[x^2, y - 0.38]$ :  $y - 0.38 = 0$  ist Tangente an die Kurve im Punkt (0, 0,38).

Trägt man mm die so gewonnenen acht Ablesungen in die Figur ein — am besten mit Farbstift —, so läßt sieh hieraus bereits der Verlauf der Kurve außerhalb des durch die vier Geraden  $x = + \sqrt{2}$ ,  $y = 2,62$  und *y —* 0,38 gebildeten Rechtecks bestimmen, indem man die bereits gefundenen Kurvenelemente durch einfache Linienzüge verbindet. Dagegen ist der Verlauf der Kurve innerhalb des Rechtecks unsicher, da das Rechteck vier Eingänge hat. Es sind deshalb hier drei Fälle möglich, die in den Fig. 29 a, b, c schematisch dargestellt sind.

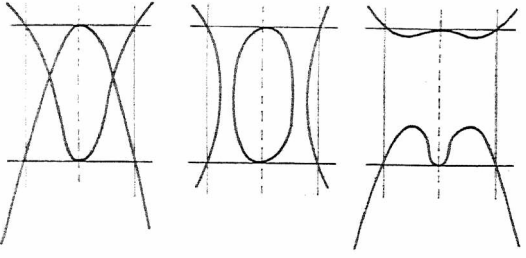

Fig. 29 a. Fig. 29 b. Fig. 29 c.

Zum Entscheid hierüber benutzen wir eine zweite  $\lambda$ -Form:

 $y(x-1)^2(x+1)^2 = (y-1)^2 \omega^3$ .

Hieraus folgt:

*y* = <sup>0</sup> ist einzige Signierungslinie, d. h. die Kurve verläuft vollständig auf der Seite der positiven y-Achse\*).

\*) Würden einzelne der bereits erhaltenen Kurvenpunkte n solchen Gebieten liegen, die nach der Signierung auf Grund

Nach dem Prinzip der linearen Kombination lesen wir ab:

(9)  $[y, (y-1)^2 \omega^3]$ :  $y=0$  ist Wendeflachasymptote  $[s. (2)].$ 

(10)  $[(x-1)^2(x+1)^2, \omega^3]$ : Der Punkt  $\begin{cases} x = 0 \\ \omega = 0 \end{cases}$  ist Spitzpunkt mit  $\omega = 0$  als Tangente [s. (1)].

(11)  $[(x-1)^2, y^2]$ ; (12)  $[(x+1)^2, y^2]$ : Die Punkte  $(1, 0)$  und  $(-1, 0)$  sind Doppelpunkte.

Damit kann nun die Kurve nach ihrem ungefähren Verlauf ohne weiteres eingezeichnet werden. Zugleich ist ersichtlich, daß die schematische Darstellung von Fig. 29 a in unserem Fall die richtige ist.

Soll das Bild der Kurve *möglichst genau* entworfen werden, so sind hiezu weitere Hilfsmittel nötig (vgl. § 8).

Durch Auflösung der gegebenen Kurvengleichung nach *x2,* bzw. nach *y* lassen sich zwei neue Gleichungen herstellen, die zur Berechnung weiterer Kurvenpunkte dienen können.

**2. Beispiel.**

 $(x^2 + y^2 - 1)^2 (x + y)(x - y) = 2xy \cdot \omega^4$ . (Fig- 30.)

Signierungsgeraden sind  $x + y = 0$ ,  $x - y = 0$ ,  $x = 0$ ,  $y = 0$ . Die Kurvengleichung in der Form "positiv = positiv" liefert: Kurvenpunkte liegen in dem Baum zwischen  $y = 0$  und  $x - y = 0$ .

der zweiten  $\lambda$ -Form keine Kurvenpunkte enthalten können (abgesehen vom Fall des Doppelpunkts, der sich so als isolierter Punkt ergibt), so deutet das auf irgend einen Bechenfehler. Durch die neue Signierung dürfen nur solche Räume überdeckt werden, in denen keine reellen Kurvenpunkte auf Grund der ersten z-Form bereits bestimmt wurden.

#### 60 Kurvendiskussion.

Nach dem Prinzip der linearen Kombination erhält man: (1) Symbol  $[(x + y)(x - y), xy]$ : Der Koordinatenursprung ist Doppelpunkt mit vorerst noch unbekanntem Tangentenpaar.

(2)  $[(x^2 + y^2 - 1)^2, x]$  und (3)  $[(x^2 + y^2 - 1)^2, y]$ : Die y-, bzw. x-Achse wird von der Kurve in den

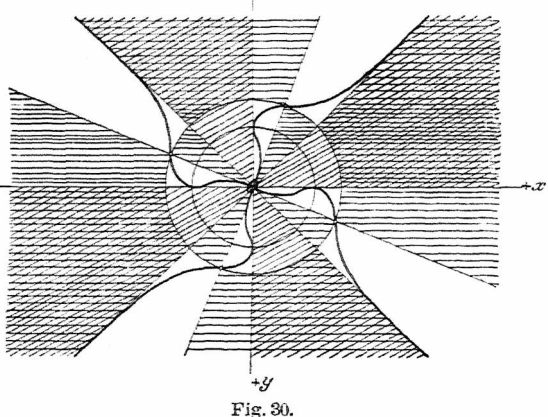

Schnittpunkten mit dem Kreis  $x^2 + y^2 - 1 = 0$  zweipunktig berührt, d. h. die beiden Achsen sind Doppeltangenten.

(4)  $|x+y, \omega^4|$  und (5)  $[x-y, \omega^4]$ : Die beiden Medianen sind Flachasymptoten. Der Verlauf der Kurve in der Nähe der so gefundenen Punkte, insbesondere längs der Asymptoten, wird durch die Signierung bestimmt.

Durch Umformung der gegebenen Gleichung läßt sich leicht eine zweite  $\lambda$ -Form erhalten:

#### $3.$  Beispiel.  $61$

 $(x^{2} + y^{2})(x^{2} - y^{2})(x^{2} + y^{2} - 2) + (x^{2} - 2xy - y^{2}) = 0$ oder

*(*  $(x^2 + y^2)(x + y)(x - y)(x^2 + y^2 - 2)$  $\left( \begin{array}{ccc} + (x - \alpha_1 y)(x - \alpha_2 y) = 0 \,, \quad \text{w0} & \alpha = 1 \pm \sqrt{2} \,. \end{array} \right)$ 

Durch die neue Signierung (horizontale Schraffur) werden nun weitere Zwickel ausgeschieden, in denen die Kurve nicht verlaufen kann.

Weiter ergeben sich die Schnittpunkte des Kreises  $x^2 + y^2 = 2$  mit dem Geradenpaar  $x = (1 + \sqrt{2}) y$  als Punkte der Kurve.

Das Symbol  $[(x^2 + y^2)(x + y)(x - y), (x - \alpha_1 y)]$  $(x - \alpha, y)$ ] liefert: Die Kurve hat im Ursprung einen Doppelwendepunkt mit den Geraden  $x = (1 + \sqrt{2})y$  als Wendetangenten.

Damit kann das Bild der Kurve ziemlich genau aufgezeichnet werden.

Beliebige weitere Kurvenpunkte liefert die Parameterdarstellung

$$
\begin{cases}\nx^2 + y^2 = 1 \pm \sqrt{\lambda} \\
\lambda(x^2 - y^2) = 2 \, xy\n\end{cases}
$$

als Schnittpunkte der konzentrischen Kreisschar  $x^2 + y^2$  $= 1 + i\overline{\lambda}$  mit dem Geradenbüschel durch den Ursprung  $\lambda(x^2 - y^2) = 2xy$ , und zwar liefert jeder Wert von  $\lambda$ vier Kurvenpunkte. Eine zweite Parameterform ergibt die Substitution  $y = \mu x$ .

**3. Beispiel.**

(1)  $(x^2 - 2)^2 + (y^2 - 4)(y^2 - 1)^2 = 0$  (Fig. 31) oder \_

oder  
\n(1') 
$$
\begin{cases} (x - \sqrt{2})^2 (x + \sqrt{2})^2 + (y - 2)(y + 2) \\ (y - 1)^2 (y + 1)^2 = 0 \end{cases}
$$

62 Kurvendiskussion.

Durch einfache Umformungen ergeben sich noch zwei weitere 2-Formen:

(2)  $x^2(x^2-4)+y^2(y^2-3)^2=0$ 

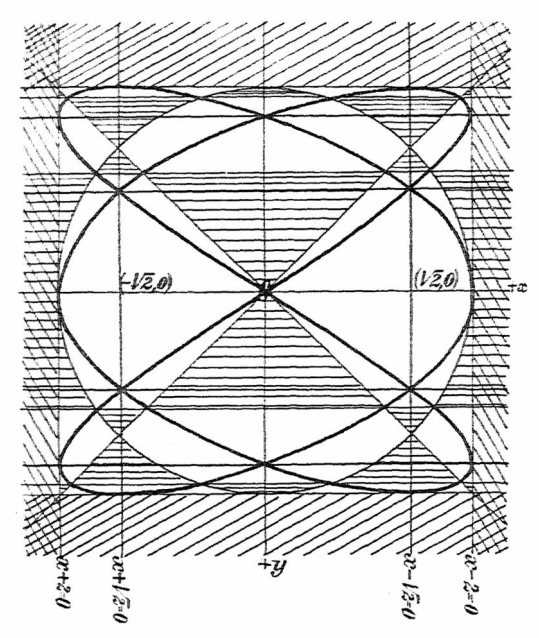

Fig. 31.

oder (2)  $x^2(x-2)(x+2) + y^2(y-1\overline{3})^2(y+\overline{y^2})^2 = 0$ und (3)  $(x^2 - y^2)(x^2 + y^2 - 4) + y^2(y^2 - 5y^2 + 5) = 0$ 

#### 3. Beispiel. 63

oder

(3) 
$$
\begin{cases}\n(x+y)(x-y)(x^2+y^2-4)+y^2(y+1,90) \\
(y-1,90)(y+1,18)(y-1,18)=0.\n\end{cases}
$$

Das Signierungsprinzip, der Reihe nach angewandt auf die Formen  $(1')$ ,  $(2')$  und  $(3')$ , gibt: Die Kurve liegt ganz zwischen den Geraden  $x+2=0$  und  $y+2=0$ . Die Form (3') scheidet dann in diesem Quadrat noch 18 Zwickel aus, in denen die Kurve nicht verlaufen kann.

Das Prinzip der linearen Kombination liefert aus (19: Die Geraden  $y + 2 = 0$  sind Doppeltangenten der Kurve, die Berührungspunkte liegen auf  $x + \sqrt{2} = 0$ .

Ferner: Die Schnittpunkte von  $x + 12 = 0$  mit  $y \pm 1 = 0$  sind Doppelpunkte. Aus (2<sup>7</sup>) folgt: Der Ur- $\int x = 0$  1 sprung und die Punkte  $\left\{\frac{x}{y} = \pm \sqrt{3}\right\}$  sind ebenfalls Doppelpunkte; die Geraden  $x \perp 2 = 0$  sind Doppeltangenten mit den Punkten  $\begin{cases} x = 2 = 0 \\ y \pm \sqrt{3} = 0 \end{cases}$  als Berührungspunkten.

Aus  $(3')$  kommt:

Auf dem Kreis  $x^2 + y^2 - 4 = 0$  liegen zehn Punkte der Kurve (eigentlich zwölf, da die Punkte  $x = -2$ ,  $y = 0$  doppelt zählen), auf den Geraden  $x + y = 0$  je sechs Punkte (der Ursprung zählt doppelt) im Schnitt mit den drei Geradenpaaren

 $y^2 = 0$ ,  $y + 1,90 = 0$  und  $y + 1,18 = 0$ .

Unsere drei  $\lambda$ -Formen liefern also für die vorgelegte  $C<sup>6</sup>$  unmittelbar 33 Punkte und zugleich die Tangenten in 10 derselben.

4. Beispiel.

$$
x^4 + x^2 y^2 - 6 x^2 y + y^2 = 0
$$
 (Fig. 32).

Die in den vorhergehenden Beispielen angewandte Methode, mehrere 2-Formen zur Diskussion zu ver-

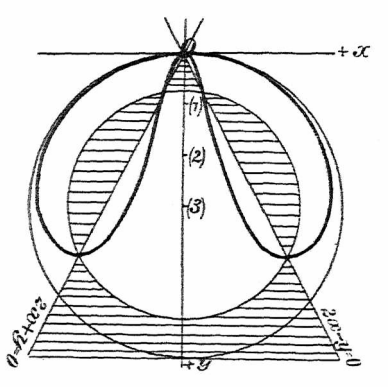

Fig. 32.

wenden, ist hier besonders vorteilhaft. Aus der gegebenen Gleichung folgt

$$
x^2(x^2+y^2-6y)+y^2=0
$$

oder

(1) 
$$
x^2[x^2 + (y-3)^2 - 9] + y^2 = 0.
$$

Diese Gleichung läßt sich durch das simultane System der zwei Gleichungen

$$
x^2 + (y-3)^2 - 9 = -\lambda^2
$$
  

$$
\lambda^2 x^2 = y^2
$$

ersetzen. Hierin ist  $\lambda^2$  ein willkürlicher Parameter. Jedem bestimmten Wert von  $\lambda^2$  entspricht eine  $\lambda$ -Form.

### So z. B. mit

So 2. B. mrt  
\n
$$
\lambda^2 = 1: (2) x^2 [x^2 + (y - 3)^2 - 8] = x^2 - y^2 ;
$$
\n
$$
\lambda^2 = 2: (3) x^2 [x^2 + (y - 3)^2 - 7] = 2 x^2 - y^2 ;
$$
\n
$$
\lambda^2 = 4: (4) x^2 [x^2 + (y - 3)^2 - 5] = 4 x^2 - y^2
$$

usw. Aus der Gleichung (1) folgt nach dem Signierungsprinzip, da "positiv plus positiv" nicht gleich Null sein kann: Die Kurve liegt innerhalb des Kreises  $x^2 + (y-3)^2 = 9$ , hat also keine reellen oo fernen Punkte.

Das Symbol  $[x^2[x^2 + (y-3)^2 - 9]$ , y] besagt: Die Kurve hat im Ursprung einen Selbstberührungspunkt mit  $y = 0$  als Tangente. Da die Kurve innerhalb des Kreises verlaufen muß, so liegen beide Zweige des Selbstberührungspunktes auf der Seite der positiven *y*-Achse. Weitere Kurvenpunkte ergeben die  $\lambda$ -Formen (2), (3), (4), usw. Hieraus folgt: Die Kurve ist das Erzeugnis eines konzentrischen Kreisbüschels mit einem dazu projektiven Geradenpaax durch den Ursprung.

# **5. Beispiel.**  $(x^2 - y)^2 = x^5$  (Fig. 33).

Einzige Signierungslinie ist  $x = 0$ . Daraus folgt, daß nur auf Seiten der *x-*Achse reelle Kurvenpunkte liegen können. Das Symbol  $[(x^2-y)^2, x^5]$  besagt: Die Parabel  $x^2 - y = 0$  ist Näherungskurve im Ursprung, aber gemäß der Signierung nur im I. Quadranten. Die Kurve hat im Ursprung eine sogenannte "Schnabelspitze" — der Name rührt von der Ähnlichkeit mit einem Vogelschnabel her. Das Charakteristische der Schnabelspitze besteht also darin, daß in der Nähe der Spitze beide Kurvenzüge auf derselben Seite der Spitzentangente liegen, die in unserem Fall  $y = 0$  ist. Aus der homogenen Form

$$
(x^2 - y \omega)^2 \omega = x^5
$$

Beutel, Algebraische Kurven. L 5

66 Kurvendiskussion.

folgt: Die Kurve verläuft im Unendlichen wie die Parabel  $y^2 = x^5$ .

Durch Auflösung nach *y* erhält man

$$
y = x^2 \pm x^{\frac{5}{2} *}
$$

eine zur punktweisen Berechnung sehr geeigneteForm der Kurvengleichung.

Anmerkung. DieSchnabelspitzen — *auch Spitzen 2. Art genannt —* treten erst bei Kurven 4. Ordnung auf. Folgende Kurven haben im Ursprung eine Schnabelspitze :

1. 
$$
x^4 - x^2y - xy^2 + \frac{y^2}{4} = 0,
$$

2. 
$$
x^4 + xy^3 + y^4 - 2x^2y - xy^2 + y^2 - \lambda y^3 = 0
$$
.

Wie sieht die Kurve 2. aus a) für  $\lambda = 1$ ? b) für  $\lambda = 2$ ?

Die Diskussion der durch das simultane System

$$
\begin{cases} x^2 + (y+1)^2 - 4 = \lambda \\ (x-3y+1)\lambda + y = 0 \end{cases}
$$

<span id="page-69-0"></span>\*) VgL hierüber Beutel, Algebraische Kurven, H. Teil, Höhere Singularitäten.

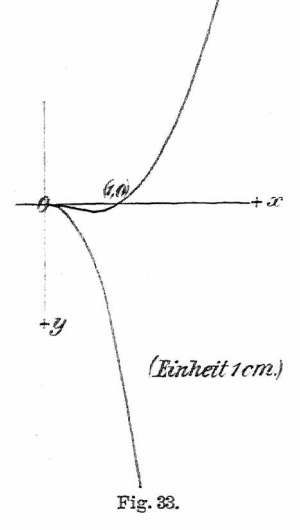

Beispiele. 67

oder durch die Gleichung

 $[x^2 + (y+1)^2 - 4] (x-3y+1) + y \cdot \omega^2 = 0$ dargestellten *C<sup>3</sup>* sei dem Leser überlassen (s. Fig. 34).

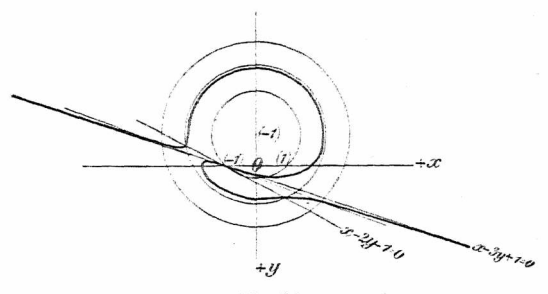

Fig. 34.

Diese Kurve ist ein spezieller Fall der Kurve 3. Ordnung

$$
\Phi \cdot G_1 + G_2 \omega^2 = 0 ,
$$

wo  $\Phi = 0$  einen Kegelschnitt (in dem obigen Fall einen Kreis) und  $G_1 = 0$  und  $G_2 = 0$  zwei Gerade darstellen. Alle diese  $C^3$  haben  $G<sub>t</sub> = 0$  als Asymptote und gehen durch die Schnittpunkte von  $\Phi = 0$  mit  $G_2 = 0$ .

Wie sieht die  $C^3$  aus, wenn  $G_2$  den Kegelschnitt l^erührt oder gar nicht schneidet? wenn der Punkt  $\begin{cases} G_1 = 0 \\ G_2 = 0 \end{cases}$  auf  $\Phi = 0$  liegt? wenn  $\Phi = 0$  eine Parabel oder eine Hyperbel ist?

Weitere Beispiele sind im folgenden überall verstreut; auch bietet die auf Seite 129 ff. angegebene Liste spezieller Kurven genügend Stoff zur Übung in der Kurvendiskussion.

## **§ 8. Weitere Hilfsmittel der Kurvendiskussion.**

Obwohl die Prinzipien der Signierung' und der linearen Kombination vollständig hinreichen, um den *rohen* Verlauf einer durch ihre Gleichung gegebenen Kurve zu bestimmen, so ist es doch meistens notwendig, zur Festlegung des *genauen* Verlaufs der Kurve noch weitere Punkte zu bestimmen. Zugleich hat man damit eine Kontrolle für die Richtigkeit der aus beiden Prinzipien gewonnenen Ablesungen.

### **L Symmetrieverhältnisse.**

1. Kommt in der Gleichung einer Kurve *die Veränderliche x mir in geraden Potenzen* vor, so entspricht jedem Wert von *y* eine Anzahl von Wertepaaren von *x,* die nur durch das Vorzeichen unterschieden sind, d. h. ist (z, *y)* ein Punkt der Kurve, so liegt auch der Punkt *(—x, y)* auf der Kurve: Die Kurve ist *symmetrisch zur*  $Ordinatenachex = 0.$ 

2. Ebenso ist *eine Kurve, deren Gleichung nur gerade Potenzen von y enthält, symmetrisch zur Abszissen* $acky = 0$ .

3. *Enthält eine Kurvengleichung nur gerade Potenzen der homogenisierenden Veränderlichen co, so ist der Ursprung Mittelpunkt der Kurve,* denn jedem Kurvenpunkt  $(x, y, \omega)$  entspricht ein Kurvenpunkt  $(x, y, -\omega)$  oder dem Punkt  $\left(\frac{x}{\omega}, \frac{y}{\omega}\right)$  entspricht der Punkt Da aber die Verbindungsgerade zweier solcher Punkte im Ursprung halbiert wird, so ist damit die Richtigkeit des oben aufgestellten Satzes erwiesen. *—y co ' co*

4. *Lassen sich in der Kurvengleichung x und y vertauschen, ohne daß die Gleichung sich ändert, so ist die Kurve symmetrisch*  $xur$  *1. Mediane*  $x - y = 0$ .
5. *Lassen sich in der Kurvengleichung x und y mit —y und' —x vertauschen, ohne daß diese sich ändert, so ist die Kurve symmetrisch*  $xu$  *x* 2. *Mediane*  $x + y = 0$ .

## **n. Schnittpunkte mit den Achsen und den Medianen.**

Aus der Gleichung  $f_n(x, y, \omega) = 0$  einer  $C^n$  erhält man die Schnittpunkte mit den beiden Koordinatenachsen aus den zwei simultanen Systemen

$$
\begin{cases}\nf(x, y, \omega) = 0 \\
x = 0\n\end{cases}, \quad\n\begin{cases}\nf(x, y, \omega) = 0 \\
y = 0\n\end{cases}; \quad\n\begin{cases}\nf(x, y, \omega) = 0 \\
\omega = 0\n\end{cases}
$$

liefert die Schnittpunkte mit der oc fernen Geraden (vgl. § 10).

Die Koordinaten der Schnittpunkte der Kurve mit den beiden Medianen ergeben sich aus den beiden simultanen Systemen

$$
\begin{cases}\nf(x, y) = 0 \\
x - y = 0\n\end{cases}\n\text{ and }\n\begin{cases}\nf(x, y) = 0 \\
x + y = 0\n\end{cases}.
$$

## **HL Berechnung weiterer Kurvenpunkte.**

*Hat eine Kurve eine Asymptote,* so empfiehlt es sich immer, deren Schnittpunkte mit der Kurve zu bestimmen. Dies geschieht in einfachster Weise dadurch, daß man die Kurvengleichung  $f(x, y) = 0$  nach Potenzen einer Unbekannten, z. B. *x,* ordnet und mit der Funktion der Asymptote  $y = ax + b$  in die Kurvengleichung dividiert. Die sich ergebende Restfunktion  $\psi(x, y)$  stellt, gleich Null gesetzt, eine Kurve dar, die durch die Schnittpunkte der gegebenen Kurve mit der Asymptote geht. Die Kurvengleichung läßt sich dann in die Form bringen:

$$
0 = f(x, y) = (y - a x - b) \varphi(x, y) + \psi(x, y).
$$

Der Vorteil ist hier, daß der Grad von  $\psi(x, y)$  im allgemeinen mindestens um 2 niedriger ist, als der von  $f(x, y) = 0$ ; denn macht man homogen, so hat man

$$
0 = f_n(\widetilde{x}, y, \omega) = (y - ax - b\omega)\varphi_{n-1}(\widetilde{x}, y, \omega) + \psi_{n-2}(\widetilde{x}, y, \omega) \cdot \omega^2.
$$

 $y - ax - b\omega = 0$  $\widetilde{y}$ ,  $\widetilde{\omega}$ )=0 durch den Punkt  $\begin{cases} y - a x - b \omega = 0 \\ \omega = 0 \end{cases}$  $y - a x - b = 0$  ist ja nur dann Asymptote, wenn zu  $\psi_{n-2}(\widetilde{x}, \widetilde{y}, \widetilde{\omega})$  der Faktor  $\omega^2$  tritt (falls nicht geht), da  $\omega = 0$  die Gerade  $y - a x - b \omega = 0$  in 2 zusammenfallenden Punkten schneiden muß.

*Hat eine Kurve mehrereAsymptoten,* so läßt sieh dieses Verfahren mehrmals anwenden.

Sind  $G_1 = 0$ ,  $G_2 = 0$ ,  $G_3 = 0$  die drei reellen Asymptoten einer *C3,* so erhält man durch Anwendung des Divisionsprinzips dieGleichung inder(zuerstvonPlücker) [\\*](#page-73-0)) angegebenen Form

 $G_1 G_2 G_3 + \lambda G \omega^2 = 0$ .

Bei einer  $C^4$  mit vier reellen Asymptoten  $G_1 = 0$ ,  $G_2 = 0, G_3 = 0, G_4 = 0$  bekommt man ebenso:

 $G_1 G_2 G_3 G_4 + \lambda \Phi_3(x y) = 0$ ,

wo  $\Phi$ <sub>2</sub> eine Funktion 2. Grads ist. Damit erhält man nebenbei die zwei

Sätze. *Bei einer C<sup>3</sup> mit drei reellen Asymptoten liegen deren Schnittpunkte mit der Kurve auf einer Geraden, bei einer* C<sup>4</sup> *mit vier reellen Asymptoten aufeinem Kegelschnitt.*

<span id="page-73-0"></span>*Hat die Kurve einen mehrfachen Punkt,* so erhält man weitere Kurvenpunkte als Schnittpunkte eines durch

\*) Plücker, System der anal. Geometrie. 1835. S. 130.

den mehrfachen Punkt gelegten Strahlenbüschels. Die Rechnung gestaltet sich sehr einfach, wenn der mehrfache Punkt im Ursprang liegt. Die Kurve läßt sich dann mittels der Substitution  $y = \lambda x$  in der Form darstellen:

$$
\begin{cases} x = \varphi(\lambda) \\ y = \psi(\lambda) \end{cases}.
$$

*Ist der 'mehrfache Punkt ein r-facher Punkt,* so erniedrigt sich durch die Substitution  $y = \lambda x$  der Grad der Gleichung  $f(x, \lambda x) = 0$  um *r*:  $x^r$  tritt als Faktor vor die Gleichung, entsprechend den *r* Schnittpunkten  $\begin{cases} x = 0 \\ y = 0 \end{cases}$  der Kurve mit der Geraden  $y = \lambda x$ .

**Beispiel.** Die **C<sup>4</sup>**

 $x^4 - y^4 - 2x^2y = 0$  (Fig. 40, s. Seite 91)

hat im Ursprung einen 3 fachen Punkt (Oval- und Rückkehrpunkt).

Die Substitution  $y = \lambda x$  ergibt die Parameterform

$$
\begin{cases}\nx = \frac{2\lambda}{1 - \lambda^4} \\
y = \frac{2\lambda^2}{1 - \lambda^4}\n\end{cases}
$$

Da sich die Koordinaten eines Kurvenpunktes rational in  $\lambda$  ausdrücken lassen, so ist die gegebene  $C<sup>4</sup>$  eine rationale Kurve.

# **IV. Numerische Auflösung der Gleichung. 1. Algebraische Auflösung.**

Ordnet man die Gleichung der Kurve nach fallenden Potenzen einer der drei Veränderlichen, z.B. nach *x*, so läßt sich diese so erhaltene Gleichung nach bekannten Methoden algebraisch auflösen. Dies ist aber praktisch nur dann zu empfehlen, wenn der Grad der Gleichung nicht > 2. Zuweilen läßt sich auch die Kurvengleichung in einfacherWeise nach Potenzen einer linearen Kombination zweier Veränderlichen anordnen und nach diesen auflösen. Auch die Fälle, in denen  $f(x, y) = 0$  quadratisch in  $x^2$ .  $y^2$ ,  $(x - y)^2$  usw. ist, gehören hierher.

So ist die Kurve § 7, Beispiel 1 quadratisch in  $x^2$ und kann nach  $x^2$  aufgelöst werden.

#### **2. Graphisch-mechanische Auflösung ).\***

Wie wir oben gesehen haben, ist es häufig von Wert, die Schnittpunkte ausgezeichneter Geraden mit der Kurve zu bestimmen. Wird der Grad der Bestimmungsgleichung  $> 2$ , so empfiehlt sich die Anwendung graphischer Methoden: die Anwendung der bekannten Formeln zur Bestimmung der Wurzeln einer Gleichung 3. oder 4. Grads ist praktisch viel zu umständlich. Selbstverständlich sind diese Methoden nur dann anwendbar, wenn es sich um Zahlengleichungen handelt.

Sind ganzzahlige Wurzelwerte vorhanden, was durch einfaches Probieren festgestellt wird, da sie Faktoren des Absolutglieds sind, so werden diese durch Abdividieren ausgeschieden. Die Restgleichung wird dann auf folgende Weise weiter behandelt.

a) Gleichungen 3. Grads.

Aus der Gleichung 3. Grads in der Form

$$
x^3 + b x^2 + c x = d
$$

folgt  $x(x^2 + bx + c) = d$ .

\*) VgL *Mehmke,* Numerisches Rechnen. Enzyklopädie der math. Wissensch., Band I, 2. Teil, F. Leipzig 1904.

Diese Gleichung läßt sich ersetzen durch das simultane System

$$
\begin{cases} x^2 + b x + c = y \\ x y = d \end{cases} \text{ oder } \begin{pmatrix} 1 \\ y - \left(c - \frac{b^2}{4}\right) = \left(x + \frac{b}{2}\right)^2 \\ x y = d \end{pmatrix}.
$$

Gleichung (1) stellt die um  $-\frac{b}{2}$  parallel zur  $+x$ -Achse  $\overline{b^2}$ und  $\left(c-\frac{y}{4}\right)$  parallel zur  $+y$ -Achse verschobene Parabel  $y = x^2$  dar; Gleichung (2) eine gleichseitige Hyperbel mit den Achsen als Asymptoten. *Die Abszissen der Schnittpunkte beider Kurven liefern die Wurzeln der gegebenen Gleichung 3. Grads.* Da der Parameter der Parabel von den Konstanten der gegebenen Gleichung unabhängig ist, so läßt sich mittels der Hyperbelschar (2) und der beweglichen. Parabel (1) jede Gleichung 3. Grads graphisch, d. h. näherungsweise, auflöse[n](#page-76-0) \*).

Anmerkung. Die Methode vereinfacht sich wesentlich, wenn, was oft der Pall, *b* oder *c* verschwindet.

Beispiel. Die gegebene Gleichung sei

$$
x^3 + x^2 - 1 = 0.
$$

Aus

$$
x(x^2+x)-1=0
$$

folgt das simultane System

$$
\begin{cases}\ny = x^2 + x \\
xy = 1\n\end{cases} \quad \text{oder} \quad\n\begin{cases}\ny + \frac{1}{4} = (x + \frac{1}{2})^2 \\
x y = 1\n\end{cases}
$$

Durch punktweises Aufzeichnen beider Kurven (genau braucht dies ja nur in der Nähe der mutmaßlichen

<span id="page-76-0"></span>\*) Vgl. *Reuschle,* Graphisch-mechanischer Apparat zur Auflösung numerischer Gleichungen. Stuttgart 1885.

Schnittpunkte zu geschehen) ergibt sich, daß die Gleichung nur eine reelle Wurzel hat:

 $x = 0.76$ .

(Die letzte Dezimale ist angenähert.) Die Figur mag sich hier der Leser selbst anfertigen.

Eine andere Zusammenfassung der einzelnen Glieder der Gleichung 3. Grads

 $x^3 + bx^2 + cx + d = 0$ 

in der Form

 $(x^3 + bx^2) + cx + d = 0$ 

liefert das simultane System\*)

(1) 
$$
\begin{cases} y = x^3 + bx^2 \\ y + cx + d = 0 \end{cases}.
$$

Konstruiert man nun für die einzelnen Werte von b die entsprechenden Kurven 3. Grads, so stellen die Abszissen der Schnittpunkte der Geraden (2) mit der Kurve (1) die positiven Wurzeln der gegebenen Gleichung 3. Grads dar. Um die negativen Wurzeln zu bekommen, ersetzt man  $x$  durch  $-x$  und erhält damit

oder

$$
-x^3 + b x^2 - c x + d = 0
$$
  

$$
x^3 - b x^2 + c x - d = 0
$$

Diese Methode hat den Vorteil, daß die Gerade (2) für jeden Wert von c bzw. d eingezeichnet werden kann (ein Faden genügt hiebei), wenn nur b ganzzahlig ist. Hat man jedoch für genügend viele Werte von b

<sup>\*)</sup> Vgl. d'Ocagne, calcul graphique et nomographie, Paris 1908, S. 276, wo eine Modifikation dieser Methode angegeben ist, und auch das größere Werk desselben Verfassers: Traité de nomographie, Paris 1899.

das Kurvenbüschel (1) gezeichnet, so läßtsich unschwierig der Wert von *b* interpolieren.

Sowohl die Methode von d'Ocagne, als auch die von Reuschle erfordern eine unschwierig anzufertigende graphische Tafel, um die Auflösung möglichst rasch bewerkstelligen zu können.

### b) Gleichungen 4. Grads.

Aus der allgemeinen Gleichung 4. Grads in der Form

 $ax^4 + bx^3 + cx^2 = dx + 1$ 

folgt

$$
x^2(a\,x^2 + b\,x + c) = dx + 1\,,
$$

woraus das simultane System hervorgeht:

(1) 
$$
\begin{cases} a x^2 + b x + c = y \\ x^2 y = dx + 1 \end{cases}.
$$

Gleichung (1) stellt die parallel verschobene Parabel  $y = ax^2$ , Gleichung (2) eine trinomische Hyperbel mit  $y = 0$  als Asymptote und  $x = 0$  als Rückkehrasymptote dar, die sich ohne Mühe punktweise konstruieren lassen. Die Schnittpunkte beider Kurven sind die Abszissen der Wurzeln.

Beispiel. Für die Kurve

$$
x (x - y + 1) (x2 + y2 - 4) = (y - 1) (y + 1) \omega2
$$

sollen die Schnittpunkte mit der *x*-Achse bestimmt werden.

 $y = 0$  gibt

 $x^4 + x^3 - 4x^2 - 4x + 1 = 0$ 

oder

$$
x^2\bigl(x^2+x-4\bigr)-4\,x+1=0\ .
$$

76 Weitere Hilfsmittel der Kurvendiskussion.

Diese Gleichung läßt sich nun durch das simultane System ersetzen:

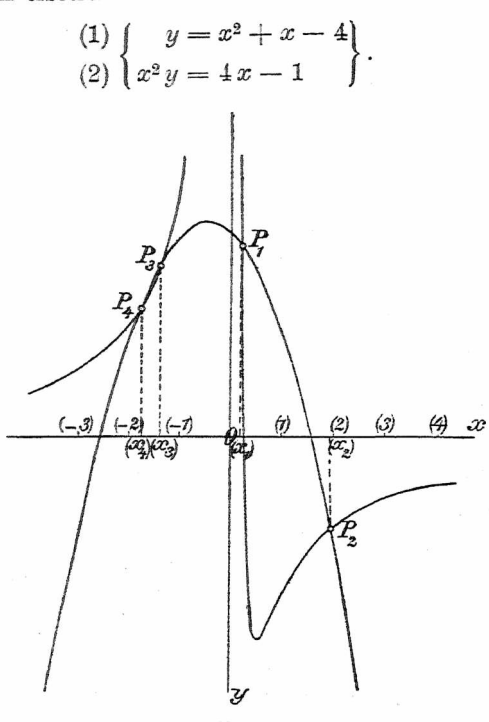

Fig. 35.

Die Aufzeichnung der beiden Kurven (1) und (2) am besten auf Millimeterpapier — (s. Kg. 35) ergibt als Wurzelwerte (die 2. Dezimale angenähert):

 $x_1 = 0.21$ ;  $x_2 = 1.96$ ;  $x_3 = -1.38$ ;  $x_4 = -1.77$ .

### e) Gleichungen höheren Grads.

Die oben angegebene Methode läßt sich auch auf Gleichungen höheren Grads ausdehnen, wenn eines oder mehrere Glieder derselben fehlen. Durch passende Substitution ergeben sich zwei leicht zu konstruierende

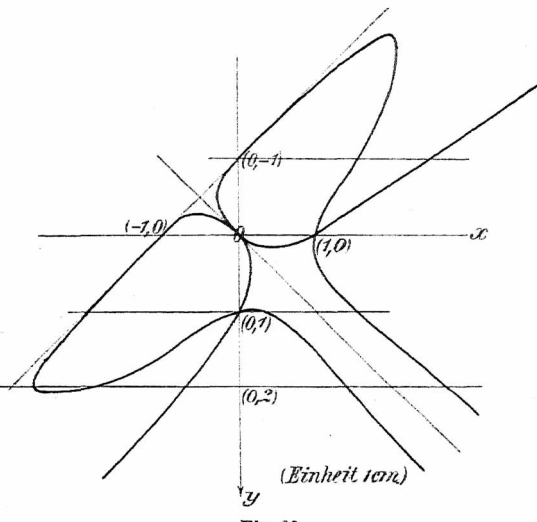

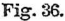

Kurven. Der Gang der Methode wird am besten durch ein Beispiel erläutert.

Beispiel: Es soll die <sup>C</sup><sup>5</sup> diskutiert werden, deren Gleichung lautet:

 $(x + y - 1)^2 (x + y + 1) (x - y)^2 = x^2 y^2 \cdot \omega$  (Fig. 36).

Die Deutung der einzelnen Symbole sei dem Leser zur Übung überlassen.

### 78 Weitere Hilfsmittel der Kurvendisknasion.

Um die Kurve genau zeichnen zu können, müssen weitere Punkte berechnet werden, wobei zu berücksichtigen ist, daß die 1. Mediane  $x = y$  Symmetrielinie ist.

1.  $y = 1$  gibt  $x^2(x+2)(x-1)^2 = x^2$  oder  $x^2 = 0$ (Probe!) und  $(x+2)(x-1)^2=1$  oder  $x^3-3x+1=0$ oder  $x(x^2-3)+1=0$ .

 $\lim_{y \to 0} \frac{f(x, y)}{f(x, y)} = \lim_{y \to 0} \frac{f(x, y)}{f(x, y)} = 0$  $y=x^2-3$ drei reelle Wurzelwerte:

$$
x_1 = 0.32 \; ; \quad x_2 = 1.53 \; ; \quad x_3 = -1.86 \; .
$$

2.  $y = -1$  gibt  $(x-2)^2x(x+1)^2 = x^2$  oder  $x = 0$  $(2 \text{Probe!})$ und $(x-2)^2(x+1)^2 = x$ oder $(x^2-x-2)^2 = x$ .

bet) and  $(x - z)^2(x + 1)^2 = x$  oder  $(x^2 - x - 2)^2 = x$ .<br>Das simultane System  $\begin{cases} y = x^2 - x - 2 \\ 0 \end{cases}$  liefert  $\int y^2 = x$ zwei reelle Wurzeln:

$$
x_1 = 1, 6 \; ; \quad x_2 = 2, 6 \; .
$$

3.  $y = 2$  gibt  $(x + 1)^2(x + 3)(x - 2)^2 = 4x^2$  oder  $(x+3)(x^2-x-2)^2=4x^2$ .

Hieraus folgt das simultane System

$$
\begin{cases} x^2 - x - 2 = y \\ y^2(x+3) = 4 \, x^2 \end{cases},
$$

das fünf reelle Wurzelwerte gibt:

$$
x_1 = 2,7; x_2 = 2,4; x_3 = -0,7; x_4 = -2
$$
 (genau);  
 $x_5 = -2,6.$ 

Die Figuren (am besten auf Millimeterpapier) möge sich hier der Leser selbst anfertigen.

# **§ 9. Verhalten einer Kurve im Nullpunkt; mehrfache Kurvenpunkte.**

Die folgenden Untersuchungen können für jeden Kurvenpunkt gelten. Liegt nämlich der betrachtete Kurvenpunkt nicht im Ursprung, so kann letzterer durch Koordinatentransformation und zwar am einfachsten durch Parallelverschiebung in den betr. Kurvenpunkt gebracht werden.

**Satz 1.** *Geht eine, Kurve durch den, Ursprung, so hat ihre Gleichung kein Absolutglied.*

Die Gleichung der Kurve

(1) 
$$
0 = f(x, y) = a + (b x + c y) + (d x2 + e x y + f y2) + (g x3 + h x2 y + i x y2 + k y3) + \dots
$$

 $(x = 0)$ wird, wenn  $a = 0$  ist, befriedigt für  $\begin{cases} x = 0 \\ y = 0 \end{cases}$ , d. h. die Kurve geht durch den Ursprung.

Setzen wir nun zur Abkürzung

$$
bx + cy = \varphi_1(\widetilde{x}, \widetilde{y}),
$$
  

$$
dx^2 + exy + fy^2 = \varphi_2(\widetilde{x}, \widetilde{y}),
$$

so haben wir als Kurvengleichung

(2) 
$$
0 = f(x, y) = \varphi_1(\widetilde{x}, \widetilde{y}) + \varphi_2(\widetilde{x}, \widetilde{y}) + \varphi_3(\widetilde{x}, \widetilde{y}) + \ldots + \widetilde{\varphi_n(x}, y),
$$

wobei die Indizes den Grad der Funktionen  $\varphi$  angeben.  $\varphi_1(x, y) = 0$  stellt die Nullpunktsgerade  $bx + cy = 0$ dar, die die Kurve schneidet in den Punkten

80 Verhalten einer Kurve im Nullpunkt.

$$
\begin{cases}\n\varphi_1 = 0 \\
\varphi_1 + \varphi_2 + \varphi_3 + \ldots = 0\n\end{cases} \text{ oder } \begin{cases}\n\varphi_2 = 0 \\
\varphi_2 + \varphi_3 + \ldots = 0\n\end{cases}
$$
\n  
\noder 
$$
\begin{cases}\nbx + cy = 0 \\
dx^2 + exy + fy^2 + \ldots = 0\n\end{cases}.
$$

Eliminiert man hieraus *y.* so ergibt sich eine Gleichung in  $x$ , deren niederstes Glied vom 2. Grad ist, die also zwei Wurzeln  $x=0$  hat. d. h. die Gerade  $\varphi_1 \equiv bx + cy = 0$ schneidet die Kurve im Ursprung in zwei zusammenfallenden Punkten oder die Gerade  $\varphi_1 = 0$  ist Tangente.

**Satz 2.** *Die Kurve*

 $y(x, y) = \varphi_1(x, y) + \varphi_2(x, y) + \varphi_3(x, y) + \ldots$ *hat im Nullpunkt einen gewöhnlichen Punkt mit*  $\varphi_1(x, y) = 0$ *als Tangente.*

Ganz ähnlich ist die Beweisführung für die folgenden Sätze:

**Satz 3.** *Die Kurve*

$$
0 = f(x, y) = \varphi_1(\widetilde{x, y}) + \varphi_1(\widetilde{x, y}) \psi_1(\widetilde{x, y}) + \varphi_3(\widetilde{x, y}) + \cdots
$$
  
oder

 $0 = f(x, y) = \varphi_1(\widetilde{x}, \widetilde{y})[1 + \psi_1(\widetilde{x}, \widetilde{y})] + \varphi_3(\widetilde{x}, \widetilde{y}) + \ldots$ *hat im Nullpunkt einen Wendepunkt mit*  $\varphi_1(x, y) = 0$ *als Wendetangente.*

Dasselbe gilt für die Kurve

 $0 = f(x, y) = \varphi_1(x, y) + \varphi_3(x, y) + \ldots$ 

Satz 4. Die Kurre  
\n
$$
0 = f(x, y) = \varphi_1(\widetilde{x}, \widetilde{y}) + \varphi_1(\widetilde{x}, \widetilde{y}) \psi_1(\widetilde{x}, \widetilde{y}) + \varphi_1(\widetilde{x}, \widetilde{y}) \psi_2(\widetilde{x}, \widetilde{y}) + \varphi_1(\widetilde{x}, \widetilde{y}) + \dots
$$

*oder*

$$
0 = f(x, y) = \varphi_1(\widetilde{x}, \widetilde{y}) [1 + \psi_1(\widetilde{x}, \widetilde{y}) + \psi_2(\widetilde{x}, \widetilde{y})] + \varphi_4(\widetilde{x}, \widetilde{y}) + \dots
$$
  
oder

$$
0 = f(x, y) = \varphi_1(\widetilde{x}, \widetilde{y}) \cdot \chi_2(x, y) + \varphi_4(\widetilde{x}, \widetilde{y}) + \ldots
$$

*hat im Ursprung einen Flachpunkt mit*  $\varphi_1(x, y) = 0$ *als Flachtangente usw. usw.*

Ist  $\varphi_1(x, y) = 0$ , so gilt der **Satz 5.** *Die Kurve*

 $0 = f(x, y) = \varphi_2(x, y) + \varphi_3(x, y) + \ldots$ 

*hat im Ursprung einen Doppelpunkt mit*  $\varphi$ <sup>2</sup>*(x, y)* = 0 *als Tangentenpaar.*

Sind die Wurzeln der Gleichung  $\varphi_2(x, y) = 0$ reell und getrennt reell und zusammenfallend, so ist der Doppelpunkt ein imaginär konjugiert gewöhnlicher Doppelpunkt Rückkehrpunkt isolierter Punkt  $\left\{$  (siehe Fig. 10—12).

Satz 6. *Die Kurve* 

 $0 = f(x, y) = \varphi_3(x, y) + \varphi_4(x, y) + \ldots$ 

*hat im Nullpunkt einen dreifachen Punkt mit*  $\varphi_3(x, y) = 0$ *als Tangenten.*

Hier können nun vier Fälle auftreten:Von den dreiWurzeln der Gleichung  $\varphi_3(x, y) = 0$  ist eine stets reell; für die beiden anderen können die drei Fälle des Satzes 5 eintreten.

a) Ist eine Wurzel reell und sind die beiden andern reell und verschieden' reell und gleich imaginär konjugiert so ist der dreifache Punkt ein

Beutel, Algebraische Kurven. I. 6

gewöhnlicher Kurvenpunkt im Verein mit einem Doppelpunkt Rückkehrpunkt (Beispiel siehe unten.) isolierten Punkt b) Sind alle drei Wurzeln gleich, so tritt der Spitz-

punkt auf (siehe Fig. 16).

Beispiel zu a) (Fig. 37—39).

1. Fall: 
$$
x^4 + y^4 = y(2x^2 - \sqrt{9}xy + y^2)
$$
 oder  

$$
x^4 + y^4 = y(2x - y)(x - y):
$$

dreifacher Punkt im Ursprung mit den Geraden  $y = 0$ .  $2x - y = 0$ ,  $x - y = 0$  als Tangenten. (Fig. 37.)

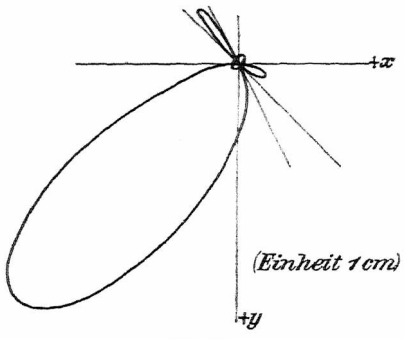

Fig. 37.

<span id="page-85-0"></span>2. Fall:  $x^4 + y^4 = y(2x^2 - \sqrt{8}xy + y^2)$  oder  $x^4 + y^4 = y(x\sqrt{2} - y)^2$ :

*y* = 0 ist gewöhnliche Tangente,  $x\sqrt{2} - y = 0$  ist Rückkehrtangente der Kurve im Ursprung. Dieses Ergebnis läßt sich auch aus dem Symbol

 $[x^4 + y^4, y(x\sqrt{2} - y)^2]$  ablesen:

*y =* 0 ist gewöhnliche Tangente (Symbol [1, 2]), da der Faktor 2. Grads  $(x\sqrt{2} - y)^2$  den Ausdruck 4. Grads  $x^4 + y^4$  um den Exponenten 2 vermindert; ferner  $(x\sqrt{2} - y)^2 = 0$  ist Rückkehrtangente (Symbol [2, 3]), da der Faktor 1. Grads *y* den Ausdruck 4. Grads *x^ +* um den Exponenten 1 vermindert. (Fig. 38.)

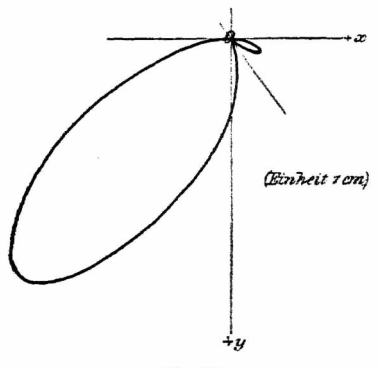

Fig. 38.

3. Fall:  $x^4 + y^4 = y(2x^2 - \sqrt{7} x y + y^2)$ :

Der Klammerausdruck  $2x^2 - \sqrt{7} x y + y^2 = 0$  läßt sich nicht in zwei reelle Faktoren zerlegen, deshalb ist der Ursprung gewöhnlicher Kurvenpunkt mit  $y = 0$  als Tangente im Verein mit einem isolierten Punkt. Für das Auge ist diese Singularität von einem gewöhnlichen Kurvenpunkt nicht zu unterscheiden; in der Fig. 39 haben wir den isolierten Punkt durch Verdickung angedeutet.

Die Betrachtung der drei Figuren 37—39 läßt zugleich den Übergang der einenArt in die andere erkennen: In Fig. 38 ist die Schleife der Fig. 37 im 3. Quadranten verschwunden; in Fig. 39 erreicht die Schleife im 1. Quadranten den Ursprung nicht mehr und statt der Spitze treten zwei Wendepunkte auf.

Zur punktweisen Konstruktion der Kurve empfiehlt sich die Substitution

 $y = \lambda x$ ,

wodurch  $x$  und  $y$  als rationale Funktionen von  $\lambda$  sich ergeben.

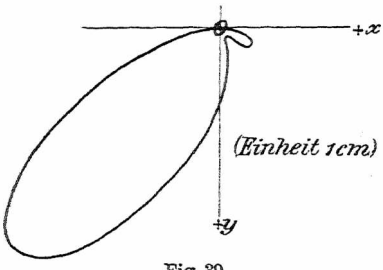

Fig. 39.

Allgemein gilt bezüglich des Verhaltens einer Kurve im Nullpunkt der

Satz 7. Sind in der Gleichung einer Kurve

 $0 = f_n(x, y) = \varphi_r(x, y) + \varphi_{r+1}(x, y) + \ldots + \varphi_n(x, y)$ die Glieder niederster Ordnung vom rten Grad, so ist der Nullpunkt ein r-facher Punkt mit den Tangenten  $\varphi_r(x, y) = 0$ , oder kurz:

*Das Aggregat*  $\varphi_r(x, y) = 0$  *der Glieder niederster Ordnung einer Kunengleichung liefert die r Nullpunktstangenten.*

Mit Berücksichtigung dieses Satzes ergibt sich aus jeder Kurvengleichung eine /.-Form, aus der mittels des Signierangsprinzips sofort bestimmt werden kann, auf welcher Seite der Tangente die Kurve in der Nähe des Nullpunkts verläuft.

Für die Kurve Seite 62 Fig. 31 erhalten wir durch Ausmultiplizieren

 $y^6 - 6y^4 + x^4 - 4x^2 + 9y^2 = 0$ .

woraus das Aggregat der Glieder niederster Ordnung die Geraden  $2x = -3y$  als Wendetangenten im Ursprung ergibt.

## **§ 10. Verhalten einer Kurve im Unendlichen; Asymptoten.**

Vorbemerkung. *Die geradlinigen Asymptoten* der Hyperbel hat aller Wahrscheinlichkeitnach schon Menächmus (350 v. Chr.) gekann[t](#page-88-0) \*): sie finden sich wieder bei Archimedes (237 v. Chr.) und bei Apollonius (225 v. Chr.), derihnen den bis heute gebräuchlichen Namen gegeben hat

Der Begriff der *krummlinigen Asymptote* und des *asymptotischen Punkts* stammt von Albrecht Dürer(1525). Ausführlich behandelt werden die Asymptoten in Eulers Introductio 1748, wo er nach dem Vorgang Newtons die Kurvenäste in hyperbolische oder parabolische einteilt, je nachdem eine im Endlichen verlaufende oder die oc ferne Gerade Tangente im oc fernen Kurvenpunkt ist.

Die Asymptoten dienten namentlich Plücker als Mittel zur Einteilung der Kurven 3. und 4. Grads. Die Kenntnis der Asymptoten einer Kurve ist für deren graphische

<span id="page-88-0"></span><sup>\*)</sup> Vgl. *Cantor,* Vorlesungen über Geschichte der Mathematik. 3. Aufl. 1903. 1. Band. S. 231. *Günther,* Geschichte der Mathematik. 1. Teil (Sammlung Schubert). 1908. S. 71.

Darstellung von größter Wichtigkeit; nicht mit Unrecht werden die Asymptoten als das "Knochengerüst der Kurven" bezeichnet Auch für die Theorie einer Kurve ist das Vorhandensein von Asymptoten von großem Nutzen, da nach Cayley die theoretische Behandlung um so schwieriger wird, je weniger Asymptoten eine Kurve hat.

Erklärung. *Eine geradlinige Asymptote ist die im Endlichen verlaufende Tangente in einem* oo *fernen Kurvenpunkt,* oder: *Die Asymptote einer Kurve ist eine Gerade, die sich einem unendlichen Kurvenxweig mehr und mehr nähert, derart, daß der Abstand eines Kurvenpunkts von der Geraden sich der Grenze 0 nähert, je weiter der Kurvenpunkt auf dem Kurvenxweig bleibend -unbegrenzt hinausrückt.*

Ist die oc ferne Gerade Tangente der Kurve, so strebt die Kurve ins Unendliche wie die binomischen Parabeln. Diese spielen dann die Rolle von Näherungskurven im Unendlichen, die deshalb auch *asymptotische Kurven* genannt werden.

Wickelt sich eine Kurve derart um einen Kreis mit Radius *r* herum, daß sie ihn erst nach oo vielen Windungen erreicht, so nennen wir diesen Kreis einen *asym* $ptotischen Kreis.$  Ist der Radius  $r$  des Kreises = 0, so erhalten wir den *asymptotischen Punkt-* Asymptotische Punkte sind also solche Punkte, die erst nach oo vielen Umläufen der Kurve um diesen Punkt erreicht werden. — Diese beiden Arten von Singularitäten kommen nur bei t[r](#page-89-0)anszendenten Kurven vor\*).

<span id="page-89-0"></span><sup>\*)</sup> VgL *Cesarö,* Vorlesungen über natürliche Geometrie. Leipzig 1901. S. 11 ff. und: *Wieteitner* **(L. V.** 14.), S. 220. S. 252 ff., wo eine Reihe solcher Kurven diskutiert ist.

## **1. Die geradlinigen Asymptoten.** Die Kurve

 $0 = f_n(x, y, \omega) = \varphi_n(x, y) + \varphi_{n-1}(x, y) \omega$  $+\varphi_{n-2}(x,y)\,\omega^2+\ldots+\varphi_1(x,y)\,\omega^{n-1}+\varphi_0(x,y)\,\omega^n$ hat die oc fernen Punkte

$$
\begin{cases} f_n(\widetilde{x}, \widetilde{y}, \widetilde{\omega}) = 0 \\ \omega = 0 \end{cases} \quad \text{oder} \quad \begin{cases} \varphi_n(\widetilde{x}, \widetilde{y}) = 0 \\ \omega = 0 \end{cases}.
$$

Diese liegen auf den *n* Nullpunktsgeraden  $\varphi_n(x,y) = 0$ .

Entsprechend dem Satz 7 in § 9 erhalten wir hier den analogen

**Satz 1.** *Das gleich Null gesetzte Aggregat der Glieder höchster Ordnung einer Kurve stellt die Richtungen nach den n* oo *fernen Punkten dar.*

Daraus folgt: *Die Anzahl der geradlinigen Asymptoten einer*  $C^n$  *ist*, da die Gleichung  $\varphi_n(x, y) = 0$  $n$  Wurzeln hat, *im allgemeinen*  $= n$ .

Unter einer Asymptote rter Ordnung verstehen wir eine Asymptote, die *r* geradlinige Asymptoten vertritt, d. h. mit der Kurve im Unendlichen 2 *r* Schnittpunkte hat. Die Kurvengleichung ist dann von der Form

$$
0 = f(\widetilde{x}, \widetilde{y}, \widetilde{\omega}) = (ax + by)^r \varphi_{n-r}(\widetilde{x}, \widetilde{y}) + \varphi_{n-2}(\widetilde{x}, \widetilde{y}) \omega^2.
$$

Je nach der Art der  $\infty$  fernen Kurvenpunkte können verschiedene Arten von Asymptoten auftreten (vgL die binomischen Hyperbeln, § 6, II).

Nach dem Prinzip der linearen Kombination lassen sich aus der homogenen Form der Kurvengleiehung folgende Sätze ableiten:

88 Verhalten einer Kurve im Unendlichen.

### **Satz 2.** Die Kurve

 $0 = f_n(x, y, \omega) = \varphi_n(x, y) + \varphi_{n-2}(x, y) \omega^2$ wird von den *n* Nullpunktsgeraden  $\varphi_n(x, y) = 0$  berührt

im Schnitt mit  $\omega = 0$ , *d. h.*  $\varphi_n(x, y) = 0$  *stellt die Gesamtheit der n Asymptoten der Cn dar.*

Es treten selbstverständlich nur so viel reelle Asymptoten auf, als die Gleichung  $\varphi_n(x, y) = 0$  reelle Wurzeln hat.

**Satz 3.** *Die Kurve*

 $0 = f_n(x, y, \omega) = \varphi_n(x, y) + \varphi_{n-3}(x, y) \omega^3$ *hat die n Nullpunktsgeraden*  $\varphi_n(x, y) = 0$  *als Wendeasymptoten usw.*

**Satz 4.** *Die Kurve*

 $0 = f_n(x, y, \omega) = \varphi_n(x, y) + \varphi_{n-1}(x, y) \omega$ *hat n Asymptoten parallel zu den n Nullpunktsgeraden*  $\varphi_n(x, y) = 0.$ 

In diesem Fall sind die Asymptoten zu berechnen. **Satz 5.** *Die Kurve*

 $0 = f_n(x, y, \omega) = (bx - ay)^2 \varphi_{n-2}(x, y) + \psi_{n-2}(x, y) \omega^2$ *hat*  $n-2$  *geradlinige Asymptoten*  $\varphi_{n-2}(x, y) = 0$  *und ein*  $xu$   $bx - ay = 0$  *paralleles Asymptotenpaar.* 

**Satz 6.** *a) Die Kurve*

$$
y = a x + b + \frac{f_n(x)}{\varphi_{n-1}(x)}
$$

*oder*

 $(y - ax - b) \cdot \varphi_{n-1}(x) \omega = f_n(x)$ 

*hat*  $(n-1)$  *Asymptoten*  $\varphi_{n-1}(x) = 0$  *parallel*  $xu \; x = 0$ ; denn für jeden Wert von *x*, der die Gleichung  $\varphi_{n-1}(x) = 0$ befriedigt, wird  $y = \infty$ .

#### Berechnung der Asymptoten.

b) Ebenso hat die Kurve

$$
x = a y + b + \frac{f_n(y)}{g_{n-1}(y)}
$$

 $(n-1)$  Asymptoten  $\varphi_{n-1}(y) = 0$  parallel  $xu \, y = 0$ . Stellt in der Kurve

$$
0 = f_n(\widetilde{x}, \widetilde{y}, \widetilde{\omega}) = (G_1 G_2 + \mu \cdot \omega^2) \varphi_{n-2}(\widetilde{x}, \widetilde{y}) + \lambda \cdot \psi_{n-2}(\widetilde{x}, \widetilde{y}) \cdot \omega^2
$$

 $G_1 G_2 + \mu \omega^2 = 0$  eine Ellipse dar, je nachdem<br>  $G_1 = 0$  und  $G_2 = 0$  zwei beliebige imag, konjug. Gerade sind, so hat die Kurve zwei reelle und getrennte)<br>Asymptoten. Asymptoten.<br>
Ist speziell  $G_1 = G_2$  und  $\mu$  negativ), so hat  $f = 0$ <br>
ein reelles paralleles Asymptotenpaar. Asymptoten.

#### Berechnung der Asymptoten.

Läßt sich eine vorgelegte Kurvengleichung nicht derart umformen, daß die Asymptoten nach Satz (2) oder (3) direkt abgelesen werden können, sondern nur ihre Richtung (nach Satz 4) bekannt ist, so müssen die Asymptoten berechnet werden. Hiezu kann folgender Weg eingeschlagen werden.

Man faßt in der Kurvengleichung die Glieder höchster Ordnung zusammen, so daß

$$
(1) \quad 0 = f_n(x, y, \omega) = \varphi_n(x, y) + \varphi_{n-1}(x, y) \omega.
$$

Hat nun die  $C<sup>n</sup>$  mindestens eine reelle Asymptote, so muß sich aus  $\varphi_n(x, y) = 0$  ein reeller Faktor  $bx - ay$  abspalten lassen und die Gleichung (1) nimmt nun die Form an

(2) 
$$
(bx - ay) \psi_{n-1}(\widetilde{x}, \widetilde{y}) + \varphi_{n-1}(\widetilde{x}, \widetilde{y}) \omega = 0.
$$

 $bx - a$ *y* = 0 ist dann eine Nullpunktsgerade parallel der gesuchten Asymptote. Han setzt hierauf

$$
(3) \t\t b x - a y = C
$$

und eliminiert aus den Gleichungen (2) und (3) entweder *y* oder *x.* Die so erhaltene Gleichung (die sogenannte Asymptotenschnittpunktsgleichung) wird nach Potenzen der Unbekannten *x* geordnet. Da  $bx - ay = 0$  durch einen ( $\infty$  fernen) Punkt der Kurve geht, so wird der Faktor von  $x^n = 0$ . Da aber die Asymptote die Kurve in zwei zusammenfallenden Punkten schneidet, so muß auch der Faktor von  $x^{n-1}$  gleich Null werden. Dieser liefert die Bestimmungsgleichung für *G.* Der so gefundene Wert von *C* in die übrige Gleichung eingesetzt gibt die Koordinaten der Schnittpunkte der Asymptote mit der Kurve (daher der obenerwähnte Name der Gleichung in *x* und *C).* Die Bestimmung dieser Schnittpunkte ist zur genauen Festlegung des Verlaufs der Kurve nicht zu unterlassen (vgl. § 8, HI).

Beispiel. DieAsymptoten derKurvex4—*<sup>y</sup>i=*<sup>2</sup> *a^yco* zu bestimmen (Fig. 40).

Aus der Form

(1) 
$$
(x + y)(x - y)(x^2 + y^2) = 2 a x^2 y \cdot \omega
$$

folgt: Die Kurve hat zwei reelle Asymptoten parallel  $x + y = 0$  und  $x - y = 0$ . Um dies in der Figur anzudeuten, versehen wir die Geraden an ihren Finden mit Pfeilen. Setzen wir nun

<span id="page-93-0"></span>
$$
(2) \t x - y = C,
$$

so ist

$$
y=x-C;
$$

damit kommt als Asymptotenschnittpunktsgleichung

 $C(2x - C)(2x^{2} - 2Cx + C^{2}) = 2ax^{2}(x - C)$ oder ausmultipliziert und nach Potenzen von  $x$  geordnet (3)  $2x^3(2C-a)-2Cx^2(3C-a)+4C^3x-C^4=0$ .

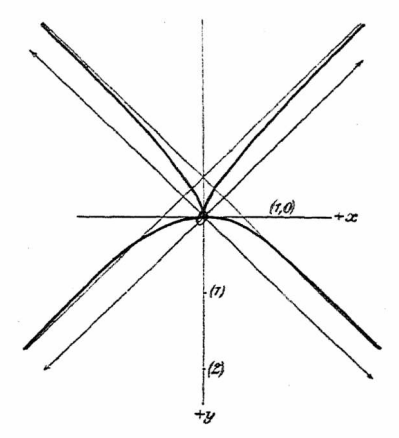

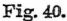

Durch Nullsetzen des Koeffizienten von  $x^3$  folgt  $2C-a=0$ , woraus  $C=\frac{a}{2}$ ;  $(4)$ so daß also

$$
x-y=\frac{a}{2}
$$

die Gleichung der Asymptote ist.

Verhalten einer Kurve im Unendlichen. 92

Dieser Wert in (3) eingesetzt gibt für die Abszissen der Schnittounkte der Asymptote mit der Kurve

$$
8x^2 - 8ax + a^2 = 0,
$$

woraus

$$
x=\frac{a}{4}\left(2\pm\sqrt{2}\right).
$$

Aus Symmetriegründen folgt, daß die zweite Asymptote die Gleichung hat:

$$
x+y=-\frac{a}{2}.
$$

Eine zweite, bedeutend einfachere Methode liefern ins die Sätze des § 11.

Aufgabe. Die Asymptoten folgender Kurven zu estimmen.

1.  $(x^2 + y^2 - a^2)(x^2 + y^2 - b^2) = 4x^2y^2$  (Fig. 41).

Asymptoten:

$$
x-y=\pm\sqrt{\frac{a^2+b^2}{2}}
$$
;  $x+y=\pm\sqrt{\frac{a^2+b^2}{2}}$ .

 $2.$  $x^3 + y^3 - 3xy - x = 0$ .

Asymptote:  $x + y + 1 = 0$ .

3.  $x^4 - x^2 y^2 - 2 x y^2 + y^2 - 1 = 0$ . Asymptoten:  $x + y - 1 = 0$ ;  $x + 1 + \sqrt{2} = 0$ .

4. 
$$
2 y^2 (x^2 - y^2) - a x^3 + b x y^2 = 0.
$$

 $x \pm y = \frac{a-b}{4}$ . Asymptoten:

Krummlinige Asymptoten. 93

5. 
$$
4 x (y^2 - b^2) = y^2 (y^2 - a^2).
$$

Asymptoten:  $y + b = 0$ ;  $4x - y^2 = 0$  $4x - y^2 = 0$  $4x - y^2 = 0$ 

ist Näherungskurve im Unendlichen (asymptotische Parabel, s. folg. Abschnitt).

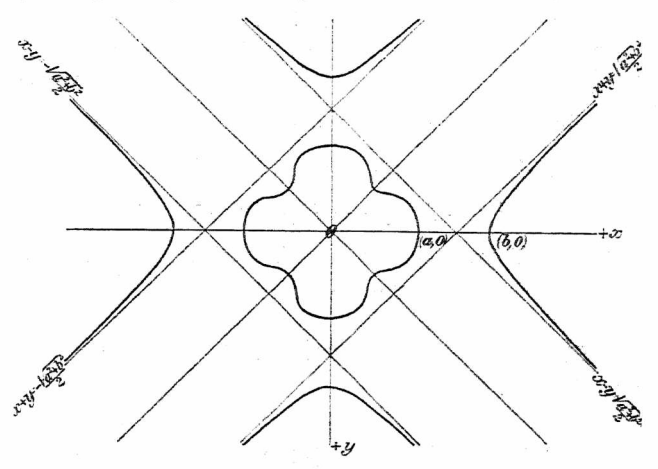

Fig. 41.

## **2. Krummlinige Asymptoten.**

(Näherungskurven im Unendlichen.)

<span id="page-96-0"></span>Läßt sich eine Kurvengleichung auf die Form bringen:

$$
0 = f_n(\widetilde{x}, \widetilde{y}, \widetilde{\omega}) = (G_1^2 + \mu G_2 \omega) \varphi_{n-2}(\widetilde{x}, \widetilde{y}) + \psi_{n-2}(\widetilde{x}, \widetilde{y}) \omega^2
$$

so hat die Kurve  $f = 0$  im Schnitt mit  $\omega = 0$  [außer den  $n-2$  geradlinigen Asymptoten  $\varphi_{n-2}(\widetilde{x}, \widetilde{y}) = 0$ ] die *Parabel*  $G_1^2 + \mu G_2 \omega = 0$  *als asymptotische Kurve.* 

Die Kurve

 $0 = f_n(x, y, \omega) = \varphi_{n-\alpha}(x, y) \psi_\alpha(x, y) + \chi_{n-r}(x, y) \cdot \omega^r$ hat die Kurven  $\varphi_{n-\alpha}(x, y) = 0$  und  $\psi_{\alpha}(x, y) = 0$  zu asymptotischen Kurven, und zwar ist der Grad der Berührung um so höher, je größer *r* ist. Dies zeigt sich auch im Bild der Kurve: die Annäherung der Kurvenzweige an die Kurven  $\varphi = 0$  und  $\psi = 0$  erfolgt um so schneller, je größer der Wert  $\frac{r}{n}$  ist.

Beispiele. 1. Die Kurve (Fig. 29)

$$
x^4y - 2x^2y - y^2 + 3y + 1 = 0
$$

lat als Näherungskurve im Unendlichen die Parabel 4. Ordnung  $y = x^4 - 2x^2$ , wie aus der Gleichung in der Form

 $y(x^4 - 2x^2\omega^2 - y\omega^3) + (3y + 1\cdot\omega)\omega^4 = 0$ zu sehen ist.

2. Die Kurve 6. Ordnung

 $(x^2 + 2 p y) (x^2 - p x + 2 p y)^2 - p^6 \omega^6 = 0$ 

hat die beiden Parabeln  $x^2 + 2py = 0$  und  $x^2 - px$ *+ 2p y* = <sup>0</sup> als Näherungskurven im Unendlichen.

3. Die Kurve 4. Ordnung

$$
y^4 - 4 \, a \, x \, y^2 - a^2 \, y^2 - 4 \, a \, b^2 \, x = 0
$$

hat die Parabel  $y^2 - 4ax - a^2 = 0$  als asymptotische Kurve, was sich direkt aus der Gleichung in der Form

$$
y^2 (y^2 - 4\,a\,x - a^2) = 4\,a\,b^2 x \cdot \omega^3
$$

ergibt.

4. Die *Cs*

 $y^3 - 2xy + 1 = 0$ 

oder homogen

$$
y^3 - 2xy\,\omega + \omega^3 = 0
$$

hat die Parabel  $y^2 - 2x = 0$  als Näherungskurve im Unendlichen, was aus der Gleichung

$$
y(y^2 - 2x) + \omega^3 = 0
$$

folgt. Die Kurve heißt wegen ihrer seltsamen Gestalt *Tridens* (Fig. 42).

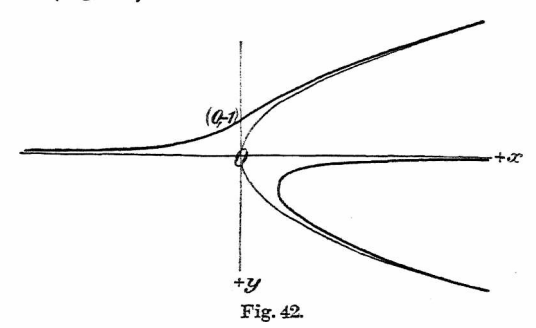

### **3. Grad der asymptotischen Annäherung.**

<span id="page-98-0"></span>Aus der Gleichung der Kurve

(1)  $0 = f_n(x, y) = \varphi_m(x, y) \psi_{n-m}(x, y) + \gamma_{n-1}(x, y) \omega$ folgt für die Annäherung der Kurve  $\varphi = 0$  an die Kurve  $f=0$ , wenn  $(x, y)$  ein Punkt von  $\varphi=0$ , also  $\varphi(x, y)=0$ und  $(x + \varepsilon, y)$  ein auf derselben Ordinate gelegener Punkt von  $f=0$  ist (Fig. 43),

$$
(2) \t f(x+\varepsilon, y)=0
$$

oder mittels des Taylorschen Satzes nach Potenzen von a entwickelt:

Verhalten einer Kurve im Unendlichen.

$$
0=f(x, y)+\frac{\varepsilon}{1!}\frac{\partial f}{\partial x}+\frac{\varepsilon^2}{2!}\frac{\partial^2 f}{\partial x^2}+\ldots+\frac{\varepsilon^n}{n!}\frac{\partial^n f}{\partial x^n}
$$

oder, da gemäß (1) mit  $\varphi(x, y) = 0$  die Funktion  $f(x, y)$ übergeht in  $\gamma(x, y)$ ,

$$
(3) \qquad 0 = \chi(x, y) + \frac{\varepsilon}{1!} \frac{\partial f}{\partial x} + \frac{\varepsilon^2}{2!} \frac{\partial^2 f}{\partial x^2} + \ldots
$$

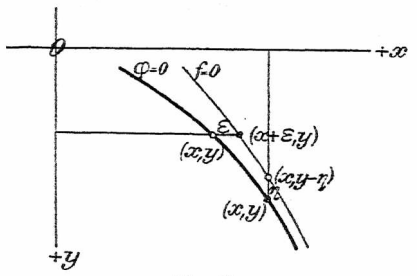

Fig. 43.

Nimmt man nun den Punkt  $(x, y)$  auf  $\varphi = 0$  so weit draußen an, daß  $\varepsilon$  im Vergleich zu x sehr klein ist, so lassen sich höhere Potenzen von  $\varepsilon$  vernachlässigen, und man hat für den Grad der Annäherung

$$
\varepsilon=-\frac{\chi(x,\,y)}{\frac{\partial f}{\partial x}}\,.
$$

Analog hat man für die Annäherung  $\eta$  die Bestimmungsgleichung

$$
(4) \qquad 0 = \chi(x, y) + \frac{\eta}{1!} \frac{\partial f}{\partial y} + \frac{\eta^2}{2!} \frac{\partial^2 f}{\partial y^2} + \ldots
$$

Nähern sich der Kurve  $\varphi = 0$  zwei Zweige der Kurve (1) asymptotisch, so bestimmen sich die beiden Werte von  $\varepsilon$ 

96

aus der Gleichung 2. Grads

$$
\chi(x, y) + \frac{\varepsilon}{1!} \frac{\partial f}{\partial x} + \frac{\varepsilon^2}{2!} \frac{\partial^2 f}{\partial x^2} = 0
$$

(s. Beispiel 2 oben).

# **§ 11. Berührungssätze des Prinzips der linearen Kombination.**

**Satz 1.** *Die Kurve*

$$
\varphi(x, y) G + \psi(x, y) H = 0,
$$

wo *cp* und *yj* Funktionen von beliebig hohem Grad, *G*  $\begin{cases} G = 0 \\ H = 0 \end{cases}$ oder (a, b) die Tangente

 $\varphi(a, b) G + \psi(a, b) H = 0$ .

Beweis. Die Tangente der Kurve im Punkt  $\int G=0$ oder  $(a, b)$  hat die Gleichung\*): ' the same  $a = \mu$ 

$$
x\left(\frac{\partial \varphi}{\partial x} G_{(a, b)} + \frac{\partial G}{\partial x} \varphi(a, b) + \frac{\partial \psi}{\partial x} H_{(a, b)} + \frac{\partial H}{\partial x} \psi(a, b)\right) + y\left(\frac{\partial \varphi}{\partial y} G_{(a, b)} + \frac{\partial G}{\partial y} \varphi(a, b) + \frac{\partial \psi}{\partial y} H_{(a, b)} + \frac{\partial H}{\partial y} \psi(a, b)\right) + \omega\left(\frac{\partial \varphi}{\partial x} G_{(a, b)} + \frac{\partial G}{\partial x} \varphi(a, b) + \frac{\partial \psi}{\partial x} H_{(a, b)} + \frac{\partial H}{\partial y} \psi(a, b)\right) = 0
$$

\*) Bekanntlich lautet die Tangente der Kurve $f(x, y, \omega) = 0$ im Punkt *(a, b):*

$$
\frac{\partial f}{\partial x} + y \frac{\partial f}{\partial y} + \omega \frac{\partial f}{\partial \omega} = 0,
$$

<span id="page-100-0"></span>wobei in den partiellen Ableitungen die Koordinaten des Kurvenpunktes einzusetzen sind.

**Beutel, Algebraische Kurven. <sup>L</sup> <sup>7</sup>**

 $G_{(a, b)}\left(x\frac{\partial \varphi}{\partial x} + y\frac{\partial \varphi}{\partial y} + \omega\frac{\partial \varphi}{\partial y}\right)$  $+ H_{(a, b)} \left( x \frac{\partial \psi}{\partial x} + y \frac{\partial \psi}{\partial y} + \omega \frac{\partial \psi}{\partial y} \right)$  $+ \varphi(a, b) \left( x \frac{\partial G}{\partial x} + y \frac{\partial G}{\partial y} + \omega \frac{\partial G}{\partial y} \right)$  $+\psi(a, b)\left(x\frac{\partial H}{\partial x}+y\frac{\partial H}{\partial y}+\omega\frac{\partial H}{\partial y}\right)=0.$ 

Nun ist nach dem Eulerschen Homogensatz

$$
x\frac{\partial \varphi}{\partial x} + y\frac{\partial \varphi}{\partial y} + \omega \frac{\partial \varphi}{\partial \omega} = \varphi(x, y) ,
$$
  

$$
x\frac{\partial G}{\partial x} + y\frac{\partial G}{\partial y} + \omega \frac{\partial G}{\partial \omega} = G(x, y) ,
$$

ilso hat man für die Tangente im Punkt  $(a, b)$ :

$$
G_{(a, b)} \varphi(x, y) + H_{(a, b)} \psi(x, y)
$$
  
+  $\varphi(a, b) G + \psi(a, b) H = 0.$ 

Da nun für diesen Punkt  $G_{(a, b)} = 0$  und  $H_{(a, b)} = 0$ , so ist die Gleichung der gesuchten Tangente

 $\varphi(a, b)$   $G + \psi(a, b)$   $H = 0$ .

**Regel:** Die Tangente der Kurve

$$
\varphi(x, y) G + \psi(x, y) H = 0
$$

im Punkt  $\begin{cases} G = 0 \\ H = 0 \end{cases}$  oder  $(a, b)$  erhält man, indem man in die übrigen Bestandteile der Kurvengleichung für  $x$ und  $y$  die Werte  $a$  und  $b$  einsetzt.

98 oder Diese Regel kann sehr vorteilhaft zur

**kürzesten Berechnung der Asymptoten** benutzt werden.

Hat die Kurvengleichung die Form

 $0 = f_n(x, y, \omega) = (bx - a y) y_{n-1}(x, y) + q_{n-1}(x, y) \omega,$ so hat (vgl. Satz 4, S. 88) die Kurve eine Asymptote parallel der Geraden  $bx - a$   $y = 0$ .

Fassen wir die Asymptote auf als Tangente der Kurve im Punkt  $\int_a^b x - ay = 0$  oder im Punkt mit den homo- $\begin{pmatrix} \alpha & \alpha & \beta \\ \beta & \alpha & \beta \end{pmatrix}$ genen Koordinaten  $(a, b, 0)$ <sup>[\\*](#page-102-0)</sup>), so lautet deren Gleichung:  $(b x - a y) w_{n-1}(a, b) + w_{n-1}(a, b) \cdot \omega = 0$ .

1. Beispiel. Die Asymptoten der Kurve

 $x^4 - y^4 - 2ax^2y = 0$ 

zu bestimmen (vgL S. 91, Fig. 40).

Aus der homogen gemachten 2-Form

 $(x + y)(x - y)(x^2 + y^2) = 2ax^2y\omega$ 

folgt: Die Kurve hat zwei Asymptoten parallel zu den Geraden  $x + y = 0$ .

a) Asymptote parallel  $x - y = 0$ .

Die Koordinaten des  $\infty$  fernen Punkts ergeben sich aus  $\frac{x}{1} = \frac{y}{1} = \frac{\omega}{0}$  als  $(1, 1, 0)$ . Damit erhält man als Asymptote:

 $2(x-y)\cdot 2 = 2\cdot a\cdot 1\cdot 1\cdot \omega$  oder  $x-y=\frac{a}{2}$ .

<span id="page-102-0"></span>\*) Diese lassen sich direkt ablesen aus der Gleichung der Geraden in der Form  $\frac{x}{a} = \frac{y}{b} = \frac{\omega}{0}$ ; die Nenner der drei Brüche sind die gesuchten Koordinaten.

b) *Asymptote parallel*  $x + y = 0$ .

Koordinaten des  $\infty$  fernen Punkts:  $(1, -1, 0)$ , also Asymptote:

*d*  $(x + y) \cdot 2 \cdot 2 = -2a \cdot 1 \cdot 1 \cdot \omega$  oder  $x + y = -\frac{a}{2}$ .

Wir bemerken hier ausdrücklich, daß dies die ganze Rechnung ohne jegliche Unterdrückung ist.

2. Beispiel. Für die Kurve

$$
(x^2-1)(x^2-y^2) = xy(y^2-1)
$$
 (Fig. 7)

oder

 $(x-1)(x+1)(x-y)(x+y) = xy(y-1)(y+1)$ lautet die Tangente

im Punkt  $\begin{cases} x - 1 = 0 \\ 0 \end{cases}$  oder (1, 0):  $\left\{ y = 0 \right\}$  over  $(1, 0)$ 

 $(x-1)\cdot 2\cdot 1\cdot 1=1\cdot y\cdot (-1)\cdot 1$  oder  $2x+y-2=0$ ;  $\lim \text{Punkt } \left\{ \begin{matrix} x+1=0\\ y=0 \end{matrix} \right\}$  oder  $(-1, 0)$ :  $(x + 1) (-2) (-1) (-1) = (-1) u(-1) \cdot 1$ oder  $2x + y + 2 = 0$ .

 $\begin{array}{l} x + y + 2 = 0 \\ x - 1 = 0 \end{array}$ Für den Punkt  $\begin{cases} x - 1 = 0 \\ y - 1 = 0 \end{cases}$  liest man direkt das Symbol ab:  $[(x-1)(x-y), y-1]$ , d. h.  $y-1=0$  ist Tangente, was sich auch nach unserer Regel feststellen läßt.

Aus der zweiten z-Form

$$
x(x^3 - x y^2 - y^3) = (x^2 - x y - y^2) \omega^2
$$

ergeben sich zwei reelle Asymptoten:  $x = 0$  und  $x^3 - xy^2 - y^3 = 0$ . Letztere Gleichung 3. Grads liefert, graphisch aufgelöst (s. S. 73), als einzige reelle Wurzel und damit als zweite Asymptote  $y = 0.76 x$ .

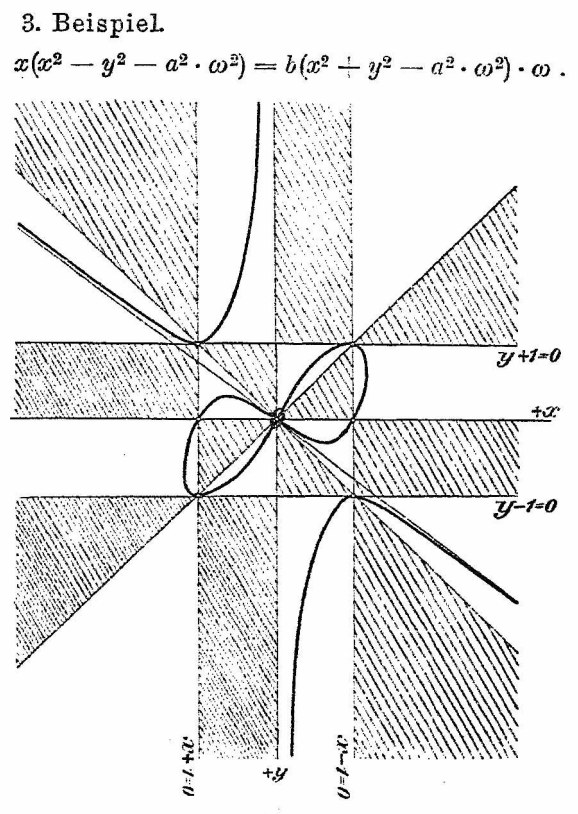

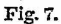

Asymptote parallel  $x=0$  : Koordinaten des $\infty$  fernen Punktes  $(0, 1, 0)$ , also Asymptote:

 $x(-1) = b \cdot 1 \cdot \omega$  oder  $x - b = 0$ .

Aus der  $\lambda$ -Form  $y^2(x + b) = (x^2 - a^2)(x - b)$  oder  $w^2 = \frac{(x^2-a^2)(x-b)}{y^2}$  folgt direkt:  $x+b=0$  ist *x + <sup>b</sup>*

Asymptote.

Um die zwei weiteren Asymptoten zu bestimmen, fassen wir die Glieder höchsten Grads zusammen und

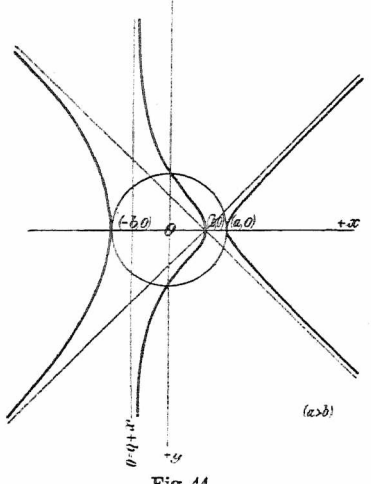

Fig. 44.

erhalten so als weitere (dritte)  $\lambda$ -Form:

 $x(x - y)(x + y) = [(x^2 + y^2)b + a^2(x - b\omega) \cdot \omega]\omega$ .

Asymptote parallel  $x - y = 0$ : Koordinaten des  $\infty$ fernen Punkts  $(1, 1, 0)$ , also Asymptote:

 $1 \cdot (x - y) = 2 \cdot b \cdot \omega$  oder  $x - y = b$ .

Analog erhält man für die dritte Asymptote parallel  $x + y = 0$  die Gleichung  $x + y = b$ .

Aus der Kurvengleichung in der Form  $(x + y - b)(x - y - b)(x + b) = (a^2 + b^2)(x - b) \cdot \omega^2$ lassen sich die drei Asymptoten der Kurve direkt ablesen. Zugleich folgt aus dem Symbol  $[(x+b), (a^2+b^2)(x-b)\omega^2]$ , daß  $x + b = 0$  Wendeasymptote ist.

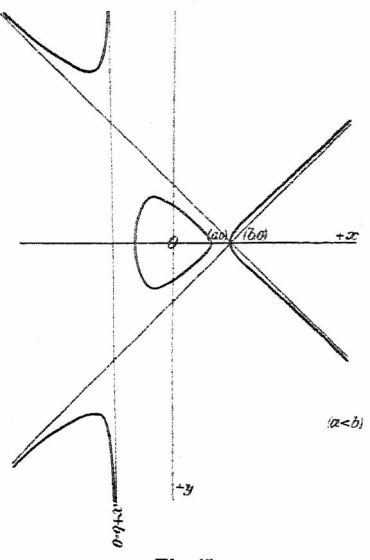

Fig. 45.

 $J$ e nachdem  $a \ge b$ , erhält man zwei verschiedene Kurven. Ist  $a > b$  (Fig. 44), so besteht die  $C^3$  aus einem hyperbelartigen Zug mit einem ebenfalls ins Unendliche sich erstreckenden Oval (elliptische Serpentine mit hyperbolischem Oval): im Fall *a < b* (Fig. 45) verläuft das Oval ganz im Endlichen, während der hyperbelartige Zug bleibt (hyperbolische Serpentine mit elliptischem Oval).

Auf ganz analoge Weise wie bei Satz 1 lassen sich folgende Sätze beweisen:

**Satz 2.** *Die Kurve*

$$
\varphi(x,y)\ G^2+\psi(x,y)\ H^2=0
$$

 $\varphi(x, y) \cup \neg \varphi(x, y) \cup \neg \varphi(x, y)$ <br> *hat im Punkt*  $\left\{ \frac{G}{L} = 0 \right\}$  oder  $(a, b)$  einen Doppelpunkt mit *dem Tangentenpaar*  $\varphi(a, b)$   $G^2 + \psi(a, b)$   $H^2 = 0$  .

Haben die Funktionen  $\varphi(a, b)$  und  $\psi(a, b)$ 

dasselbe Rorzeichen, so ist das Tangentenpaarentgegengesetztes Porzeichen, so ist das Tangentenpaar entgegengesetztes<br>imag. konjug.] d. h. der Doppelpunkt ist ein isolierter

reell  $\int$ ,  $\ldots$  is a subsequently  $\ldots$  eigentlicher Doppelpunkt.

Zugleich erkennt man, daß das Tangentenpaar harmonisch konjugiert ist zu dem Geradenpaar *<sup>G</sup>* = <sup>0</sup> und  $H=0$ .

**Satz 3.** *Die Kurve*

 $\varphi(x, y)G^2 + \psi(x, y)H = 0$ 

*geht durch den Punkt*  $\begin{cases} G = 0 \\ H = 0 \end{cases}$  *oder*  $(a, b)$  *wie die Parabel* 

 $\varphi(a, b) G^2 + \psi(a, b) H = 0$ ;

die Parabel ist Näherungskurve im Punkt (a, *b).* Ebenso gilt der

**Satz 3a:** *Die Kurve*

 $\varphi(x, y) \Phi_{2}(x, y) + \psi(x, y)H = 0$ 

*hat in den Punkten*  $\begin{cases} \Phi_2(x, y) = 0 \\ H \end{cases}$  *oder*  $(a, b)$  *die Nähentngskurven*

 $\varphi(a, b) \cdot \varPhi_{\vartheta}(x, y) + \psi(a, b) \cdot H = 0$ .
Beispiele. 105

**Satz 4.** Die Kurve

$$
\varphi(x, y) G_1 G_2 + \psi(x, y) H = 0
$$

 $G_1 = 0$ geht durch den Punkt  $\left\{\overrightarrow{G_2}=0\right\}$  oder  $(a, b)$  wie die  $\begin{bmatrix} u_{\text{max}} & u_{\text{max}} \\ H & = 0 \end{bmatrix}$ Parabel

$$
\varphi(a, b) G_1 G_2 + \psi(a, b) H = 0.
$$

Die Kurve hat also im Punkt  $(a, b)$  die Gerade  $H = 0$ als Tangente.

Anmerkung. Die Berechnung der Tangente in einem der durch das Prinzip der linearen Kombination gelieferten Kurvenpunkte bietet nicht nur weitere Anhaltspunkte für den Verlauf der Kurve, sondern genügt häufig zur Entscheidung über den Verlauf der Kurve in einem sogenannten Diskriminantenzwickel (Zwickel mit mindestens vier Eingängen).

4. Beispiel. Die Kurve

 $xy(x-y)^2 = (x^2-1)(y^2-1)$  (Fig. 46) oder

 $x y(x-y)^2 = (x-1)(x+1)(y-1)(y+1)$ 

hat die Punkte  $(1, 1)$  und  $(-1, -1)$  zu Doppelpunkten.

Für das Tangentenpaar im Punkt (1, 1) hat man  

$$
1 \cdot 1 \cdot (x - y)^2 = (x - 1) \cdot 2(y - 1) \cdot 2
$$

oder

$$
x^2 - 4xy + y^2 + 2x + 2y - 2 = 0,
$$

gibt, nach *x* aufgelöst,

 $x - y(2 \mp \sqrt{3}) = -1 \pm \sqrt{3}$ .

Ganz analog ist die Rechnung für den Punkt $(-1,-1);$ aus Symmetriegründen folgt, daß dieses Tangentenpaar parallel zu dem im Punkt (1,1) ist

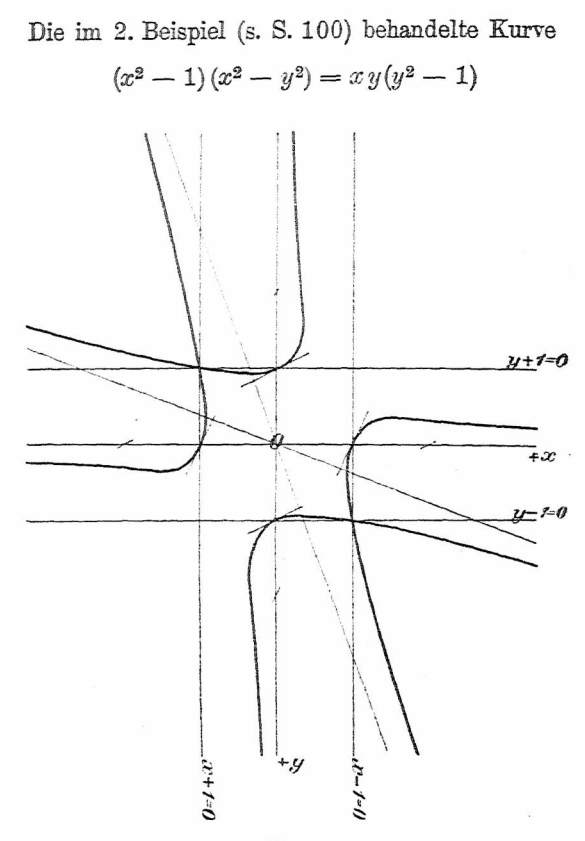

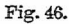

hatimUrsprung einen Doppelpunktmit demTangentenpaar  $-1(x^2-y^2) = xy(-1)$  oder  $x^2 - xy - y^2 = 0$ .

Beispiele. 107

5. Beispiel.

$$
2(x^2-1)(y^2-1)(x^2+y^2-4)+[(x^2-1)^2+(y^2-1)^2]=0
$$
 (Fig. 47).

Die Kurve hat sechs Doppelpunkte: vier in den  ${x = \pm 1 \choose y = \pm 1}$  und zwei im Unendlichen (in Rich- $\tan g x = 0$  und  $y = 0$ ).

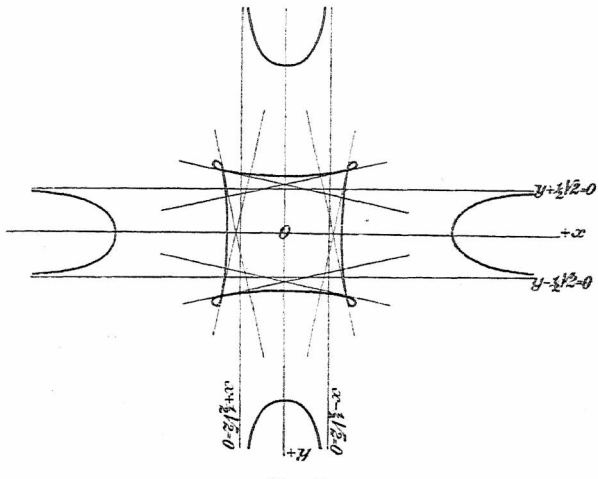

Fig. 47.

Für die Asymptoten parallel  $x = 0$  erhalten wir als Tangenten im Punkt  $\frac{x}{0} = \frac{y}{1} = \frac{\omega}{0}$  oder  $(0,1,0)$  durch Einsetzen der Werte  $x = 0$ ,  $y = 1$ ,  $\omega = 0$  in die nicht durch diesen Punkt gehenden Bestandteile der homogenen Kurvengleichung (sie sind in der Gleichung unterstrichen):

Berührungssätze.

$$
2(x^{2} - \omega^{2})\left(\underline{y^{2} - \omega^{2}}\right)(x^{2} + \underline{y^{2} - 4 \cdot \omega^{2}}) + \left[\left(x^{2} - \omega^{2}\right)^{2} + \left(\underline{y^{2} - \omega^{2}}\right)^{2}\right]\omega^{2} = 0,
$$
  
\n
$$
2(x^{2} - 1)1 \cdot 1 + 1 \cdot \omega^{2} = 0 \quad \text{oder} \quad 2x^{2} = 1;
$$
  
\n
$$
\text{voraus } x = \pm \sqrt[3]{\frac{1}{2}} = \pm \frac{1}{2} \sqrt{2}.
$$

Ebenso erhält man als Asymptoten parallel  $y = 0$ :  $y = \pm \frac{1}{2} \sqrt{2}$ .

Für die Tangenten im Doppelpunkt  $\begin{cases} x-1=0 \\ y-1=0 \end{cases}$ oder (1, 1) erhält man aus

$$
2(x-1)(x+1)(y-1)(y+1)(x^2+y^2-4)+ [(x-1)^2(x+1)^2+(y-1)^2(y+1)^2]=0
$$

durch Einsetzen der Werte  $x = 1$ ,  $y = 1$  in die unterstrichenen Glieder:

 $2(x-1)\cdot 2(y-1)\cdot 2\cdot (-2)+(x-1)^2\cdot 4+(y-1)^2\cdot 4=0$ oder  $(x-1)^2-4(x-1)(y-1)+(y-1)^2=0$ ,

woraus durch Auflösung nach  $x - 1$ 

$$
x-1 = (y-1)(2 \pm 1)\overline{3})
$$
  
-y(2 \pm 1\overline{3}) = -(1 \pm 1\overline{3})

oder

$$
x-y(2\pm\sqrt{3})=-(1\pm\sqrt{3})
$$

als gesuchtes Tangentenpaar. Die weitere Diskussion der Kurve sei dem Leser zur Übung empfohlen. - Wie sieht die Kurve aus, wenn die Gleichung lautet:

a)  
\n
$$
2(x^2-1)(y^2-1)(x^2+y^2-4)-[(x^2-1)^2+(y^2-1)^2]=0,
$$
  
\nb)  
\n
$$
2(x^2-1)(y^2-1)(x^2+y^2-4)+[(x^2-1)^2-(y^2-1)^2]=0,
$$
  
\nc)  
\n
$$
2(x^2-1)(y^2-1)(x^2+y^2-4)-[(x^2-1)^2-(y^2-1)^2]=0?
$$

6. Beispiel. Die Kurve

 $(x^2 + y^2 - a^2)(x^2 + y^2 - b^2) = 4x^2y^2$  (s. Fig. 41) oder

 $f(x - y)^2(x + y)^2 = [(a^2 + b^2)(x^2 + y^2) - a^2b^2 \cdot \omega^2] \omega^2$ hat zwei zu  $x - y = 0$ , bzw.  $x + y = 0$  parallele Asymptotenpaare, denn das Symbol  $[(x - y)^2, \omega^2]$ , bzw.  $(x+y)^2$ ,  $\omega^2$  zeigt je einen  $\infty$  fernen Doppelpunkt in Richtung der Medianen an.

Hieraus folgt für das Asymptotenpaar parallel zur 1. Mediane  $x - y = 0$  gemäß Satz 2:

Koordinaten des  $\infty$  fernen Punkts  $\frac{x}{1} = \frac{y}{1} = \frac{\omega}{0}$ condinaten des  $\infty$  fernen Punkts  $\frac{x}{1} = \frac{y}{1}$ oder  $(1, 1, 0)$ .

Damit kommt als Asymptotenpaar

 $(x - y)^2(1 + 1)^2 = [(a^2 + b^2)(1^2 + 1^2) - a^2b^2 \cdot 0]\omega^2$ oder

$$
x-y=\pm\sqrt{\frac{a^2+b^2}{2}}.
$$

Eine analoge Rechnung liefert als zweites Asymptotenpaar

$$
x+y=\pm\sqrt{\frac{a^2+b^2}{2}}.
$$

#### **§ 12. Hilfsmittel der Differentialrechnung.**

Die von der Differentialrechnung gelieferten *Hilfsmittel zur Bestimmung ausgezeichneter und singulärer Punktstellen* einer gegebenen Kurve haben den Vorteil, *sämtliche* derartige Punkte zu liefern, jedoch den großen Nachteil, daß die Rechnung schon bei Kurven 3. Grads

und noch viel mehr bei Kurven höheren Grads meist sehr umständlich und langwierig ist. Die Anwendung der Methoden empfiehlt sich nur dann, wenn die seitherigen Regeln (abgesehen von § 13) nichts Neues mehr liefern, was aber nur selten der Fall ist.

Wir beschränken uns auf die Wiedergabe der wichtigsten Formeln und verweisen bezüglich der Entwicklungen auf *Junker,* Höhere Analysis, I. Teil, S. 133 ff. (Sammlung Göschen[\)](#page-113-0) \*).

Aus der homogenen Form der Kurvengleichung *f(X, Y, Q)* = <sup>0</sup> folgt für die *Gleichung der Tangente* im Punkt  $(x, y, \omega)$ , wenn X, Y, Q laufende Koordinaten sind:

(1) 
$$
X \frac{\partial f}{\partial x} + Y \frac{\partial f}{\partial y} + Q \frac{\partial f}{\partial \omega} = 0.
$$

Die Tangente ist zugleich 1. Näherungskurve der gegebenen Kurve im Punkt *(x, y*, co). Läßt sich die Kurvengleichung auf die Form bringen:

$$
Y = f(X),
$$

so hat man für die *Tangente* im Punkt *Ix, y}:*

(1a)  $\frac{X-x}{dx} = \frac{Y-y}{du}$  oder  $X-x = y'(Y-y)$ .

Daraus folgt für die *Normale:*

(2) 
$$
\begin{cases} (X-x) dx + (Y-y) dy = 0 & \text{oder} \\ (X-x) y' + (Y-y) = 0 \end{cases}
$$

Ist  $\tau$  der Richtungswinkel der Tangente, so erhält man aus Fig. 48:

<span id="page-113-0"></span><sup>\*)</sup> In ausführlicher Weise findet dies der Leser in jedem größeren Lehrbuch der Differentialrechnung, z. B. *Meyer,* Differentialrechnung, Leipzig, Göschen.

(3) 
$$
\operatorname{tg} \tau = \frac{dy}{dx} = y';
$$
  
\n(4)  $\cos \tau = \frac{1}{\sqrt{1 + \left(\frac{dy}{dx}\right)^2}} = \frac{1}{\sqrt{1 + y'^2}} = \frac{dx}{\sqrt{dx^2 + dy^2}} = \frac{dx}{ds};$ 

(5) 
$$
\sin \tau = \frac{dy}{dx} \frac{dx}{\sqrt{dx^2 + dy^2}} = \frac{y'}{\sqrt{1 + y'^2}} = \frac{dy}{\sqrt{dx^2 + dy^2}} = \frac{dy}{ds}
$$

**WO** 

$$
(6) \qquad ds = \sqrt{dx^2 + dy^2} \, .
$$

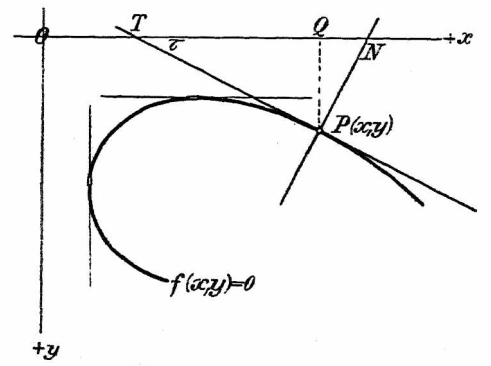

Fig. 48.

Ferner folgt aus Fig. 48 für die Länge der (7) Subnormale:

$$
Q N = y \operatorname{tg} \tau = y \frac{dy}{dx} = y y',
$$

(8) Subtangente:

$$
T Q = y \operatorname{ctg} \tau = y \frac{dx}{dy} = \frac{y}{y'},
$$

112 Hilfsmittel der Differentialrechnung.

(9) Normale:

$$
PN = \frac{y}{\cos \tau} = y \left\{ \frac{dy}{dx} \right\}^2 = y \left\{ \overline{1 + y'^2} \right\},
$$

**(10.1** Tangente:

$$
PT = \frac{y}{\sin \tau} = y \frac{\sqrt{1 + \left(\frac{dy}{dx}\right)^2}}{\frac{dy}{dx}} = y \frac{\sqrt{1 + y'^2}}{y'}.
$$

Für *höchste und tiefste Punkte (Maxima und Minin* hat man:

- a) in bezug auf die x-Achse: m bezug auf die x-Achse:  $\frac{1}{cx}$  $\overline{1}$  $f(x, y) = 0$
- b) in bezug auf die *y*-Achse:  $\overline{\zeta y} = 0$  (1)<br>
(vertikale Tangenten)  $f(x, y) = 0$

Die Systeme (11) und (12) liefern also die Berührunj punkte der zu den Achsen parallelen, d. h. horizontal und vertikalen Tangenten.

Setzt man in den Gleichungen (11) und (12) statt den Ausdruck  $\frac{x}{\xi}$  und statt *y* den Wert  $\frac{y}{n}$ , so hat m gemäß dem Eulerschen Homogensatz (s. S. 25):

$$
x\frac{\partial f}{\partial x} + \xi \frac{\partial f}{\partial \xi} = 0 \quad \text{und} \quad y\frac{\partial f}{\partial y} + \eta \frac{\partial f}{\partial \eta} = 0 \; .
$$

Damit ergibt sich das für die Rechnung oft einfach« **System** 

Kullpunktstangenten; Doppelpunkte. 113

$$
\begin{cases}\n\frac{\partial f}{\partial x} = 0 \\
\frac{\partial f}{\partial \xi} = 0\n\end{cases}
$$
\n(11 a)\n
$$
\text{und}\n\begin{cases}\n\frac{\partial f}{\partial y} = 0 \\
\frac{\partial f}{\partial \eta} = 0\n\end{cases}
$$
\n(12 a)\n
$$
\begin{cases}\n\frac{\partial f}{\partial y} = 0 \\
\frac{\partial f}{\partial \eta} = 0\n\end{cases}
$$
\n(12 a)\n
$$
\begin{cases}\n\frac{\partial f}{\partial y} = 0 \\
(\eta = 1)\n\end{cases}
$$

zur Bestimmung der höchsten und tiefsten Punkte in bezug auf die x-, bzw. y-Achse.

Ebenso liefert das simultane System

$$
\begin{cases} f_n(\overbrace{x, y, \omega}^{\widehat{\theta}}) = 0 \\ \frac{\partial f}{\partial \omega} = 0 \end{cases}
$$

die *(ri) Nullpunktstangenien* der Kurve.

Zur Bestimmung der *Doppelpunkte* hat man die Gleichungen

$$
\begin{cases}\nf(x, y) = 0 \\
\frac{\partial f}{\partial x} = 0 \\
\frac{\partial f}{\partial y} = 0\n\end{cases}
$$
\n(13)\n
$$
\text{oder das ein-}\n\begin{cases}\n\frac{\partial f}{\partial x} = 0 \\
\frac{\partial f}{\partial y} = 0 \\
\frac{\partial f}{\partial \omega} = 0\n\end{cases}
$$
\n(13a).

Die Gleichung des *Tangentenpaares im Doppelpunkt* lautet:

lautet:

\n
$$
(14) \quad (X - x)^2 \frac{\partial^2 f}{\partial x^2} - 2(X - x)(Y - y) \frac{\partial^2 f}{\partial x \partial y} + (Y - y)^2 \frac{\partial^2 f}{\partial y^2} = 0 \ .
$$

Beutel. Algebraische Kurven. I. 8

Je nachdem die Diskriminante der Gleichung (14)

$$
(15) \quad \frac{\partial^2 f}{\partial x^2} \frac{\partial^2 f}{\partial y^2} - \left(\frac{\partial^2 f}{\partial x \partial y}\right)^2 \equiv \begin{vmatrix} \frac{\partial^2 f}{\partial x^2} & \frac{\partial^2 f}{\partial x \partial y} \\ \frac{\partial^2 f}{\partial y \partial x} & \frac{\partial^2 f}{\partial y^2} \end{vmatrix} \lessapprox 0 ,
$$

sind die Tangenten des Tangentenpaars reell und getrennt reell und zusammenfallend, d. h. der Doppelpunkt ist ein imaginär konjugiert isolierter Punkt

Die Kurve  $y = f(x)$  hat einen Wendepunkt, wenn  $(16)$  $u''=0$ .

Hat die Kurvengleichung die Form  $f(x, y) = 0$ , so ist

$$
y'' = \frac{-1}{\left(\frac{\partial f}{\partial y}\right)^3} \left[\frac{\partial^2 f}{\partial x^2} \left(\frac{\partial f}{\partial y}\right)^2 - 2 \frac{\partial^2 f}{\partial x \partial y} \frac{\partial f}{\partial x} \frac{\partial f}{\partial y} + \frac{\partial^2 f}{\partial y^2} \left(\frac{\partial f}{\partial x}\right)^2\right]
$$

 $=\frac{-1}{\left(\!\frac{\partial f}{\partial y}\!\right)^3}\!\left|\!\frac{\partial^2 f}{\partial x^2}\!\right|\!\frac{\partial^2 f}{\partial x\,\partial y}\!\!\frac{\partial^2 f}{\partial y^2}\!\right|^{\frac{2}{\theta}}\!\!\!=\!\frac{1}{\left(\!\frac{\partial f}{\partial y}\!\right)^3}\!\left|\!\frac{\partial f}{\partial x}\!\frac{\partial^2 f}{\partial x^2}\!\frac{\partial^2 f}{\partial x\,\partial y}\!\right|\!\!=\!\!\frac{1}{\left(\!\frac{\partial f}{\partial y}\!\right)^3}\!\left|\!\frac{\partial f}{\partial y}\!\frac{\partial^2 f}{\partial x\,\partial y^2}\!\right|\$ 

<span id="page-117-0"></span>\*) Zur Abkürzung setzen wir  $\begin{vmatrix} a & b & c \\ a' & b' & c' \end{vmatrix} \equiv ac' - 2bb' + ca'.$ Das Symbol  $\begin{vmatrix} a & b & c \\ a' & b' & c' \end{vmatrix}$  wird Determinante 2. Art genannt.

Um nun eine mehr symmetrisch gebaute Form der Determinante zu erhalten, verfahren wir wie folgt:

Die Gleichung der Tangente der Kurve  $f_n(x, y, \omega) = 0$ lautet (vgl.  $(1)$ ):

$$
x\frac{\partial f}{\partial x}+y\frac{\partial f}{\partial y}+\omega\frac{\partial f}{\partial \omega}=0\ .
$$

Wird auf die Funktionen  $(n-1)$ ten Grads  $\frac{\partial f}{\partial x}$ ,  $\frac{\partial f}{\partial y}$ ,  $\frac{\partial f}{\partial \omega}$ der Reihe nach der Eulersche Homogensatz angewandt, so erhalten wir die Gleichungen:

$$
\frac{\partial^2 f}{\partial x^2} x + \frac{\partial^2 f}{\partial x \partial y} y + \frac{\partial^2 f}{\partial x \partial \omega} \omega = (n - 1) \frac{\partial f}{\partial x}
$$
\n
$$
\frac{\partial^2 f}{\partial y \partial x} x + \frac{\partial^2 f}{\partial y^2} y + \frac{\partial^2 f}{\partial y \partial \omega} \omega = (n - 1) \frac{\partial f}{\partial y}
$$
\n
$$
\frac{\partial^2 f}{\partial \omega \partial x} x + \frac{\partial^2 f}{\partial \omega \partial y} y + \frac{\partial^2 f}{\partial \omega^2} \omega = (n - 1) \frac{\partial f}{\partial \omega}
$$

Setzen wir nun zur Abkürzung

$$
\frac{\partial f}{\partial x} = f_1 \ , \quad \frac{\partial f}{\partial y} = f_2 \ , \quad \frac{\partial f}{\partial \omega} = f_3 \ ;
$$

$$
\frac{\partial^2 f}{\partial x^2} = f_{11} , \quad \frac{\partial^2 f}{\partial x \partial y} = f_{12} , \quad \frac{\partial^2 f}{\partial x \partial \omega} = f_{13} ,
$$

$$
\frac{\partial^2 f}{\partial y^2} = f_{22} \ , \quad \frac{\partial^2 f}{\partial y \, \partial \omega} = f_{23} \ , \quad \frac{\partial^2 f}{\partial \omega^2} = f_{33} \ ,
$$

۹

Hilfsmittel der Differentialrechnung.

so nimmt die Determinate die Form an:

$$
y'' = \frac{1}{f_2^3} \begin{vmatrix} f_{11} & f_{12} & f_1 \\ f_{21} & f_{22} & f_2 \\ f_1 & f_2 & 0 \\ -x & -y & 0 \end{vmatrix}
$$
  
= 
$$
\frac{1}{(n-1)f_2^3} \begin{vmatrix} f_{11} & f_{12} & f_{13} & \omega \\ f_{21} & f_{22} & f_{23} & \omega \\ f_1 & f_2 & -f_1 & x - f_2 & y \end{vmatrix} \begin{pmatrix} -x & \text{exp} \\ -y & 0 & 0 \\ f_1 & f_2 & -f_1 & x - f_2 & y \end{pmatrix}
$$
  
= 
$$
\frac{1}{(n-1)^2 f_2^3} \begin{vmatrix} f_{11} & f_{12} & f_{13} \\ f_{21} & f_{22} & f_{23} \\ f_{31} & f_{32} & f_{33} \end{vmatrix} = 0.
$$

Diese Bedingung erfüllt jeder Wendepunkt der Kurve; alle Wendepunkte der gegebenen Kurve  $\tilde{f}(x, y) = 0$  liegen also auf der Kurve

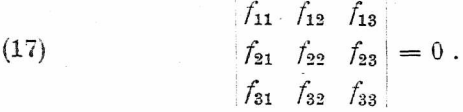

Diese Kurve wird nach dem Vorschlag von Sylvester die Hessesche Kurve der gegebenen Kurve genannt\*\*\*).

<span id="page-119-0"></span>\*) Oder, wenn die Glieder der 1. und 2. H.-Reihe mit  $-x$ und  $-y$  multipliziert und zur 3. addiert werden, unter Berücksichtigung der Gleichungen (\*), S. 115.

<span id="page-119-1"></span>\*\*) Wenn derselbe Prozeß mit der 1. und 2. V.-Reihe gemacht wird.

<span id="page-119-2"></span>\*\*\*) Weiteres über die Hessesche Kurve findet der Leser im II. Teil der "Algebraischen Kurven".

116

Unter dem *Krümmungsmittelpunkt (X, Y)* des Punktes  $(x, y)$  versteht man den Schnittpunkt zweier  $\infty$  benachbarter Normalen. Der um (X, *Y)* mit Radius

(18) 
$$
\varrho = \sqrt{(X-x)^2 + (Y-y)^2}
$$

beschriebene Kreis heißt *Krümmungskreis,* Krümmungsradius. Für letzteren hat man  $\varrho$  ist der

(19) 
$$
Q = \frac{(1 + y'^2)^{\frac{3}{2}}}{y''};
$$

die Koordinaten des Krümmungsmittelpunkts sind

(20) 
$$
\begin{cases} X = x - \frac{(1+y^{\prime 2})y^{\prime}}{y^{\prime\prime}} \\ Y = y + \frac{1+y^{\prime 2}}{y^{\prime\prime}}. \end{cases}
$$

Das  $(x, y)$  Eliminat aus den Gleichungen  $(20)$  und der Kurvengleichung gibt den *geometrischen Ort der Krümmungsmiitelpunlite (X,* T); dieser ist zugleich die Umhüllungskurve der Normalen von f, die sogenannte *Evolute.* Die gegebene Kurve /führt den Namen *Evolvente.*

### **§ 13. Das analytische Dreieck.**

Die Theorie des analytischen Dreiecks haben nach dessen Entdecker Newton (Enumeratio) 1704 besonders de Gua (üsages de Panalyse de Descartes) 1740 und Cramer (Introduction <sup>ä</sup> l'analyse des lignes courbes algebriques) 1750 weiter ausgebaut.

Wie in den §§ 9 und 10 gezeigt wurde, lassen sich in vielen Fällen aus einer passend hergestellten Z-Form die Näherungskurven im Ursprung und im Unendlichen

ohne weiteres ablesen. Allerdings ergeben sich nicht sämtliche Näherungskurven aus einer einzigen Z-Form, und die Aufstellung geeigneter  $\lambda$ -Formen ist Sache der Übung. *Das analytische Dreieck,* nach seinem Entdecker auch Newtonsches Parallelogramm genannt, *liefert* mm in einfacher Weise *sämtliche Näherungskurven im Ursprung und im Unendlichen.*

Dahen wir eine Kurvengleichung von der Form  $0 = f(x, y) =$  $+ bx + cu$  $+ dx^{2} + e x y + f y^{2}$  $+ g x^3 + h x^2 y + i x y^2 + k y^3$ 

und schreibt man diese Glieder mit Weglassung der Konstanten und derVorzeichen in Form eines gleichseitigen

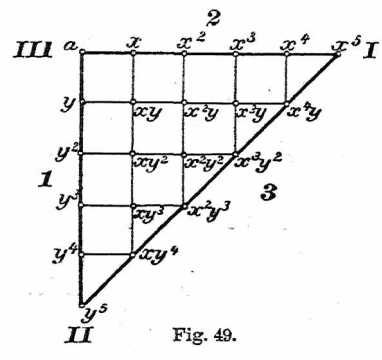

Dreiecks, so haben wir  $x^j$ r das analytische Dreieck. Wir nehmen nun statt des gleichseitigen

ein rechtwinkliggleichschenkligesDreieck (entsprechend dem rechtwinkligenKoordinatensystem) und ordnen die einzelnen Glieder derart, daß auf den beiden Katheten, von der Spitze aus gerech-

net, nur die Glieder stehen, die *x* bzw. *y* allein enthalten, geordnet nach steigenden Potenzen (s. Fig. 49). Um eine Kurvengleichung "auf das analytische Dreieck zu legen", markiert man mit Bingen die einzelnen Glieder der Kurvengleichung und zieht die Umrißlinen des so entstandenen Polygons. Aus diesen Umrißlinien nun lassen sich wichtige Schlüsse über das Verhalten der Kurve in den drei Kardinalpunkten der Ebene (I)  $\begin{cases} y = 0 \\ \omega = 0 \end{cases}$ ,<br>
(II)  $\begin{cases} \omega = 0 \\ x = 0 \end{cases}$ , (III)  $\begin{cases} x = 0 \\ y = 0 \end{cases}$ ziehen.

Auf den drei Seiten des analytischen Dreiecks liegen diejenigen Glieder der gegebenen Kurvengleichung, die nur Potenzen der drei Veränderlichen enthalten. Das gleich 0 gesetzte Aggregat dieser Glieder gibt die Schnittpunkte der Kurve mit den drei Kardinalgeraden (1) *y =* 0,  $(2) x = 0.$  (3)  $\omega = 0$ .

7.1 **Satz 1.** *Die auf der 2. !• Seite des analytischen Drei-***S.J** *ecks gelegenen Umrißlinien geben das Verhalten der* 7-1 *Kurve auf der 2. • 3.) Kardinalgeraden, d. h. die Sehnittx-Achse punkte der Kurve mit der y-Achse* oo *fernen Geraden*

Ein ähnlicher Satz läßt sich für die gegen die drei Ecken geneigten Umrißlinien aufstellen. Hiezu schicken wir folgende Betrachtung voraus.

Sind zwei beliebige Glieder des analytischen Dreiecks

 $x^p y^q$  und  $x^{p+\alpha} y^{q+\beta}$ 

für eine der beiden Veränderlichen, z. B. für *x,* von derselben Ordnung oo groß, bzw. oc klein, so muß, da

 $x^{p+\alpha} \cdot y^{q+\beta} = x^p \cdot y^q \cdot x^{\alpha} \cdot y^{\beta}$ 

der Ausdruck  $x^{\alpha} y^{\beta}$  endlich sein. Folglich sind auch alle Glieder von der Form

 $x^p y^q (x^{\alpha} y^{\beta})^{\nu}$  oder  $x^{p+\alpha \nu} y^{q+\beta \nu}$ 

 $\infty$  groß, bzw.  $\infty$  klein von derselben Ordnung. Für die verschiedenen Werte von *v* erhält man die Reihe

$$
\cdots, x^{p-2} \, y^{q-2} \, y, x^{p-\nu} \, y^{q-\nu}, x^p \, y^q, x^{p+\nu} \, y^{q+\nu};
$$
  

$$
x^{p+2} \, y^{q+2} \, y, \, \ldots
$$

leren sämtliche Glieder von derselben Ordnung oo groß, jzw. oc klein sind "wie das Mittelglied. Alle diese Glieder iegen im analytischen Dreieck auf derselben Geraden. Daraus folgt

**Satz 2.** *Liegen drei oder mehr Glieder einer Kurvengleichung auf derselben Polygonseite., so sind sie für einen mcht endlichen* TFert *der einen Veränderlichen* **oo** *klein oder oegroß von derselben Ordnung.*

Hieraus folgt weiter:<br>Alle Glieder des analytischen Dreiecks, die  $\begin{bmatrix} \text{rechts} \\ \text{links} \end{bmatrix}$ von dieser Geraden liegen, sind von höherer  $\}$  Ordnung  $\infty$  groß in *x* als  $x^p y^q$ .

Für <sup>00</sup> lWerte der einen Veränderlichen *x* sind  $\infty$  kleine j die Glieder einer Umrißlinie dann von der höchsten Ordwachsenden **l** wachsenden  $\sum_{k=1}^{\infty} P$ otenzen von x gelegene Parallele durch nung, wenn im analytischen Dreieck keine im Sinn der ein markiertes Glied der Gleichung möglich ist: deshalb I. **Satz 3.** *Die gegen die II UL . Ecke des analytischenDreiecks gekehrten Umrißlinien des analytischen Polygons He-*

#### Beispiele. 121

*I. fern die Näherungskurven der gegebenen Kurve im II. ■ III.*

co *fernen Punkt der x-Achse\ Kardinalpunkt, d. h. im oc fernen Punkt der y-Achse\. Nullpunkt*

Für die Diskussion einer Kurve, deren Gleichung in ausmultiplizierter Form vorliegt, bietet das analytische Polygon den Vorteil, daß dessen Umrißlinien verschiedene /.-Formen liefern, die sich für die Diskussion der Kurve deshalb gut eignen, weil aus ihnen zugleich die Näherungskurven im Ursprung, bzw.im Unendlichen abgelesen werden können. Je mehr Umrißlinien das analytische Polygon hat, desto mehr Elemente hat man zur Bestimmung des Verlaufs der Kurve.

Beispiele. 1. Für die Kurve (Fig. 29)

$$
x^{4}y - 2x^{2}y - y^{2} + 3y - 1 = 0
$$
  
A B C D E

hat man als Näherungskurven (Fig. 50)

a) im  $\infty$  fernen Punktder*x*-Achse:  $AE \equiv x^4y - 1 = 0$ ; b) im Schnittpunkt mit der oc fernen Geraden:  $A C \equiv x^4 y - y^2 = 0$  oder  $y(x^4 - y) = 0$ . 2. Die Kurve (Fig. 37)

$$
x^4 + y^4 = y(2x^2 - 3xy + y^2)
$$

oder 
$$
x^4 + y^4 - 2x^2y + 3xy^2 - y^3 = 0
$$
  
 $A \t B \t C \t D \t E$ 

hat als Näherungskurven (Fig. 51)

a) im Ursprung:  $CDE \equiv y(2x - y)(x - y) = 0$ ; eine sich der Kurve mehr anschmiegende Näherungskurve liefert

 $AC \equiv x^2(x^2 - 2y) = 0$ ;

#### 122 Reihenentwicklung.

b) im Schnitt mit der oofernen Geraden:  $AB \equiv x^4 + y^4 = 0$ ; die Kurve verläuft also ganz im Endlichen.

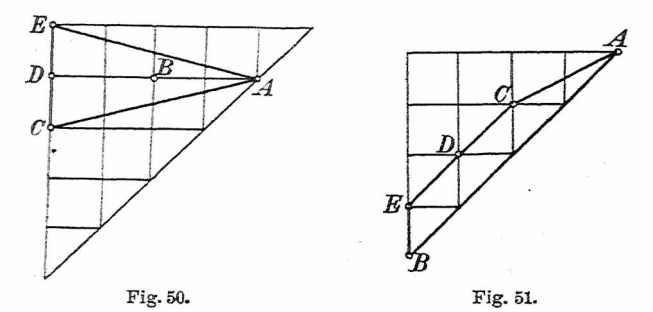

Sämtliche in § 7 diskutierte Kurven können auf das Verhalten in den drei Kardinalpunkten mittels des analytischen Dreiecks nachgeprüft werden. Zu diesem Zweck muß jedoch die Kurvengleichung in ausmultiplizierter Form gegeben sein.

### **§ 14. Reihenentwicklung für einen gegebenen Kurvenpunkt.**

Zur Untersuchung singulärer Punktstellen reichen die bisherigen Hilfsmittel nicht immer aus, namentlich wenn höhere Singularitäten auftreten. *Bringen wir durch Koordinatentransformation den zu untersuchenden Punkt in den Koordinatenursprung*, so liefert das analytische Dreieck die Näherungskurven. Diese sind aber zuweilen bloß auf einer Seite brauchbar. So hat z. B. die C4  $(x^2 - y)^2 = x^3$  die Parabel  $x^2 - y = 0$  als Näherungskurve nur rechts von  $x = 0$ . Den Entscheid hierüber gibt, namentlich in einfacheren Fällen, das Signierungsprinzip. Bei höheren Singularitäten bleibt nichts anderes übrig, als *y* nach Potenzen von *x* zu entwickeln. Diese Entwicklungen gelten nur in der nächsten Umgebung des betreffenden Punktes, genauer innerhalb eines Kreises, der den nächsten Verzweigungs-, bzw. Unstetigkeitspunkt ausschließt. Solche Punkte sind definiert durch das simultane System

$$
\begin{cases}\nf(x, y) = 0 \\
\frac{\partial f}{\partial y} = 0\n\end{cases}.
$$

Besondere Fälle. 1. Läßtsich die Kurvengleichung in die Form bringen:  $y = f(x)$ . wo  $f(x)$  irrationale Ausdrücke enthält, so lassen sich diese Ausdrücke mittels bekannter Sätze häufig direkt nach Potenzen von *x* entwickeln. So gibt für die Kurve

$$
y = x^2 + \sqrt{1 + x^2}
$$

der binomische Satz die Reihenentwicklung

$$
y = 1 + \frac{3}{2}x^2 - \frac{1}{8}x^4 + \frac{1}{16}x^6 - \cdots
$$

Aufgabe. Bilde für die Kurve (Fig. 52)

$$
2 y = \pm \sqrt{6 x - x^2} \pm \sqrt{6 x + x^2} \pm \sqrt{36 - x^2}^*)
$$

\*) Diese Kurve gehört zur Gattung der *Polyzomalkurren.* Jede Kurve, deren Gleichung sich auf die Form bringen läßt:

$$
\sum_{i=1}^{i=r} \sqrt{U_i} \equiv \sqrt{U_1} + \sqrt{U_2} + \sqrt{U_3} + \ldots + \sqrt{U_r} = 0,
$$

wo die Wurzeln beliebiges Vorzeichen haben und die  $U$ -Funktionen r ten Grads in den Veränderlichen  $x, y, \omega$  sind, ist eine Polyzomalkurve (vgl. Loria L.V. 6.], S. 287 ff.). Der Name stammt von Cayley.

die Reihenentwicklungen

a) im Punkt (0, 3),

- b) im Punkt  $(3, \frac{3}{2}),$
- c) im Punkt  $(6, 3\sqrt{2})$ .

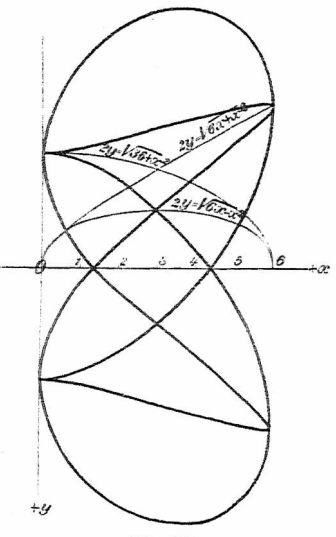

Fig. 52.

Zur Diskussion erhält man durch zweimaliges Quadrieren sechs /-Formen, die zwei in bezug auf die sc-Achse symmetrisch liegende Kurven 4. Grads liefern. Allgemein kann die Gleichung  $y = f(x)$  nach dem Taylorsehen Satz in eine Potenzreihe entwickelt werden:

(1) 
$$
y = f(0) + \frac{x}{1!}f'(0) + \frac{x^2}{2!}f''(0) + \frac{x^3}{3!}f'''(0) + \dots
$$

wo  $f(0)$ ,  $f'(0)$ , ... die Werte der betreffenden Funktionen für  $x = 0$  angeben.

2. Für die Kurve  $F(x, y) = 0$  hat man die Reihe\*)

$$
(2) \quad F(x, y) = f(0, 0) + \frac{1}{1!} \left( \frac{\partial f}{\partial x} \big|_{x=0} x + \frac{\partial f}{\partial y} \big|_{y=0} y \right) + \frac{1}{2!} \left( \frac{\partial^2 f}{\partial x^2} \big|_{x=0} x^2 + 2 \frac{\partial^2 f}{\partial x \partial y} \big|_{x=0} xy + \frac{\partial^2 f}{\partial y^2} \big|_{y=0} y^2 \right) + \cdots
$$

Hat die Kurve n ter Ordnung im Ursprung einen r-fachen Punkt, so ist die Kurvengleichung von der Form

$$
0 = f_n(x, y) = \varphi_r(x, y) + \varphi_{r+1}(x, y) + \ldots + \varphi_n(x, y).
$$

Aus dem analytischen Dreieck lassen sich aus dem gegen die dritte Ecke (die Spitze) geneigten Linienzug die r (reellen und imaginären) Näherungskurven ablesen. Dies gibt die ersten Näherungskurven von der Form

$$
y = \alpha x^2, \quad y = \beta x^2, \quad \ldots
$$

Zur Bestimmung der folgenden Glieder setzen wir nach dem Vorgang von Newton

$$
y = \alpha x^2 + u.
$$

Damit wird aus  $f(x, y)$  eine neue Funktion  $F(x, u)$ . Stellen wir jetzt das analytische Dreieck in bezug auf  $x$ und u her, so erhalten wir wieder einen konvexen Linienzug, der weitere Näherungskurven gibt. Durch Fortsetzung des Verfahrens erhält man für jeden Zweig der Kurve im Ursprung eine Reihenentwicklung von der Form

$$
x = \alpha x^{\mu} + \alpha_1 x^{\mu_1} + \alpha_2 x^{\mu_2} + \ldots
$$

<span id="page-128-0"></span>\*) In beiden Fällen (1) und (2) gelten die Entwicklungsunr für einen im Nullpunkt liegenden Kurvenpunkt (vgl. S. 122).

Liegt die singuläre Punktstelle im Punkt $\begin{Bmatrix} x = 0 \\ 0 = 0 \end{Bmatrix}$ so bringt man den Punkt in den Koordinatenursprung durch die Substitution

$$
x = \frac{1}{\xi}
$$

und entwickelt dann  $y$  nach aufsteigenden Potenzen von  $\xi$ , bzw. nach absteigenden Potenzen von  $x$ .

Am besten wird die Methode klar werden an folgendem Beispiel. Für die Kurve

$$
x^6y = (y^2 - 3x^2)^2
$$

sollen die Reihenentwicklungen im Ursprung auf drei Glieder angegeben werden.

Näherungskurven im Ursprung sind  $y^2 - 3x^2 = 0$ oder  $y = +x\sqrt{3}$ . Es gibt also vier Reihenentwicklungen; aus Symmetriegründen ist jedoch nur die Aufstellung von zweien derselben notwendig; die beiden andern ergeben sich aus diesen durch Vertauschung von  $x$  mit  $-x$ .

Setzen wir

$$
(1) \t x \sqrt{3} - y = u \quad \text{oder} \quad y = x \sqrt{3} - u,
$$

so erhalten wir damit aus der Kurvengleichung:

(2)  $x^6(x\sqrt{3}-u) = (2\sqrt{3}u\,x-u^2)^2$ oder  $\mathbf{A}$   $\mathbf{B}$   $\mathbf{C}$  $\overline{D}$  $_{E}$ 

$$
x^7 \sqrt{3} - u \, x^6 = 12 \, u^2 \, x^2 - 4 \sqrt{3} \, u^3 \, x + u^4
$$

Hieraus folgt als Näherungskurve (Fig. 53)

(3) 
$$
C \t A
$$
  
 
$$
12 u^2 x^2 = x^7 \sqrt{3} \quad \text{oder} \quad u = \pm \frac{x^{\frac{5}{2}}}{2 \sqrt[4]{3}};
$$

also

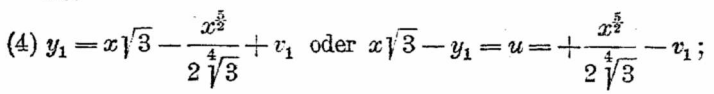

(5) 
$$
y_2 = x\sqrt{3} + \frac{x^{\frac{5}{2}}}{2\sqrt[4]{3}} + v_2
$$
 oder  $x\sqrt{3} - y_2 = u = -\frac{x^{\frac{5}{2}}}{2\sqrt[4]{3}} - v_2$ .

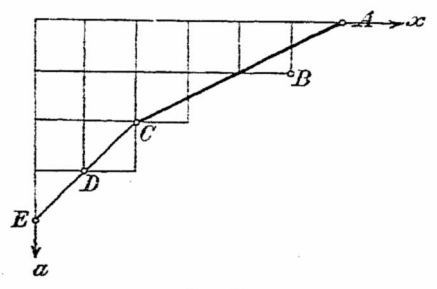

Fig. 53.

Zur Berechnung von  $v_1$  hat man den Wert von  $y_1$ aus Gleichung (4) in die gegebene Kurvengleichung oder besser in (2) einzusetzen und bekommt:

$$
x^6\left(x\sqrt{3} + \frac{x^{\frac{5}{2}}}{2\sqrt[4]{3}} + v_1\right) = \left(\frac{x^{\frac{5}{2}}}{2\sqrt[4]{3}} + v_1\right)^2 \left(2x\sqrt{3} + \frac{x^{\frac{5}{2}}}{2\sqrt[4]{3}} + v_1\right)^2.
$$

Hieraus folgt durch Ausquadrieren:

$$
x^{7}\sqrt{3} + \frac{x^{1\overline{2}}}{2\sqrt[4]{3}} + v_{1}x^{6} = \left(\frac{x^{5}}{4\sqrt[4]{3}} + \frac{v_{1}x^{\frac{5}{2}}}{\sqrt[4]{3}} + v_{1}^{2}\right) \cdot \\ \cdot \left(12x^{2} + v_{1}^{2} + \frac{x^{5}}{4\sqrt{3}} + 2\sqrt[4]{3} \cdot x^{\frac{7}{2}} + \frac{v_{1}x^{\frac{5}{2}}}{\sqrt[4]{3}} + 4v_{1}x\sqrt[4]{3}\right)
$$

$$
= x^{7}\sqrt{3} + \frac{12 v_{1} x^{\frac{9}{2}}}{\sqrt[4]{3}} + \frac{x^{10}}{48} + \frac{x^{\frac{17}{2}}}{2\sqrt[4]{3}} + \frac{v_{1} x^{\frac{15}{2}}}{4\sqrt[4]{3^{3}}} + 2 v_{1} x^{6} +
$$
  
oder (6) 
$$
0 = \frac{12 v_{1} x^{\frac{9}{2}}}{\sqrt[4]{3}} + \frac{x^{10}}{48} + v_{1} x^{6} + \frac{v_{1} x^{\frac{15}{2}}}{4\sqrt[4]{3^{3}}} + \cdots
$$

Die weiteren Glieder können unterdrückt werden. da sie zur Bestimmung der Näherungskurve ohne Einfluß sind.

Aus Gleichung (6) folgt für die Näherungskurve:

 $\frac{x^{10}}{48} + \frac{12 v_1 x^{\frac{3}{2}}}{\frac{1}{2}} = 0$ , woraus  $v_1 = -\frac{\sqrt[4]{3}}{3^2 \cdot 4^3} x^{\frac{11}{2}}$ . Eine analoge Rechnung liefert  $v_2 = +\frac{\sqrt[4]{3}}{3^2 \cdot 4^3} x^{\frac{11}{2}}$ .

Damit erhält man die vier Reihenentwicklungen:

$$
y_1 = x\sqrt{3} + \frac{x^{\frac{5}{3}}}{2\sqrt[4]{3}} - \frac{\sqrt[4]{3}}{3^2 \cdot 4^3} x^{\frac{1}{2}} + \cdots;
$$
  
\n
$$
y_2 = x\sqrt{3} - \frac{x^{\frac{5}{2}}}{2\sqrt[4]{3}} + \frac{\sqrt[4]{3}}{3^2 \cdot 4^3} x^{\frac{1}{2}} - \cdots;
$$
  
\n
$$
y_3 = -x\sqrt{3} - \frac{x^{\frac{5}{2}}}{4} + \frac{\sqrt[4]{3} x^{\frac{1}{2}}}{3^2 \cdot 5} - \cdots;
$$

$$
2\sqrt[3]{3} \qquad 3^{2} \cdot 4^{3} \qquad \cdots
$$

 $y_4 = -x\sqrt{3} + \frac{x^2}{2\sqrt[4]{3}} - \frac{\sqrt{3} \cdot x^2}{3^2 \cdot 4^3} + \cdots$ 

128

# **§ 15. Spezielle algebraische Kurven.**

Die folgende Zusammenstellung umfaßt die Mehrzahl derjenigen algebraischen Kurven, denen besondere Namen beigelegt sind. Über sämtliche Kurven findet der Leser neben meist sehr eingehenden Untersuchungen auch historische Angaben in dem großen Sammelwerk von *Lori[a](#page-132-0) \*),* das mit erstaunlicher Vollständigkeit eine Fülle von Stoff über spezielle algebraische Kurven enthält. Die Liste ist gedacht als Übungsmaterial zur Kurvendiskussion.

Außerdem sind amSchluß noch einige weitere Kurvengleichungen aufgeführt, deren Behandlung aus Mangel an Raum dem Leser überlassen werden muß. Eine große Zahl von ihnen entstammt den Aufgaben in analytischer Geometrie, die bei der ersten realistischen Dienstprüfung in Württemberg (vor 1900 "realistische Professoratsprüfung" genannt) gestellt wurden.

Achterkurve:  $x^4 = a^2(x^2 - y^2)$ . Agnesische Kurve (s. Versiera):  $x^2y + a^2(y - a) = 0$ .  $Åhrenkurve: \rho cos \lambda \varphi = a.$ Anacampis:  $x(x^2 + a^2) = b^2 y$ . Anguinea:  $y(x^2+y^2-2 \lambda xy)+a^2(x-\mu y)=0 \; (\lambda < 1).$ Astroide:  $(x^2 + y^2 - a^2)^3 + 27 a^2 x^2 y^2 = 0$ 

oder 
$$
x^{\frac{2}{3}} + y^{\frac{2}{3}} = a^{\frac{2}{3}}
$$
.

Atriphthaloide:  $x^2(x^2 + y^2)^2 = (x^2 - a^2)^3$ . Birnförmige Kurve:  $y^2(x - R)^2 - 2 R^3 y + R^4 = 0$ . Cassinische Kurve:  $(x^2 + y^2)^2 - 2a^2(x^2 - y^2) + a^4 - b^4 = 0$ . Conchoidea punctata:  $a y^2 = x^2(x - a)$ .

<span id="page-132-0"></span>\*) Auch in den beiden Werken von *Teixeira* **(L. V.** 12.) und *Wieleitner* **(L. V.** 14.) findet sich eine große Zahl dieser Kurven behandelt, in letzterem Werk nach der Erzeugungsweise zusammengestellt.

**Beutel, Algebraische Kurven. I. 9**

Descartessches Blatt:  $x^3 + y^3 = 3$  *axy*. Doppeleilinie:  $(x^2 + y^2)^3 = r^2 x^4$ . Doppelherzkurve:  $x^4 + y^4 - 2 a^2 y^2 - 2 b^2 x^2 + b^4 = 0$ .  $D$ reiblatt (gerades):  $(x^2 + y^2)^2 = 2 \alpha x (x^2 - y^2)$ . Duplikatrix (kubische):  $x^3 = a(x^2 + y^2)$ . Duplikatrix von Montucci:  $y = \pm \sqrt{2x} + \sqrt{ax - x^2}$ . Eiförmige Kurve. auch Oval genannt:

$$
(x2 + y2)3 - 2 az3(x2 + y2) + (a2 - b2) x4 = 0.
$$

Einblatt:  $(x^2 + y^2)^2 = 4ax^3$ . Gutschovensche Kurve:  $a^2x^2 = (x^2 + y^2)y^2$ . Halphensche Kurve:  $(x^2 + y^2)^2 - a^2 y^2 (x^2 + y^2) - b^4 = 0$ . Herzkurve (Kardioide):  $(x^2 + y^2 - 2ax)^2 = 4a^2(x^2 + y^2)$ . Hyperbola punctata:  $x(x^2 - y^2) = a(x^2 + y^2)$ . Hyperkissoide:  $a(x^2 + \lambda^2 y^2) = 2 x(x^2 + y^2)$ .  $Hypoksisoide: a(x^2 - \lambda^2 y^2) = 2x(x^2 + y^2)$ . Hypozykloide (dreispitzige). auch Steinersche Kurve genannt :

$$
(x2+y2)2+8ax(x2-3y2)+18a2(x2+y2)-27a4=0.
$$

lefabeksche Kurve:  $(x^2 + y^2 - a x)^2 = \lambda (x^2 + y^2)(x - a)^2$ . Küferkurve:  $(x^2 + y^2)(x^2 + y^2 + a x)^2 = b^2(x^2 - y^2)$ . Hypozykloide (d[r](#page-133-0)eispitzige), auch<br>nannt:<br> $(x^2 + y^2)^2 + 8ax(x^2 - 3y^2) + 18a^2$ <br>leřabeksche Kurve:  $(x^2 + y^2 - ax)^2$ <br>Käferkurve:  $(x^2 + y^2)(x^2 + y^2 +$ <br>Kampyla:  $x^4 = a^2(x^2 + y^2)$ .<br>Kappakurve:  $y^2(x^2 + y^2) = a^2x^2$ .<br>Kaprikornoide:  $x^2(x^$ Kaprikornoide:  $x^2(x^2 + y^2) = \lambda (x^2 + y^2 - a y)^2$ . Kiepertsche Kur[ve](#page-133-0):  $(x^2 + y^2)^3 = 4 a^3 x (x^2 - 3 y^2)$ . Kissoide (gerade)\*):  $x(x^2 + y^2) = 2 a y^2$ . Kissoide (schiefe):  $(x - \lambda y)(x^2 + y^2) = 2 a y^2$ . Knotenkurve:  $y = a \, \text{tr} \, u \, \varphi$ .

<span id="page-133-0"></span>\*) Die *Kissoide* zweier Kurven *r* und *K'* in bezug auf einen festen Punkt 0 entsteht durch Subtraktion der Radienvektoren *OP* und *OP'* von *F* und *P'.*

 $\text{Kohlenspitzkurve:}~~\frac{a^2}{x^2}-\frac{b^2}{y^2}=1~.$ Konchale:  $(x + a)^2 [(x - a)^2 + y^2] = a^2 b^2$ . Konchoidale:  $y^2[(x - a)^2 + (y - b)^2] = \lambda (b \, x - a \, y)^2$ . Konchoid[e](#page-134-0)\*):  $(x - a)^2 (x^2 + y^2) = b^2 x^2$ . Konchoide von Külp:  $x^2y^2 + a^2(x^2 - a^2) = 0$ . Konchoide von Sluse:  $(x^2 + y^2)(x - a) + Rx^2 = 0$ . Konchoide von Varignon:

$$
x(x^2+y^2)-6\,a\,x^2+a^2\,x-4\,a^3=0.
$$

Konchoide (zirkulare):  $(x-y)(x^2+y^2) = a(x^2+y^2-xy)$ .  $\text{Kornoide: } \left\{ x = r \cos \varphi (1 - 2 \sin^2 \varphi) \right\}.$  $\big(y = r\sin\varphi(1 + 2\cos^2\varphi\big)$ Kreiselkurve:  $x^4 - 2 \dot{a} x^3 + a^2 y^2 = 0$ . Kreiskonchoide (Pascalsche Schnecke):

$$
(x^2+y^2-2\,a\,x)^2=b^2(x^2+y^2).
$$

Kremphut. auch Zweihorn genannt:

$$
(x2+2 ay-a2)2+y2(x2-a2)=0.
$$

 $\text{Kreuzkurve:} \;\; \frac{a^2}{x^2} + \frac{b^2}{y^2} = 1 \,.$ Kubische Parabel (Wendeparabel):  $a^2 y = x^3$ .  $\left(\frac{x}{a}\right)^n + \left(\frac{y}{b}\right)^n = 1$ . Lemniskate von Bernoulli:  $(x^2 + y^2)^2 = 2 a^2 (x^2 - y^2)$ . Lemniskate von Booth:  $(x^2 + y^2)^2 = a^2x^2 + b^2y^2$ . Lemniskate (schiefe):  $(x^2 + y^2 + 2 \lambda x y)^2 = 4a^2 x y$ .

<span id="page-134-0"></span><sup>\*)</sup> Aus einer Kurve *r* leitet man eine *Konchoide* ab, indem man von einem beliebigen Pol 0 aus die Badienvektoren von *r* um eine konstante Strecke *<sup>l</sup>* verlängert, bzw. verkürzt

Lissajoussche Kurven:  $\begin{cases} x = a \cos 2 \pi (\alpha t - \varphi) \end{cases}$ Muschellinie von Dürer:  $x = b \cos 2 \pi \beta t$ 

 $(x y - y^2 + b^2)^2 + (x + y - a)^2 (y^2 - a^2) = 0$ . Neilsche Parabel (Rückkehrparabel):  $a y^2 = x^3$ . Nierenkurve (Nephroide):

 $(x^{2} + y^{2})(x^{2} + y^{2} - a^{2})^{2} = 4 a^{2}(x^{2} + y^{2} - 2 a x)^{2}$ . Ophiuride:  $x(x^2 + y^2) = y(x - \lambda y)$ .  $\text{Panstrophicide: } x(x^2 + y^2) + a(x^2 - y^2) + b^2(x + y) = 0.$ Parabola cum ovali:  $y^2 = x(x - a)(x - b)$ . Parabola punctata:  $y^2 = x^2(x - a)$ . Parabola pura:  $y^2 = x(x^2 - a x + b^2)$   $(a^2 - 4b^2 < 0)$ . Perikissoide:  $(x - a)(x^2 + y^2) + bx^2 = 0$ ;  $(a > b)$ . Perlkurve  $(n + 1)$ ter Ordnung:  $ay^n + (x + a)x^n = 0$ . Polyode:  $y^2(x^2 + y^2 - a^2) = (x^2 + y^2 - a x - 2 b^2)^2$ . 'seudoversiera, auch geometrische Quadratrix genannt:

$$
x^2y + a^2(y-2a) = 0.
$$

lersackkurve (Bésace):

$$
x^4 - 4(a^2 + b y) x^2 + 4(a^2 + b^2) y^2 = 0.
$$

liale der Ellipse\*\*):  $(a^2x^2+b^2y^2)^3 = a^4b^4(x^2+y^2)^2$ .

\*) Die *Lissajousschen Kurven* entstehen durch Inferenz zweier zueinander rechtwinkliger (Schall-) Wellen, erbei sind  $a$  und  $b$  die Amplitüden,  $\varphi$  die Phasendifferenz, und  $\beta$  die Schwingungszahlen der beiden Komponenten. *= ß* gibt den Gleichklang, *a = n ß* gibt die harmonischen korde. - Für spezielle Werte von  $\varphi$  nehmen die Gleiungen einfachere Gestalt an. *t* ist willkürlicher Parameter. \*\*) Die *Badiale* einer gegebenen Kurve *r* ist der geo-letrische Ort der Endpunkte aller Strecken, die von einem esten Punkt ausgehen und mit den Krümmungsradien von *r* gleich und gleich gerichtet sind.

#### Spezielle Kurven. 133

Radiale der Parabel (s. kubische Duplikatrix):

 $x^3 = p(x^2 + y^2)$ .

Rollesche Kurve:  $xy^2 = a(x + y)^2$ . Rosenkurven:  $o = R \sin \alpha \varphi$ .

Speziell: Gleichseitiges Kleeblatt:

 $\rho = R \sin 3 \varphi$  oder  $(x^2 + y^2)^2 = a x (x^2 - 3 y^2)$ . Vierblättrige Rosenkurve:

 $o = R \sin 2 \varphi$  oder  $(x^2 + y^2)^3 = 4 a^2 x^2 y^2$ . Sanduhrkurve:  $4 b^2 x^2 (y^2 + b^2) = a^2 (y^2 - b^2)^2$ . Seiltänzerkurve:  $y^2 = \frac{x^2(x - b)^2}{a^2 - (x - c)^2}$ Serpentine: Elliptische Serpentine:  $x(x^2+y^2)-(a x^2+2 b x y-a y^2)+(x-a) b^2=0$ . Elliptische S. mit elliptischem Oval:

 $y^2(x+a) + x(x-a)(x-b) = 0$ . Elliptische S. mit hyperbolischem Oval:  $x(x^2 - y^2 - b^2) = a(x^2 + y^2 - b^2)$ ; ( $a < b$ ). Elliptische S. mit parabolischem Oval:

 $x(u^2 - 2 v x) + a(u^2 - 2 g x) = 0$ . Hyperbolische S. mit elliptischem Oval:  $x(x^2 - y^2 - b^2) = a(x^2 + y^2 - b^2)$ ;  $(a > b)$ . Parabolische S.:  $x(y^2 + ax) + a^3 = 0$ . Parabolische S. mit elliptischem Oval:

 $y^2(x-a) = 2px(x+b)$ .

Strophoide (gerade):  $(x^2 + y^2)(x - 2a) + a^2x = 0$ .

Teufelskurve:  $x^4 - y^4 - 100 a^2 x^2 + 96 a^2 y^2 = 0$ . Tridens:  $x^3 - a x y + a^3 = 0$ . Trilatere:  $\left(\frac{x}{x}\right)^{\frac{2}{3}} \pm \left(\frac{y}{x}\right)^{\frac{2}{3}} = 2^{\frac{2}{3}}$ . Trisekante:  $(x^2 + y^2)(y^2 - a^2) + \frac{a^2}{4} = 0$ . Trisektrix von Catalan:  $27a y^2 = (x - 4a)^2(2x + a)^2$ .<br>Trisektrix von Longchamps:  $x(x^2 - 3y^2) + a(x^2 + y^2) = 0$ . Trisektrix von Maclaurin:  $x(x^2+y^2)+a(3x^2-y^2)=0$ . Tschirnhausens Kurve 3. Ordnung:  $x^3 + a(x^2 - 3y^2) = 0$ . Versiera:  $x^2 y + a^2 (y - a) = 0$ . Visiera:  $(x^2 + y^2)(2x - a) = a x^2$ . Wattsche Kurve, auch. Lemniskoide genannt:  $\left(x_1^2 + y_1^2 + a^2 - b^2\right)$ **The EXECT CONTERT CONTROVERT CONTROVER THE CONTROLLER THE CONTROVERT CONTROVERT CONTROLLER THE CONTROLLER CONTROLLER THAT CONTROLLER THE CONTROLLER CONTROLLER THAT**  $(x^2 + y^2)(2x - a) = a x^2$ **.<br>
<b>Wattsche Kurve**, auch Lemniskoid  $\frac{x}{4}$  +  $\frac{y}{4}$  +  $\frac{z}{4}$  -  $\frac{z}{4}$ Windmühle:  $x^2 y^2 (x^2 + y^2) = a^2 (x^2 - y^2)^2$ . Zweiblatt (gerades):  $(x^2 + y^2)^2 = b x^2 y$ . Zweiblatt (schiefes):  $(x^2 + y^2)^2 = x^2(a x + b y)$ .  $x^3y + xy^3 - x + y + 1 = 0$ .  $x^3y + x^2y^2 + xy^3 + y^4 + ax^3 - 4a^2y^2 = 0$ .  $x^3y + y^4 + ax^3 - bxy^2 = 0$  (besondere Fälle für *a* und *b*!).  $x^4 - y^4 - x^2 - 2xy + y^2 = 0$ .  $(x+1)^3y=x(y-1)^3$ .  $(x^2+y^2-1)^2=x^2y$ .  $(x^2-4)(y^2-4)+\lambda(x^2+y^2-6)^2=0$  (verschiedene Werte von 2!).  $(x^2-x+y)^2=4x^5$ .

Umgekehrte Kurvendiskussion. 135

$$
(x^{2}+y^{2}-ax)^{2}+(x^{2}-y^{2})\left(x-\frac{a}{2}\right)(x-b)=0; \quad \left(b>\frac{a}{2}\right).
$$
  
\n
$$
(8x^{2}-y^{2}+18y+27)^{2}=(y+9)^{3}(y+1).
$$
  
\n
$$
(x^{2}+y^{2}-1)^{2}=x^{2}y^{2}(x+y+\sqrt{2}).
$$
  
\n
$$
x^{2}y^{2}-2xy(x+y)+(x-y)^{2}=0.
$$
  
\n
$$
x^{2}y(x^{2}-y^{2})=(x^{2}-a^{2}y^{2})(x^{2}-b^{2}y^{2}).
$$
  
\n
$$
2x^{4}-4a^{2}x^{2}+y^{4}-2a^{2}y^{2}+a^{4}=0.
$$
  
\n
$$
(x+y)^{3}(x-y-1)=(x-y)^{2}(x+y-1)^{2}.
$$

#### **§ 16. Umgekehrte Kurvendiskussion.**

Während wir bisher die Gestalt einer Kurve aus ihrer Gleichung zu bestimmen suchten, so handelt es sich jetzt darum, *die Gleichung einer gezeichneten Kurve aufzustellen* oder: *die Gleichung einer Kurve zu bestimmen, der wir besondere Eigenschaften vorschreiben.*

In der Technik kommt es häufig vor, daß durch Versuche für bestimmte Werte einer Veränderlichen (z. B. des Gasdrucks *p)* die entsprechenden Funktionswerte einer 2. Veränderlichen (z. B. des Gasvolumens *v)* ermittelt wurden. So lautet z. B. für Gase die sogenannte van der Waalssche Gleichung:

$$
\left(p+\frac{a}{v^2}\right)(v-b)=c\ ,
$$

<span id="page-138-0"></span><sup>\*)</sup> Weitere Beispiele zur Kurvendiskussion finden sich in jeder Aufgabensammlung zur Differentialrechnung, so z. B. in *Junker,* Repetitorium und Aufgabensammlung zur Differentialrechnung, Sammlung Göschen, Leipzig, 2. Aufl. 1907, §46—51, 56, 57. Zugleich bietet die Bestimmung geometrischer Örter ebenfalls häufig interessante Beispiele für höhere Kurven; vgl. *Bürklen,* Aufgabensammlung zur anaL Geom. der Ebene, Sammlung Göschen, Leipzig, 1905, § 28—34.

w *<sup>a</sup>* und *<sup>b</sup>* der Gasmasse eigentümliche Konstante sind (z. B. für Kohlensäure ist  $a = 0.00874$ ;  $b = 0.0023$ ) und  $e = 1 + \frac{t}{273}$ , wo t die Temperatur bedeutet.  $(1 + \frac{i}{273}) = T$  ist bekanntlich die absolute Temperatur des Gases.) Nehmen wir *p* als Abszisse und *v* als Ordinate, so erhalten wir eine  $C^4$  mit  $v = 0$  als Rückkehrasymptote,  $v = b$  und  $p = 0$  als gewöhnliche Asymptoten. Die Z-Form

$$
pv^2(v-b) = cv^2 - av + ab
$$
 oder  $p = \frac{cv^2 - av + ab}{v^2(v-b)}$ 

kann zur punktweisen Berechnung dienen.

Unter der Annahme einer sehr kleinen Fehlergrenze der Beobachtungen wird man innerhalb des beobachteten Druckintervalls *p* eine stetige Reihe von Werten für ® erhalten, so daß wir setzen können:

$$
p=f(v).
$$

Tragen wir die einander entsprechendenWertepaare *(p, v)* in ein Koordinatensystem ein. so lassen sich die einzelnen Punkte durch einen stetigen Kurvenzug verbinden. Durch Bestimmung der Höchstzahl der Schnittpunkte der Kurve mit einer Geraden läßt sich der Grad der Kurve finden. Entspricht jedem Wert von *p* nur ein Wert von *v* und ist z. B. der Grad der Kurve = 4, so setzt man

$$
p = a v4 + b v3 + c v2 + d v + e
$$

und bestimmt die fünf Koeffizienten durch Einsetzen von fünf bekannten Wertepaaren  $(p, v)$ .  $p = f(v)$  ist dann in dem Beobachtungsintervall die Gleichung der auf rein empirischem Wege gefundenen Kurve.

Die Lösung von Aufgaben der umgekehrten Kurvendiskussion setzt ein gewisses Maß von Vertrautheit mit algebraischen Kurven voraus — denn nur um solche handelt es sich hier —, um so mehr, als sich eine allgemeine, auf jeden Fall anwendbare Methode nicht angeben läßt.

Schreibt man der Kurve Besonderheiten in Gestalt von Näherungskurven in bestimmten Punkten vor, so läßt sich mit Vorteil das analytische Dreieck anwenden. Werden in bezug auf das Koordinatensystem keine besonderen Vorschriften gemacht, so legt man den Koordinatenursprung in einen vielfachen Punkt. Die Anwendung des Prinzips der linearen Kombination vereinfacht die Rechnung oft wesentlich. Je höher der Grad der Kurve ist, um so schwieriger ist die Aufgabe; auch das Fehlen von Doppelpunkten ist ein Maß für die Schwierigkeit der Behandlung.

Schon frühe haben die Umrißlinien der Pflanzenblätter dazu angeregt, deren analytische Darstellung durch eine Gleichung zu versuchen. Die Gleichungen derjenigen Kurven, die die Gestalt von Rosetten mit mehreren Blättern haben, wurden zuerst von Guido Grandi 1713 aufgestellt. Er nannte sie Rhodoneen; die Franzosen heißen sie rosaces, die Deutschen Rosenkurve[n](#page-140-0) \*). Sie wurden in neuerer Zeit weiter untersucht von F.W. Hyde 1875 und Himstedt (Progr. Löbau 1888). Einige spezielle Fälle sind S. 133 angegeben. Habenicht hat 1895 für eine große Zahl von Baumblättern deren Umrißlinien analytisch dargestellt. Broeard hat diesen Kurven den Namen "geometrische Blätter"[\\*\\*](#page-140-1)) gegeben.

<span id="page-140-0"></span>\*) Vgl. *Loria,* Spezielle algebraische und transzendente ebene Kurven, 1902, S. 297 ff.

<span id="page-140-1"></span>\*\*) Ebenda, S. 307 ff.

## **Beispiele.**

Die Wege, die zur Behandlung von Aufgaben der umgekehrten Kurvendiskussion eingeschlagen werden können, lassen sich am besten an einigen *Beispielen* darlegen.

1. Beispiel. Es soll die einfachste Gleichung einer zur *x-*Achse symmetrischen *C<sup>3</sup>* mit drei reellen Asymptoten angegeben werden.

Sind  $x + y - a = 0$ ,  $x - y - a = 0$  und  $x + b = 0$ die drei Asymptoten, so lautet nach dem Prinzip der linearen Kombination die Gleichung der gesuchten Kurve:

$$
(x + y - a) (x - y - a) (x + b) = \lambda G \cdot \omega^2,
$$

wo  $G = 0$  eine beliebige Gerade darstellt. Da nun die  $C<sup>3</sup>$ symmetrisch zu  $y = 0$  sein soll, so dürfen in bezug auf  $y$ nur Glieder 2. Grads vorkommen, also muß *G* die Bonn haben:

$$
G \equiv x + c \, .
$$

Somit lautet die gesuchte Gleichung:

$$
(x+y-a)(x-y-a)(x+b)=\lambda(x+c)\cdot\omega^2.
$$

Den verschiedenen Werten von z und *c* entsprechen zwei verschiedene Kurvenbüschel, deren Diskussion wir dem Leser überlassen.

Sollen die drei Asymptoten Wendeasymptoten sein, so lautet die Gleichung:

$$
(x + y - a)(x - y - a)(x + b) = \lambda e \omega^3.
$$

2. Beispiel. Die einfachste Gleichung einer geschlossenen Kurve 6. Grads zu finden, die im Ursprung die beiden binomischen Parabeln  $x = y^3$  und  $x^3 = y^2$ als Näherungskurven hat.

Beispiele. 139

Wir legen die beiden Parabeln auf das analytische Dreieck, indem wir die ihnen entsprechenden Linien *A'B'* und *C'D'* eintragen (Fig. 54), und verschieben dann beide Linien parallel zu sich selbst, daß ein geschlossener, gegen *0* zugekehrter Linienzug entsteht, und markieren die so entstandenen Ecken. Dabei erhalten *B* und *D* ein negatives Zeichen, also haben wir für diejenigen

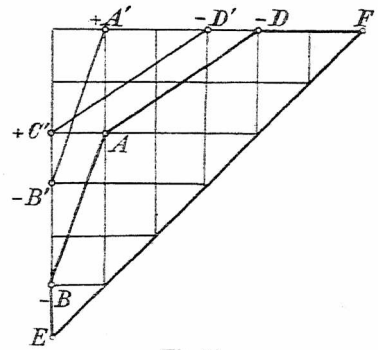

Fig. 54.

Glieder, die uns das Verhalten der Kurve im Ursprung angeben:

$$
A\qquad D\qquad B
$$
  

$$
xy^2-x^4-y^5.
$$

Soll die Kurve 6. Grads geschlossen sein, so darf das Aggregat der Glieder 6. Grads nicht reell zerlegbar sein: außerdem dürfen keine gegen die 2. und 3. Ecke des analytischen Dreiecks geneigten Linien vorkommen (da diesen Näherungskurven im Unendlichen entsprechen würden); also hat man als weitere (einfachste) Glieder *FE*

$$
\begin{array}{cc}\nF & E \\
a\,x^6 + b\,y^6\n\end{array}.
$$

6. Ordnung *a x<sup>e</sup>* -J- *<sup>b</sup> y° .*

Damit lautet die gesuchte Gleichung:

$$
a\,x^6 + b\,y^6 - x^4 - y^5 + x\,y^2 = 0\;,
$$

wo *a* und *b* gleichzeichig sind. Soll z. B. für  $x = 0$  $y = -2$  werden, so hat man:

$$
b y^6 = y^5
$$
 oder  $b = -\frac{1}{2}$ .

Für  $y = 0$  hat man:

$$
ax^6 - x^4 = 0 \quad \text{oder} \quad x = \pm \sqrt{\frac{1}{a}}.
$$

Sollen diese beiden Wurzelwerte imaginär werden, so ist auch a negativ zu nehmen, etwa =  $-4$ , womit sich als gesuchte Kurvengleichung ergibt:

 $x^6 + y^6 + 2 y^5 + 2 x^4 - 2 x y^2 = 0$ .

3. Beispiel. Die Gleichung der in Fig. 55 gezeichneten Kurve zu bestimmen.

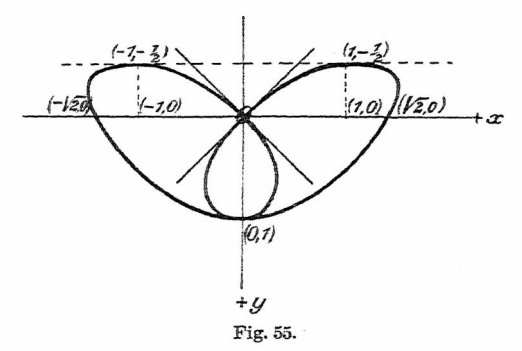

Legen wir die Gleichung einer allgemeinen *C\** mit beliebigen Koeffizienten zugrunde, so sehen wirsofort, daß das Aggregat der Glieder niederster Ordnung  $\lambda (x^2 - y^2)$
#### Beispiele. 141

ist. Da aus Symmetriegründen *x* nur in geraden Potenzen vorkommt, so lautet die Gleichung:

 $(1)$   $x^4 + a x^2 y^2 + b y^4 + c y^3 + d x^2 y + e (x^2 - y^2) = 0$ mit fünf vorerst noch unbestimmten Konstanten *a, b, c, d, e.*

Nun ist für  $y = 0$ 

 $x^4 + e x^2 = 0$ , woraus  $x^2 = 0$  und  $x^2 = -e = 2$ , also

(2)  $e = -2$ .

Für  $x = 0$  ist  $by^4 + cy^3 + 2y^2 = 0$ , woraus  $y^2 = 0$  und  $by^2 + cy + 2 = 0$ . Durch Koeffizientenvergleichung mit

$$
(y-1)^2 \equiv y^2 - 2y + 1 = 0
$$

folgt:

(3) 
$$
b = 2, c = -4.
$$

Dies in (1) eingesetzt gibt:

 $x^4 + a x^2 y^2 + 2 y^4 - 4 y^3 + d x^2 y - 2 (x^2 - y^2) = 0$ oder

(4) 
$$
x^2(x^2 + ay^2 + dy - 2) + 2y^2(y - 1)^2 = 0
$$
.

Soll nun der Punkt (0,1) ein Selbstberührungspnnkt sein, so muß nach dem Prinzip der linearen Kombination die Ellipse  $x^2 + ay^2 + dy - 2 = 0$  durch diesen Punkt gehen, also

(5) 
$$
a + d - 2 = 0
$$
.

Um nun noch den fehlenden Koeffizienten zu stimmen, setzen wir fest, daß für  $x = 1$   $y = -\frac{1}{2}$ ! mum sei. Damit erhalten wir aus

$$
\frac{\partial f}{\partial x} = 4x^3 + 2axy^2 + 2dxy - 4x = 0.
$$

(6)  $a = 2d$ .

Aus  $(5)$  und  $(6)$  folgt:

$$
a = \frac{4}{3}; \ \ d = \frac{2}{3}.
$$

In (4) eingesetzt gibt:

(4) eingesetzt got:  

$$
x^{2}(x^{2} + \frac{1}{3}y^{2} + \frac{2}{3}y - 2) + 2 y^{2}(y - 1)^{2} = 0
$$

oder

$$
x^{2}(3x^{2} + 4y^{2} + 2y - 6) + 6y^{2}(y - 1)^{2} = 0
$$

als gesuchte Kurvengleichung. Die Diskussion dieser Gleichung muß umgekehrt die in Fig. 55 gezeichnete Kurve liefern.

4. Beispiel. Die Gleichung einer zur y-Achse symmetrischen C<sup>4</sup> aufzustellen, die in den Punkten (1, 0), (—1, 0), (0, 1) Doppelpunkte hat und die *y-*Achse in den Punkten mit den Ordinaten  $-1$  und  $-2$  schneidet. (Fig. 56.)

Aus Symmetriegründen dürfen in der Kurvengleichung keine Glieder mit ungeraden Potenzen von *x* vorkommen, also ist die allgemeinste Gleichung einer solchen C4:

$$
x^4 + ax^2y^2 + by^4 + cx^2y + dy^3 + ex^2 + fy^2 + gy + h = 0.
$$

Für  $y = 0$  kommt

$$
x^4 + e x^2 + h = 0 \equiv (x^2 - 1)^2 = x^4 - 2 x^2 + 1,
$$

woraus

$$
(1) \qquad \qquad e = -2 h \ .
$$

#### Beispiele.

Für  $x=0$  kommt

$$
b y^4 + d y^3 + f y^2 + g y + h = 0 \equiv (y - 1)^2 (y + 1)(y + 2)
$$
  
=  $y^4 + y^3 - 3 y^2 - y + 2$ ,

woraus

(2)  $b = 1$ ,  $d = 1$ ,  $f = -3$ ,  $g = -1$ ,  $h = 2$ .

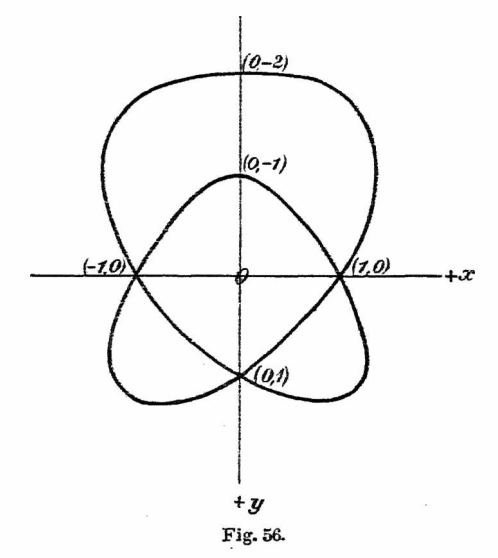

Damit wird die Gleichung der gesuchten Kurve:

$$
(3) \ \ F(x, y, \omega) \equiv 2x^4 + 2ax^2y^2 + y^4 + 2cx^2y\omega + y^3\omega - 4x^2\omega^2 - 3y^2\omega^2 - y\omega^3 + 2\omega^4 = 0 \ .
$$

Diese Kurve muß nun in den drei Punkten (1, 0),  $(-1, 0), (0, 1)$ Doppelpunkte haben, deshalb müssen 144 Umgekehrte Kurvendiskussion.

die Koordinaten dieser Punkte die Gleichungen

$$
\frac{\partial \, F}{\partial \, x} = 0 \ , \quad \frac{\partial \, F}{\partial \, y} = 0 \ , \quad \frac{\partial \, F}{\partial \, \omega} = 0
$$

befriedigen. Für  $x = 1$ ,  $y = 0$  liefert  $\frac{\partial F}{\partial y} = 0$  die Gleichung (4)  $2c = 1$ .

Die beiden übrigen Gleichungen  $\frac{\partial F}{\partial t}=0$  und  $\frac{\partial F}{\partial t}=0$  $\overline{\partial x}$  = 0 und  $\overline{\partial \omega}$ liefern nichts Neues. Damit wird aus Gleichung (3): (5)  $2x^4+2ax^2y^2+y^4+x^2y+y^3-4x^2-3y^2-y+2=0.$ 

Da nun die Kurve geschlossen sein soll, so darf das Aggregat der Glieder 4. Grads nicht in reelle Faktoren zerlegbar sein, d. h. es muß  $a < \sqrt{2}$  sein.

Die Kurve (5) stellt also  $\infty^1 C^4$  mit den verlangten Eigenschaften dar, wenn  $a < \sqrt{2}$ .

5. Beispiel. Es soll die Gleichung der Herzform aufgestellt werden (s. Fig. 57).

Legen wir den Koordinatenursprung derart, daß die beiden Rückkehrpunkte in die Punkte  $(0, +1)$  fallen, so wird jede Kurve, die in diesen beiden Punkten Rückkehrpunkte hat, dargestellt durch die Gleichung

$$
(x^2 + y^2 - 1)^3 = \lambda x^2 y^3.
$$

Zugleich hat diese Kurve, da das Aggregat der Glieder höchsten Grads  $(x^2+y^2)^3$  ist, keine reellen  $\infty$ fernen Punkte.

Es bleibt nun noch der Parameter  $\lambda$  zu bestimmen übrig.

$$
\text{Mit } x = 1 \text{ wird } y = \sqrt[3]{\lambda}, \text{ woraus mit } \lambda = 4
$$
\n
$$
y = 1.58 \text{ .}
$$

Für  $y = 1$  ergibt sich damit  $x = 1.41$ .

Beispiele. 145

Die weitere Diskussion, insbesondere die Untersuchung der höchsten und tiefsten Punkte in bezug auf die Achsen sei dem Leser überlassen.

Die gesuchte Kurvengleichung lautet also:

$$
(x^2 + y^2 - 1)^3 = 4 x^2 y^3.
$$

Hiebei sind allerdings die Punkte  $(1, 0)$  dreifache Punkte; jedoch sind zwei der durch sie hindurchgehenden

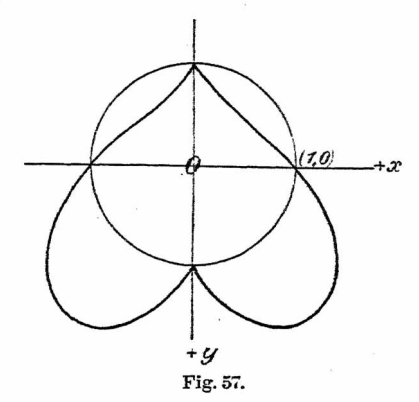

Kurvenzüge imaginär konjugiert (folgt mit *y* = <sup>0</sup> ohne weiteres aus der Kurvengleichung). Für das Auge sind also diese beiden Punkte von gewöhnlichen (Oval-) Punkten nicht verschieden.

Weitere Übungsbeispiele kann sich der Leser selbst machen und damit zugleich den Beiz einer selbst gestellten Aufgabe genießen. Übrigens lassen sieh die meisten der in den §§ 7, 9, 10, 11 diskutierten Kurven unschwierig als Beispiele der umgekehrten Kurvendiskussion behandeln.

**Beutel, Algebraische Kurven. L** 10

# Register.

(Die beigesetzten Zahlen, geben die Seiten des Buches an.)

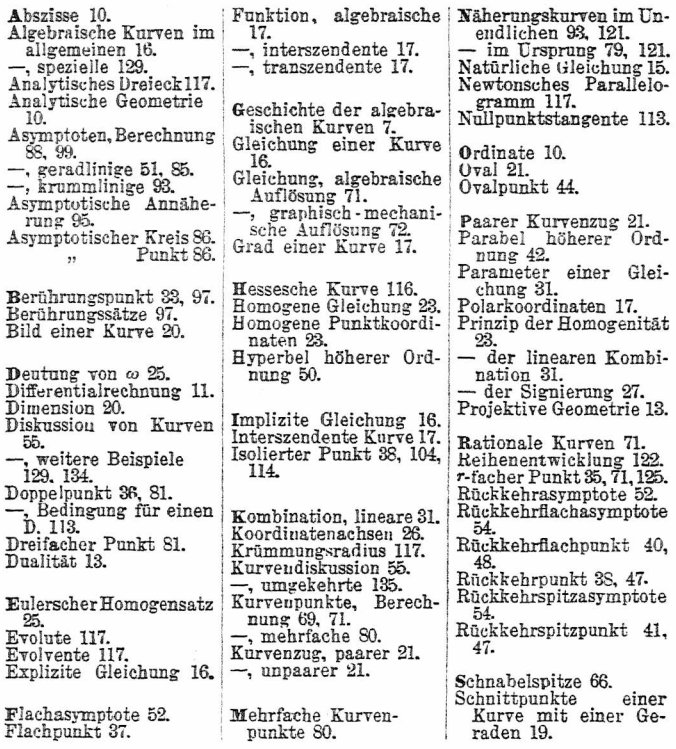

#### Register. 147

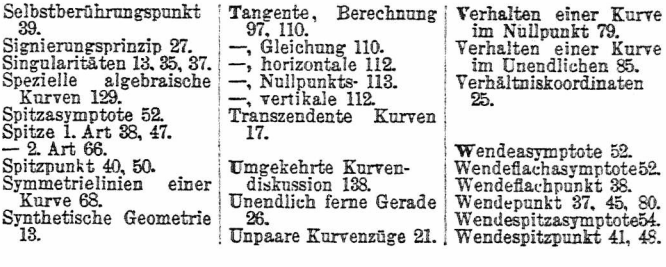

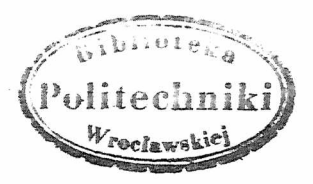

# Sammlung Göschen Seinelegantem 80 pf.

6. J. 6öfchen'fche Verlagshandlung, Leipzig.

### Derzeichnis der erschienenen Bände.

Gette

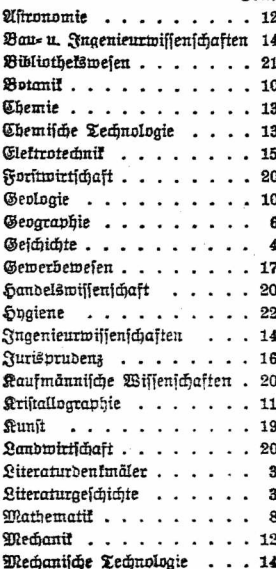

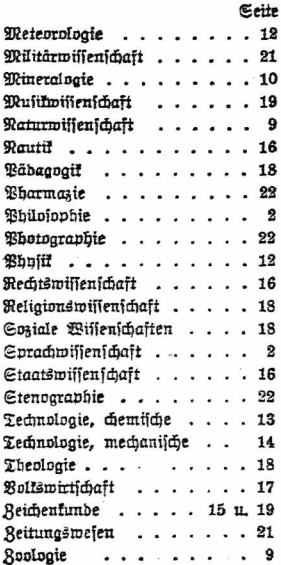

#### Bibliothet aur Thilosophie.

Einführung in die Bhilosophie von Dr. Mag Wentscher, Professor an der Nr. 281. Universität Königsberg.

Geichichte der Philosophie IV: Neuere Bhllosophie bis Kant von Dr. Bruno Nr. 394. Bauch. Brivatdoz. an der Univers. Halle a. S.

Pfychologie und Logik zur Einführung in die Philosophie von Dr. Th. Elfen-Nr. 14. bans. Mit 13 Figuren.

Grundriß der Pfnchophyfik von Dr. G. F. Lipps in Leipzig. Mit 3 Fig. Nr. 98.  $$7 - 90.$ Ethit von Prof. Dr. Thomas Achelis in Bremen. Allgemeine Afthetit von Prof. Dr. Max Diez, Lehrer an der Kgl. Alademie Nr. 300. ber bildenden Künste in Stuttaart.

Weitere Bände find in Vorbereitung.

#### Bibliothek zur Sprachwissenschaft.

Anbogermanische Sprachwissenschaft von Dr. R. Meringer, Professor an der  $Re.$  59. Universität Graz. Mit 1 Tafel. Germanische Sprachwissenschaft von Dr. Rich. Loewe in Berlin. Nr. 238. Romanische Sprachwissenschaft von Dr. Adolf Zauner, Privatbozent an der Universität Wien. 2 Bände. Nr. 128, 250. Semitische Sprachwissenschaft von Dr. C. Brocelmann. Professor an der Universität Königsberg. Nr. 291. Deutsche Grammatik und kurze Geschichte der deutschen Sprache von Schulrat Nr. 20. Professor Dr. O. Lnon in Dresden. Deutsche Boetik von Dr. &. Borinski. Brofessor an der Universität München. Nr. 40. Deutsche Redelehre von Hans Probst, Gymnasialprof. in Bamberg. Nr. 61. Auffasentmürfe von Cheritubienrat Dr. L. W. Straub. Reftor des Eberhards Ludwigs=Gumnafiums in Stuttgart. Nr. 17. Börterbuch nach der neuen deutschen Rechtschreibung v. Dr. Heinrich Klenz. Nr. 200. Deutsches Wörterhuch von Dr. Ferd. Detter. Bros. an der Universität Brag. Nr. 64. Das Fremdwort im Deutschen von Dr. Rub. Kleinpaul in Leipzig.  $%$  55. Deutsches Fremdwörterbuch von Dr. Rudolf Kleinpaul in Leipzig. Nr. 273. Die deutschen Bersonennamen und Dr. Rudolf Kleinvaul in Leipzig. Nr. 422. Enalisches=deutsches Gesprächsbuch von Brofessor Dr. E. Hausknecht in Lau= fanne. Nr. 424. Grundrik der lateinischen Sprachlehre b. Brof. Dr. W. Rotich i. Magdeburg. Nr. 82. Ruffifche Grammatit von Dr. Erich Bernefer, Prof. an der Universit. Brag. Nr. 66.

Ruffifch-Deutsches Geforächsbuch von Dr. Erich Bernefer, Brofeffor an der Universität Braa. Nr. 68.

Ruffifches Lefebuch mit Gloffar b. Dr. Erich Berneter, Prof. a. d. Univ. Prag. Nr.67.

Ruffifche Literatur b. Dr. Erich Boehme, Lektor an b. Handelshochschule Berlin. I. Teil: Auswahl moderner Broja und Poesie mit ausführlichen Anmer-Nr. 403. hingen und Akentbezeichnung.

- II. Teil: Всеволодъ Гаршинъ, Разсказы. Mit Anmeriungen und Misentheseichnung. Nr. 404.

Geschichte der flassischen Philologie von Dr. Wilh. Kroll, ord. Brof. an ber Universität Münster. Nr. 367.

Siehe auch "handelswissenschaftliche Bibliothet".

Weitere Bände find in Vorbereitung.

#### Literaturgeschichtliche Bibliothet.

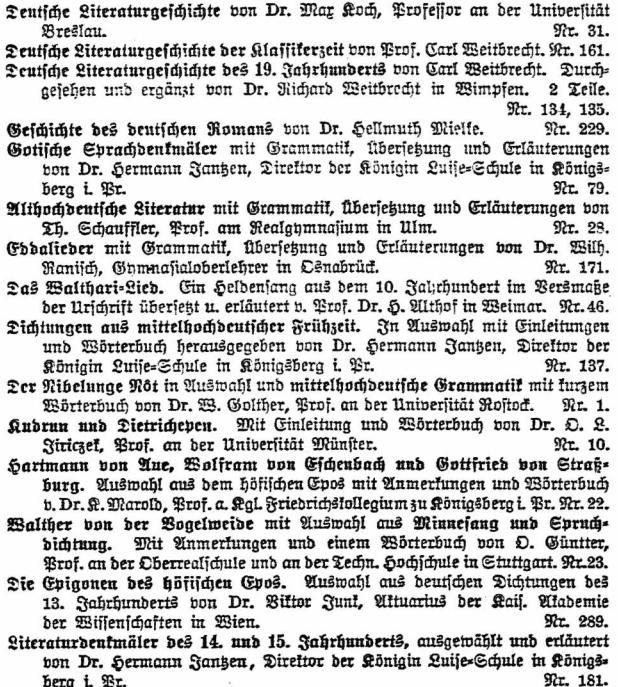

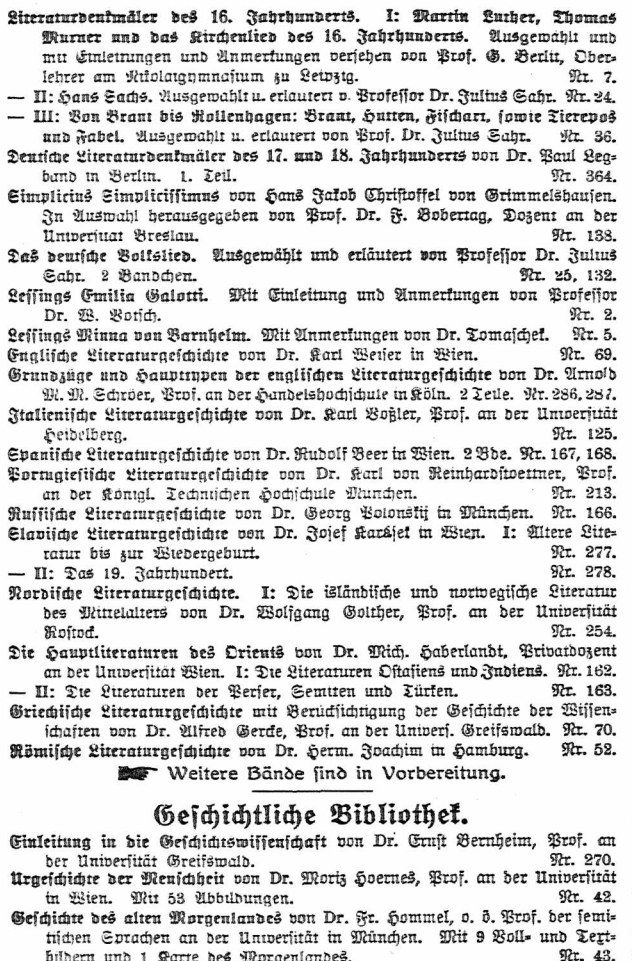

Geschichte Fraels bis auf die griechische Zeit von Lic. Dr. J. Benzinger. Rr. 281. Reuteftamentliche Reitgeschichte I: Der historische und kulturgeschichtliche Sintergrund des Urchristentums von Lic. Dr. W. Staert. Privatbozent in Jena. Wit 3 Karten. Mr. 825 - II: Die Religion bes Jubentums im Zeitalter bes Hellenismus und der Römerherrschaft. Mit einer Blanstizze. 92r. 326. Griechische Geschichte von Dr. Seinrich Swoboda. Brof. an der Denischen Univ. Braa.  $92 - 49$ . Griechische Altertumskunde von Brof. Dr. Rich. Maisch. neubearbeitet bon Refior Dr. Franz Pohlhammer. Mit 9 Vollbilbern. 92r. 16. Römische Geschichte von Realabmnasialdirektor Dr. Julius Loch in Grunemaib.  $97 - 19$ Römische Altertumstunde von Dr. Leo Bloch in Wien. Mit 8 Bollbild. Nr. 45. Geschichte bes Byzantinischen Reiches von Dr. K. Roth in Kempten. Nr. 190. Deutsche Geschichte I: Mittelalter (bis 1519) von Broj. Dr. F. Kurze. Oberlehrer am Kal. Luisenahmnasium in Berlin. Nr. 83. - II: Beitalter ber Reformation und ber Religionsfriege (1500-1648) bon Prof. Dr. F. Kurze, Oberlehrer am Kal. Luisenaumn, in Berlin. Nr. 34. - III: Bom Bestfälischen Frieden bis zur Auflösung bes alten Reichs (1648 bis 1806) von Prof. Dr. F. Kurze, Oberlehrer am Kal. Luifengpmnafium in Rerlin. Nr. 35. Deutsche Stammeskunde von Dr. Rubolf Much, Prof. an der Universität in Wien. Mit 2 Karten und 2 Tafeln. 9tr. 126 Die deutschen Altertümer von Dr. Franz Fuhje, Direktor bes Städt. Museums in Braunschweig. Mit 70 Abbildungen.  $92 - 124$ Abris der Burgenkunde von Hofrat Dr. Otto Biber in München. Mit 30 Abbildungen. 92r. 119. Deutsche Kulturgeschichte von Dr. Reinh. Günther. 92r. 56. Deutsches Leben im 12. n. 13. Jahrhundert. Realfommentar zu ben Bollsund Kunstepen und zum Minnesang. I: Offentliches Leben. Bon Brof. Dr. Jul. Dieffenbacher in Freiburg i. B. Mit 1 Tafel u. Abbildungen. Nr. 95. II: Brivatleben. Mit Absilbungen. Nr. 328. Quellenkunde zur Dentschen Geschichte von Dr. Carl Jacob, Prof. an der Universität in Tübingen. 1. Ranb. Nr. 279. Öfterreichische Geschichte. I: Bon der Urzeit bis zum Tode König Albrechts II. (1439) bon Prof. Dr. Franz von Krones, neubearbeitet von Dr. Karl Uhlirz, Prof. an der Univ. Graz. Mit 11 Stammtafeln. 92r. 104. - II: Vom Tode König Albrechts II. bis zum Westfälischen Frieden (1440 bis 1648) bon Brof. Dr. Franz von Krones, neubearbeitet von Dr. Ran Uhlirz, Prof. an ber Universität Graz. Mit 2 Giammtafeln. Kr. 105. Englische Geschichte von Brof. L. Gerber. Oberlehrer in Düsselborf. 92r. 375. Französische Geschichte von Dr. R. Sternfeld, Prof. an der Univ. Berlin. Nr. 85. Russische Geschichte von Dr. Wilhelm Reeb, Oberlehrer am Ostergymnasium in Mains. Nr. 4. Boluische Geschichte von Dr. Clemens Brandenburger in Bosen. Nr. 338. Spanifche Geschichte von Dr. Guft, Dierds. Nr. 266. Schweizerische Geschichte v. Dr. R. Dänblifer. Brof. a. b. Univ. Rürich. Nr. 188.

Geschichte der christlichen Balkanstaaten (Bulgarien, Gerbien, Rumänien. Montenearo, Griechenland) von Dr. R. Roth in Kempten.  $Mr$   $331$ Bauerische Geschichte von Dr. Hans Odel in Augsburg.  $Mr$  160. Cächiifche Geschichte von Prof. Otto Kaemmel, Reftor des Nilolaighmnasiums Nr. 100. zu Leipzig. Thüringische Geschichte von Dr. Ernst Debrient in Jena. Mr. 352. Babische Geschichte von Dr. Karl Brunner, Brof. am Gymnasium in Pforzheim und Privatdozent ber Geschichte an der Techn. Hochschule in Karlsruhe. Nr. 230. Geschichte Lothringens von Geh. Reg.-R. Dr. Herm. Derichsweiler in Straß- $92.6$ burg. Die Kultur ber Renaissance. Gesittung, Forschung, Dichtung von Dr. Robert F. Arnold, Professor an der Universität Wien. **Mr. 189.** Geschichte des 19. Jahrhunderts von Ostar Jäger, o. Honorarprofessor an ber Universität Bonn. 1. Bändchen: 1800-1852.  $\mathfrak{N}$ r. 216. - 2. Bändchen: 1853 bis Ende des Jahrhunderts.  $$917$$ Kolonialgeschichte von Dr. Dietrich Schäfer, Prof. der Geschichte an der Univ. Rerlin. Nr. 156. Die Secmacht in der deutschen Gelchichte von Wirfl. Admiralitätsrat Dr. Ernit von Halle, Prof. an der Universität Berlin. Nr. 370. DE Weitere Bände find in Vorbereitung. Geographische Bibliothet.

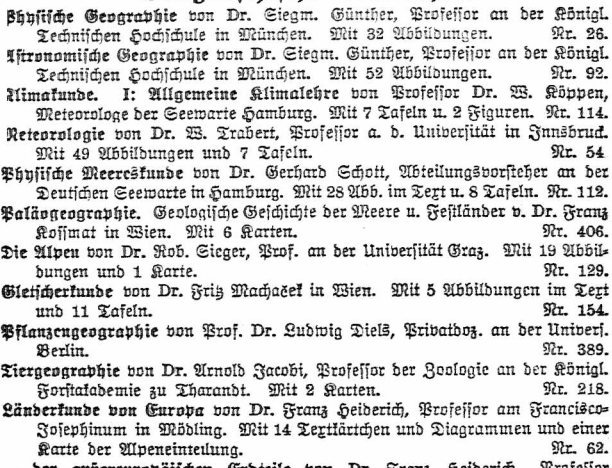

ber außereuropäischen Erbieile von Dr. Srans Heiderich, Brofellor am Francisco-Josephinum in Mödling. Mit 11 Textfärtchen u. Profil. Nr. 63.

- Laubeskunde und Birtschaftsgeographie des Festlandes Australien von Dr. Kurt haffert, Professor an der handelshochschule in Köln. Rit 8 216bildungen, 6 graphischen Tabellen und 1 Karte. Nr. 319. - von Baden von Brofessor Dr. O. Kienit in Karlsruhe. Wit Brofilen.
- Abbildungen und 1 Karte. 97r. 199.
- des Königreichs Bayern bon Dr. W. C55, Profeffor an der Königl. Techn. Hochschule München. Mit Profilen, Abbildungen und 1 Karte. Rr. 176.
- der Republik Brafilien von Robolpho von Jhering. Mit 12 Abbildungen unh einer Garte. Nr. 373.
- von Britifch-Rorbamerifa von Profejior Dr. A. Oppel in Bremen. Mit 13 Abbildungen und 1 Karte. 97r 284
- von Eliak-Lothringen von Prof. Dr. N. Langenbed in Strakburg i. E. Mit 11 Abbildungen und 1 Karte. Hr. 215.
- bes Großherzoatums Heffen, der Brobinz Heffen-Raffan und des Fürltentums Balden von Prof. Dr. Georg Greim in Darmstadt. Mit 13 Abbilbungen und 1 Karte. 92r. 376.
- der Aberischen Halbinsel v. Dr. Frik Reael, Brof. a. d. Univ. Würzburg. Mit 8 Kärtchen und 8 Abbild, im Tert und 1 Karte im Farbendruck. Wr. 235-
- von Öfterreich-Ungarn von Dr. Alfred Grund, Professor an der Universität Berlin. Mit 10 Terrillustrationen und 1 Karte.  $\sqrt{3}$  244.
- ber Rheinprovinz von Dr. B. Steinecke, Direftor bes Realahmnasiums in Gifen. Mit 9 Abb., 3 Kärtchen und 1 Karte. Nr. 308.
- bes Europäischen Rußlands nebst Finnlands von Dr. Alfred Philippion. ord. Brof. der Geographie an der Universität Halle a. S. Mit 9 Abbildungen, 7 Textkarten und einer lithographischen Karte. Nr. 359.
- des Königreichs Sachsen von Dr. J. Zemmrich, Oberlehrer am Realanmnafium in Blauen. Mit 12 Abbildungen und 1 Karte. **Wr. 258**
- ber Schweiz bon Gumnajiallehrer Dr. H. Waller in Bern. Mit 16 Abbildungen und einer Karte. Nr. 398.
- von Standinavien (Schweden, Norwegen und Dänemark) von Heinrich Kerb. Lehrer am Ghmnasium und Lehrer der Erdlunde am Comenius-Seminar zu Bonn. Mit 11 Abbildungen und 1 Karte. Nr. 202.
- ber Bereinigten Staaten von Nordamerika von Prof. Heinrich Fischer, Oberlehrer am Luisenstähtischen Realaumnasium in Berlin. Mit Karten. Riguren im Tert und Tafeln. 2 Bändchen. Nr. 381, 382.
- bes Königreichs Bürttemberg von Dr. Kurt Haffert. Erofellor an ber Sanbelshochschule in Köln. Mit 16 Bollbildern und 1 Karte. Rt. 157
- Laubes- und Boltstunde Balästings von Privaidozent Dr. G. Hölfcher in Halle a. S. Mit 8 Bollbilbern und einer Karte. Nr. 345.
- Bölferkunde von Dr. Michael haberlandt, Privatbozent an der Universität Wien. Mit 56 Abbildungen.  $\mathfrak{N}$ r. 73.
- Karienkunde, geschichtlich bargestellt von E. Gelcich, Direktor der I. I. Raus tifchen Schule in Luffinpiccolo und F. Cauter, Professor am Realgums nafium in Ulm, neu bearbeitet von Dr. Paul Dinje, Affiftent der Gefellichaft für Erbfunde in Berlin. Mit 70 Abbildungen. **Nr. 30.**

Weitere Bände find in Vorbereitung.

# Mathematische Bibliothek.

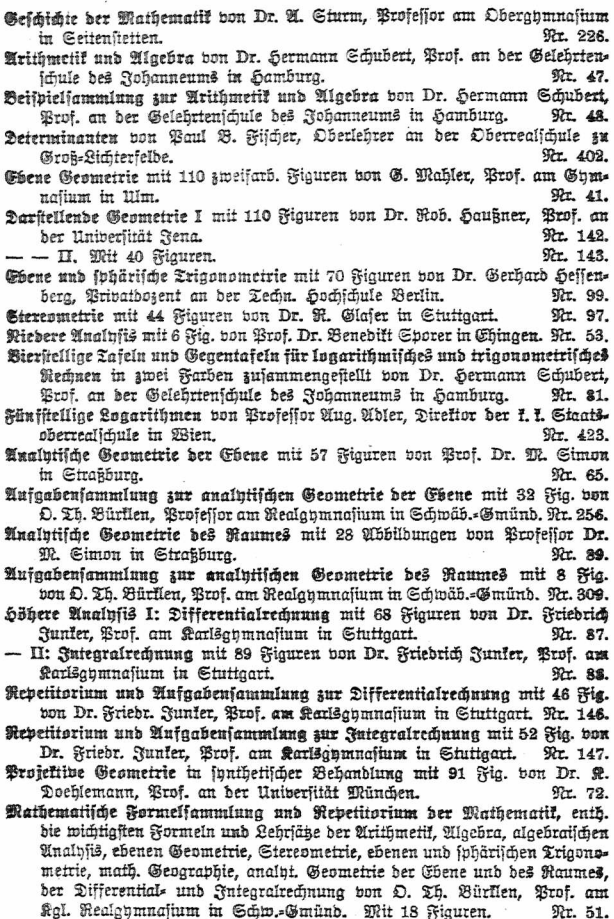

Bersicherungsmathematik von Dr. Alfred Loewn, Prof. an der Universität Freiburg i. Br.  $$Rr 180.$ Ausgleichungsrechnung nach der Methode ber fleinften Quabrate mit 15 Fia. und 2 Tajeln von Wilh. Weitbrecht, Professor der Geodäsie in Chittaart. Nr. 302. Bektoranalyfis von Dr. Siegfr. Balentiner, Privatbozent für Phyfik an ber Universität Berlin. Mit 11 Figuren. 97r. 354.

Aftronomische Geographie mit 52 Figuren von Dr. Steam. Günther. Brof. an der Techn. Hochichule in München. **Nr. 92.** 

- Aitronomie. Größe, Bewegung und Entfernung der Himmelskörper von A. F. Möbius, neubearb. von Dr. B. F. Bislicenus, Prof. an der Univ. Straßburg. Mit 36 Abbildungen und 1 Sternfarte. **Str. 11.**
- Geodäsie mit 66 Abbildungen von Dr. C. Reinhert, Prof. an der Techn. Hochichule Sannpher. Ht. 102.
- Rautit. Kurzer Abrig des täglich an Bord von Handelsschiffen angewandten Teils ber Schiffahristunde mit 56 Abbüdungen von Dr. Franz Schulze. Direktor der Navigationsichule zu Lübec. Nr. 84.
- Geometrisches Zeichnen von H. Beder, Architekt und Lehrer an der Baugewerkschule in Magdeburg, neu bearbeitet von Prof. J. Bonderlinn, Direttor der Kal. Baugewerkschule zu Münster i. W. Mit 290 Figuren und 23 Tafeln im Tert. Nr. 58.

**Bar** Weitere Bände find in Vorbereitung. Gleichseitig macht die Verlagsbandlung auf die "Sammlung Schubert", eine Sammlung mathematifcher Lehrbücher, aufmerkfam. Ein vollftändiges Verzeichnis diefer Sammlung, jowie ein ausführlicher mathematifder Ratalog der G. J. Göfden'fden Verlagsbandlung können koitenfrei durch jede Buchhandlung bezogen werden.

#### Naturwissenschaftliche Bibliothek.

- Der menschliche Körver, sein Ban und seine Tätigkeiten, von E. Rebmann. Oberschulrat in Karlsruhe. Mit Gesundheitslehre von Dr. med. &. Seiler. Mit 47 Abbildungen und 1 Tafel. Nr. 18.
- Urgeschichte der Menschkeit von Dr. Moriz Hoernes, Prof. an der Universität Wien. Mit 53 Abbildungen. **9tr. 42.**
- Bölkerkunde von Dr. Michael Haberlandt. t. u. t. Kustos der ethnoar. Sammlung bes naturbistor. Hofmuseums u. Privatbozent an ber Universität Wien. Wit 51 Abbilbungen. Nr. 73.
- Tierkunde bon Dr. Franz b. Wagner, Brof. an der Univerfität Graz. Mit 78 Abbildungen. 97r. 60.
- Abrif der Biologie der Tiere von Dr. Heinrich Simroth, Professor an der Universităt Seinzia. Nr. 131.
- Tiergeographie von Dr. Arnold Jacobi, Prof. der Zoologie an der Kgl. Forfts Nr. 218. alabemie zu Tharandt. Mit 2 Karten.

Aftrophyfik. Die Beschaffenheit der Himmelskörper von Dr. Walter & Wislicenus, Prof. an ber Universität Straßburg. Mit 11 Abbildungen. **Nr. 91.** 

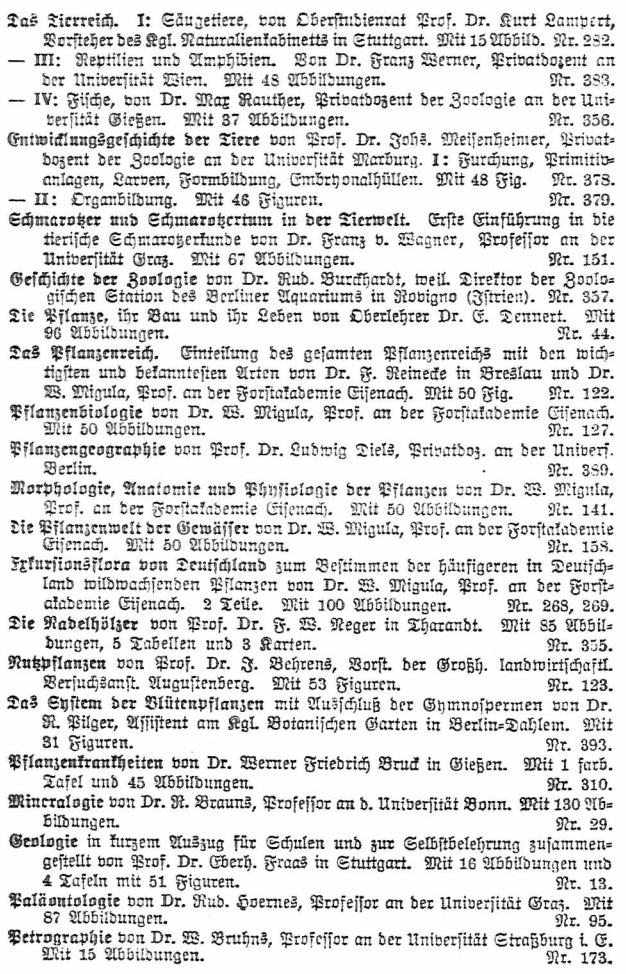

Rriftallographie von Dr. W. Bruhns, Prof. an der Universität Straßburg. Mit 190 Abbildungen. Nr. 210. Geschichte der Bhufit von A. Kifmer. Brof. an der Großh. Realfdule zu Sinsheim a. E. I: Die Bhniik bis Newton. Mit 13 Kiauren. Nr. 293. - II: Die Phyfif von Newton bis zur Gegenwart. Mit 3 Figuren. Nr. 294 Theoretische Physik. I. Teil: Mechanik und Afustik. Bon Dr. Gustad Jäger. Prof. der Phylik an der Technischen Hochschule in Wien. Mit 19 Abb. Nr. 76. - II. Teil: Licht und Wärme. Bon Dr. Gustav Näger. Prof. der Bhylif an ber Technischen Hochschule in Wien. Mit 47 Abbildungen. Nr. 77. - III. Teil: Elektrizität und Mannetismus. Von Dr. Guilan Näger. Brof. ber Phniik an ber Technischen Sochschule in Wien. Mit 33 Abbild. Mr. 78. - IV. Teil: Eleftromannetifche Lichttheorie und Eleftronif. Bon Dr. Gufiav Rager, Brof, der Phniik an der Technischen Hochschule in Wien. Wit 21 Figuren. Nr. 374. Radioakivität von Wilh. Frommel. Mit 18 Figuren. Nr. 317. Bhusifalifche Meffungsmethoden von Dr. Wilhelm Bahrdt, Oberlehrer an der Oberrealichule in Groß-Lichterfelde. Mit 49 Figuren.  $90 - 301$ . Geschichte der Chemie von Dr. Hugo Bauer, Affistent am chem. Laboratorium ber Kal. Technischen Hochschule Stuttaart. I: Bon ben ältesten Reiten bis zur Verbrennungstheorie von Lavoisier. Nr. 264. - II: Bon Lavoisier bis zur Gegenwart. Nr. 265. Anorganische Chemie von Dr. Joj. Klein in Mannheim. Nr. 37. Metalloide (Anorganische Chemie I. Teil) von Dr. Ostar Schmidt, dipl. Ingenieur. Affiftent an der Kal. Baugewerfschule in Stuttgart. Nr. 211. Metalle (Anoraanische Chemie II. Teil) von Dr. Ostar Schmidt, dipl. Jugenieur, Affüstent an der Kgl. Baugewerkschule in Stuttgart. **92r.** 212. Organische Chemie von Dr. Jos. Klein in Mannheim. Nr. 38. Chemie der Kohlenstoffverbindungen von Dr. Sugo Bauer, Affistent am chem. Laboratorium der Kgl. Techn. Hochschule Stuttgart. I. II: Aliphas tische Verbindungen. 2 Teile. Nr. 191, 192. — III: Karbocnflische Berbindungen. Nr. 193. - IV: Heterocyllische Berbindungen.  $90r$  194. Auglutische Chemie von Dr. Johannes Hospe. I: Theorie und Gang der  $M$ *nginie* Nr. 247. - II: Realtion der Metalloide und Metalle. Nr. 248. Makanalnie von Dr. Otto Röhm in Stuttaart. Mit 14 Fia. Nr. 221. Tedniich-Chemiiche Analyje von Dr. G. Lunge, Brof. au der Eidgen. Bolytechn. 97r. 195. Schule in Rürich. Mit 16 Abbildungen. Siereochemie von Dr. E. Wedelind, Professor an der Universität Tübingen. Mit 34 Abbildungen. Nr. 201. Allgemeine und physitalische Chemie von Dr. Max Rudolphi, Professor an ber Techn. Hochschule in Darmstabt. Mit 22 Figuren. 9łr. 71. Glektrochemie von Dr. Heinrich Danneel in Friedrichsbagen. I. Teil: Theoretifche Gleftrochemie und ühre phplitalifch=chemilchen Grundlagen. Wit 18 Figuren. Nr. 252. - II: Experimentelle Elektrochemie, Meßmethoden, Leitfähigkeit, Lösungen. **9tr. 253.** Mit 26 Figuren. Marikulturchemie. I: Bflanzenernährung bon Dr. Karl Grauer. Nr. 329.

Das garikulturchemische Kontrollwesen v. Dr. Baul Krische in Göttingen. Nr. 304. Bhriologische Chemie von Dr. med. A. Legahn in Berlin. I: Affimilation. Wit 2 Tafeln. Mr. 240. - II: Diffimilation. Mit einer Tafel. Nr. 241. Meteorologie von Dr. B. Trabert, Prof. an der Universität Innsbruck. Mit 49 Abbildungen und 7 Tafeln. Nr. 54. Erbmaanetismus, Erbstrom und Polarlicht von Dr. A. Nippoldt jr., Mitglied bes Königl. Preußischen Meteorologischen Justituts zu Botsbam. **STRit** 14 Abbildungen und 3 Tafeln. Mr. 175. Größe, Bewegung und Entfernung der Himmelskörper von Aftranomie. A. F. Möbius, neu bearb. von Dr. W. F. Wislicenus, Brof. an ber Univ. Straßburg. Mit 36 Abbildungen und 1 Sternfarte. Nr. 11. Aftrophnfil. Die Beschaffenheit der himmelskörper von Dr. Walter F. Wislicenus. Brof. an der Univers. Straßburg. Mit 11 Abbildungen. Nr. 91. Aftronomische Geographie von Dr. Siegm. Günther, Prof. an der Techn. Hochschule in München. Mit 52 Abbildungen.  $92.92$ Banfifche Geographie von Dr. Siegm. Günther, Prof. an der Königl. Techn. Sochschule in München. Mit 32 Wbbildungen. Nr. 26. Physische Meerestunde von Dr. Gerhard Schott, Abteilungsvorsteher an der Deutschen Seewarte in Hamburg. Mit 28 Abb. im Text u. 8 Taf. Nr. 112. Klimakunde I: Allgemeine Klimalehre von Prof. Dr. W. Köppen, Meteorologe der Seewarte Hamburg. Mit 7 Taf. u. 2 Fig. Nr. 114. Weitere Bände find in Vorbereitung.

#### Bibliothet aur Thuiit.

Geschichte ber Bhufit von A. Kistner, Professor an der Großh. Realschule zu Sinsbeim a. E. I: Die Bhniil bis Newton. Mit 13 Fia.  $$77.993$ - II: Die Phyfif von Newion bis zur Gegenwart. Mit 13 Figuren. Nr. 294. Theoretische Bhufit. I: Mechanit und Afustit. Von Dr. Gustav Jäger, Brof. an ber Universität Wien. Mit 19 Abbildungen. Nr. 76. - II: Licht und Wärme. Mit 47 Abbildungen. Nr. 77. - III: Clektrizität und Maanetismus. Mit 33 Abbildungen. Nr. 78. - IV: Elektromagnetische Lichttheorie und Elektronik. Von Dr. Gustab Jäger, Professor der Bhbiit an der Technischen Hochschule in Wien. Mit 21 Figuren. 97r. 374. Radivattivität von Wilh. Frommel. Mit 18 Figuren.  $97r.317.$ Bbnfffalifche Meffunasmethoben von Dr. Wilhelm Bahrot, Oberlehrer an der Oberrealichule in Groß-Lichterfelbe. Mit 49 Figuren. Nr. 301. Bhyfifalische Aufgabensammlung von S. Mahler, Professor am Ghmnasium in Ulm. Mit den Rejultaten. Nr. 243. Bunfitalische Formelfammlung von G. Mabler, Professor am Gymnasium in Mm. Nr. 136. Bektoranalyfis von Dr. Siegfr. Balentiner, Privatoszent für Phyfit an der Universität Berlin. Mit 11 Figuren.  $92r.354$ Do Weitere Bände find in Vorbereitung.

# Bibliothek zur Chemie.

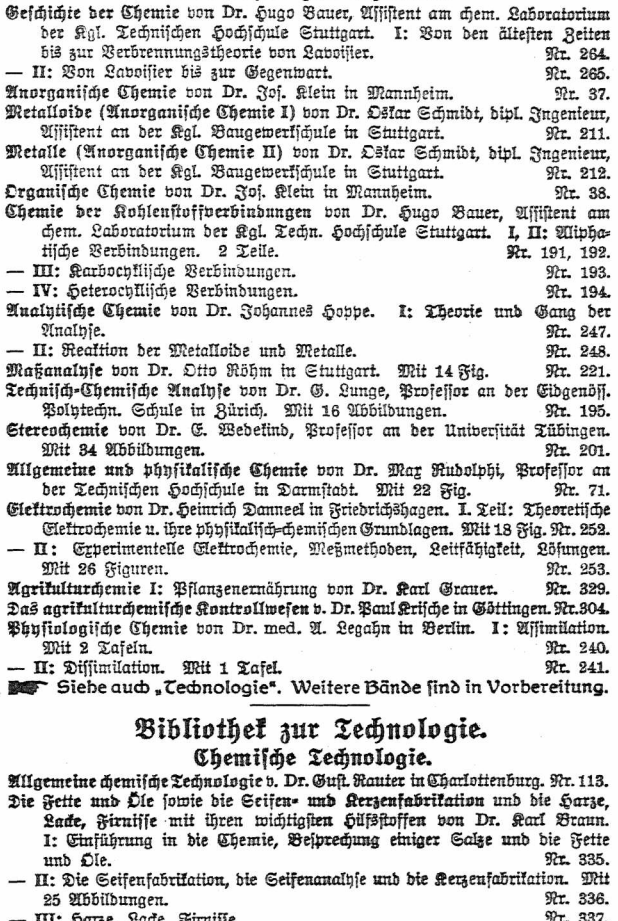

Die Erplosipstoffe. Einführung in die Chemie der erplosiven Vorgänge von Dr. 5. Arunswig in Neubabelsberg. Mit 16 Abbildungen. Nr. 333. Branereiwesen I: Mälzerei von Dr. Baul Dreverhoff, Direttor ber Brauerund Mälzerichule in Grimma. Mit 16 Abbildungen. **Mr. 303.** Das Wasser und seine Verwendung in Sndustrie und Gewerbe von Divl.-Ing. Dr. Ernst Leber. Mit 15 Abbildungen. Nr. 261. Anorganische chemische Industrie von Dr. Gust. Rauter in Charlottenburg. I: Die Leblancsobainbustrie und ihre Nebenzweige. Mit 12 Tafeln. Nr. 205. - II: Salinenwesen, Kalisalze, Düngerindustrie und Verwandtes. Mit 6 Taf. Nr. 206. - III: Anorganische Chemische Präparate. Mit 6 Tafeln. Nr. 207. Metallurgie von Dr. Aug. Geis. 2 Bbe. Mit 21 Fia. Nr. 313, 314. Die Industrie der Silikate, der künstlichen Bausteine und des Mörtels von Dr. Gustav Rauter. I: Glass und feramische Industrie. Mit 12 Tafeln. Nr. 233. - II: Die Industrie der künstlichen Bausteine und des Mörtels. Mit 12 Taf. Nr. 234. Die Teerfarbstaffe mit befonderer Berücklichtigung der innthetischen Methoden bon Dr. Hans Bucherer, Professor a. b. Kgl. Technischen Hochschule Dresden.

Tr. 214.

#### Mechanische Technologie.

Mechanische Technologie von Geh. Hofrat Brof. A. Lüdice in Braunschweig. Nr. 340, 341.

- Textil-Industrie I: Spinnerei und Zwirnerei von Brof. Mar Gürtler, Geh. Regierungstat im Königl. Landesgewerbeamt zu Berlin. Mit 39 Fig. Nr. 184.
- II: Weberei, Wirkerei, Posamentiererei, Spigen= und Gardinenfabrikation und Filzfabrikation von Prof. Max Gürtler, Geh. Regierungsrat im Königl. Landesgewerbeamt zu Berlin. Mit 27 Figuren. Nr. 185.
- III: Wäscherei, Bleicherei, Färberei und ihre hilfsstoffe von Dr. Wilh. Massot, Lehrer an der Breuß. höh. Fachschule für Tertil-Industrie in Prefelb. Mit 28 Fiauren. Nr. 186.

Weitere Bände find in Vorbereitung.

#### Bibliothek zu den Ingenieurwissenschaften.

- Das Rechnen in der Trchnik u. feine hilfsmittel (Rechenschieber, Rechentafeln, Rechenmaschinen usm.) von Ingenieur Joh. Eugen Mayer in Karlsruhe i. B. Wit 30 Mbb.  $92r.405.$
- Materialvrüfungsweien. Einführung in die moderne Technik der Materialprüfung bon R. Memmler, Diplom=Ingenieur, ständ. Mitarbeiter am Kgl. Material= prüfungsamte zu Groß-Lichterfelde. I: Materialeigenschaften. - Festigleits= versuche. - Hilfsmittel für Festigkeitsversuche. Mit 58 Figuren. Nr. 311.
- II: Meiallprüfung und Prüfung von Hilfsmaterialien des Maßchinenbaues. - Baumaterialbrüfuna. - Papierprüfung. - Schmiermittelprüfung. -Einiges über Metallographie. Mit 31 Figuren. Nr. 312.
- Ciatit. I: Die Grundlehren ber Statit starrer Körper von W. Hauber, Diplom-Nnaenieur. Mit 82 Wiauren. Nr. 178. Nr. 179.
- II: Angewandte Statik. Mit 61 Figuren.
	- $11$

Neftiakeitslehre von W. Hauber, Diplom-Ingenieur. Mit 56 Figuren. Nr. 288. Hobraulik v. W. Hanber, Diplom=Jugenieur in Stuttgart. Mit 44 Fig. Nr. 397. Geometrisches Zeichnen von H. Becker, Architelt und Lehrer an der Baugewerfichule in Magdeburg, neubearbeitet von Professor 3. Vonberlinn in Münster. Mit 290 Figuren und 23 Tafeln im Text. Nr. 58. Perspetiive nebst einem Anhang über Schattenkonstruktion und Barallelperspettive von Architekt Hans Frenderger, Oberlehrer an der Baugewerkschule Köln. Mit 88 Abbildungen.  $$7r, 57.$ Schattenkonstruktionen von Prof. I. Bonberlinn in Münster. Mit 114 Figuren. Nr. 236. Parallelperipettive. Rechtwinklige und schiefwinklige Agonometrie von Prof. I. Vonderlinn in Münster. Mit 121 Figuren. Nr. 260. Technisches Wörterbuch von Erich Krebs in Berlin. I. Teil: Deutsch-Englisch. Nr. 395. - II. Teil: Englisch=Deutich. Nr. 396. Elektrotechnik. Einführung in die moderne Gleichs und Wechselstromtechnik bon J. Herrmann, Brofessor an der Königlich Technischen Hochschule Stutt= gart. I: Die physikalischen Grundlagen. Mit 47 Figuren. Nr. 196. - II: Die Gleichstromtechnik. Mit 74 Figuren. Nr. 197. - III: Die Wechselstromtechnik. Mit 109 Stiguren. 97r. 198. Die Gleichstrommaschine von C. Kinzbrunner, Angenieur und Dozent für Elektrotechnik an der Municipal School of Technology in Manchester. Mit 78 Figuren. Nr. 257. Das Fernsprechwefen von Dr. Ludwig Rellstab in Berlin. Mit 47 Figuren und 1 Tafel. Mr. 155. Die elektrische Telegraphie von Dr. Ludwig Rellstab. Mit 19 Figuren. Nr. 172. Maurer- n. Steinhauerarbeiten von Dr. phil. n. Dr.-Fing. Eduard Schmitt in Darmstadt. 3 Bändchen. Mit vielen Abbildungen. Nr. 419-421. Eisenkonstruktionen im Hochbau. Kurzgefaßtes Handbuch mit Beispielen von Ingenieur Karl Schindler in Meißen. Mit 115 Figuren. Nr. 322. Der Eisenbetonbau von Reg.=Baumeister Karl Rößle in Berlin=Steglitz. Mit 77 Abbildungen. Nr. 349. heizung und Lüftung von Ingenieur Johannes Körting, Direktor der Att. Gel. Gebrüder Körting in Düsseldorf. I: Das Weien und die Berechnung ber Heizungs= und Lüftungsanlagen. Mit 34 Figuren. Nr. 342. — II: Die Ausführung der Heizungs= und Lüftungsanlagen. Mit 191 Fis guren. Nr. 343. Ga3= und Bafferinftallationen mit Ginfcluß der Abortanlagen von Dr. ohil. u. Dr. Ing. Eduard Schmitt in Darmstadt. Mit 119 Abbild. Nr. 412. Das Beranschlagen im Hochban. Kurzgefaßtes Handbuch über das Wefen des Koftenanschlages von Emil Beutinger, Architect B.D.A., Affiftent an ber Technischen Hochschule in Darmstadt. Mit vielen Figuren. 97r. 385. Bauführung. Kurzgefaßtes Handbuch über das Wesen der Bauführung von Architekt Emil Beutinger, Affiftent an der Technischen Hochschule in Darms ftadt. Mit 25 Figuren und 11 Tabellen. Nr. 399. Öffentliche Babe- und Schwimmanstalten Dr. Karl Wolff, Stabt=Oberbaurat in Hannover. Mit 50 Fia. Nr. 380.

Die Maschinenelemenie. Kurzgefaßtes Lehrbuch mit Beispielen für das Selbststudium und den praktischen Gebrauch von Friedrich Barth, Oberingenieur in Mürnberg. Mit 86 Figuren. Nr. 3. Gilenbüttenkunde bon A. Krauß, diplomierter Hütteningenieur. I: Das Robeisen. Mit 17 Figuren und 4 Tafeln. Nr. 152. - II: Das Schmiebeisen. Mit 25 Figuren und 5 Tafeln. Nr. 153. Technische Wärmelehre (Thermodynamik) von K. Walther und M. Röttinger, Diplom-Ingenieuren. Mit 54 Figuren. Nr. 242. Die Dampimaschine. Kurzgefaßtes Lehrbuch mit Beispielen für das Selbststubium und den praktischen Gebrauch von Friedrich Barth, Oberingenieur in Nürnberg. Mit 48 Niquren. Nr. 8. Die Dampffessel. Kurzgefaßtes Lehrbuch mit Beispielen für das Gelbiffubium und den prakijähen Gebrauch von Friedrich Barth. Oberingenieur in Nürnberg. Mit 67 Figuren. Nr. 9. Die Gastraftmafchinen. Kurzgefaßte Darstellung der wichtigsten Gasmafchinen= Bauarten b. Knaenieur Alfred Kirschle in Halle a. G. Wit 55 Figuren. Nr.316. Die Dambfturbinen, ihre Wirkungsweise und Konstruktion von Ingenieur hermann Wilda. Professor am staatl. Technifum in Bremen. Mit 104 Abbilbungen. Nr. 274. Die swedmäßigfie Betrieb§fraft von Friedrich Barth, Oberingenieur in Rürn= berg. I: Die mit Dampf betriebenen Motoren nebft 22 Tabellen über ihre Anschaffungs= und Betriebskosten. Mit 14 Abbildungen. Nr. 224. - II: Verschiebene Motoren nebft 22 Tabellen über ihre Anschaffungs und Betriebstoften. Mit 29 Abbildungen. Nr. 225. Die Sebezeuge, ihre Konstruktion und Berechnung von Ingenieur Hermann Wilda. Prof. am staatl. Technikum in Bremen. Mit 399 Abbildungen. Nr. 414. Pumpen, hybraulische und pneumatische Anlagen. Ein kurzer überblick von Regierungsbaumeister Rudolf Bogdt, Oberlehrer an der Königl. höheren Maschinenbauschule in Polen. Mit 59 Abbildungen. Nr. 290. Die landwirtschaftlichen Maschinen von Karl Balther, Diplom-Ingenieur in Mannheim. 3 Bändchen. Wit bielen Abbildungen. Nr. 407-409. Rautil. Kurzer Abrik bes täglich an Borb von Handelsschiffen angewandten Teils ber Schiffahrtstunde. Von Dr. Franz Schulze, Direktor der Navigationsschule zu Lübed. Mit 56 Abbildungen. Nr. 84 Weitere Bände find in Vorbereitung. Bibliothek zu den Rechts=u. Staatswissenschaften. Allgemeine Rechislehre bon Dr. Th. Sternberg, Brivatbozent an ber Univeri.

Lauianne. I: Die Methode. Nr. 169.  $-$  II: Das Shitem. Nr. 170. Recht bes Bürgerlichen Gesetbuches. Zweites Buch: Schuldrecht. I. Abteilung: Allgemeine Lehren von Dr. Baul Oerimann. Brofeffor an der Univerfität Erlangen. Nr. 323.

— II. Abteilung: Die einzelnen Schuldverhältnisse von Dr. Paul Dertmann, Professor an ber Unibersität Erlangen. Nr. 324. Recht des Bürgerlichen Gefesbuches. Viertes Buch: Familienrecht von Dr. Heinrich Tite, Professor an der Univ. Göttingen.  $\Re$ r  $\Re$ Das beutiche Scerecht von Dr. Otto Branbis, Oberlandesgerichtsrat in Hamburg, 2 Bänbe. Nr. 386, 387. Postrecht von Dr. Alfred Wolde, Posimiveltor in Bonn. Nr. 425. Allaemeine Staatslehre von Dr. Hermann Rehm, Prof. an der Universität Ciranburg i. C. **92r. 358.** Allgemeines Staatsrecht von Dr. Julius Haischel, Prof. der Rechte an der Kal. Alabemie in Posen. 3 Bändchen. 92r. 415-417. Breußisches Staatsrecht von Dr. Fritz Stier-Somlo, Brof. an ber Univeri. Bonn. 2 Teile. Nr. 298. 299. Rirchenrecht von Dr. Emil Sehling, ord. Prof. der Rechte in Erlangen. Nr. 377. Das beutsche Urheberrecht an literarischen, künstlerischen und gewerdlichen Schöbfungen, mit besonderer Berücklichtigung der internationalen Perträge bon Dr. Guitab Rauter. Patentantwalt in Charlottenburg. Nr. 263. Der internationale gewerbliche Rechtsschutz von J. Neuberg, Kaiferl. Regierungsrat. Mitglied des Kaiserl. Batentamts zu Berlin. 97r. 271. Das Urheberrecht an Werken ber Literatur und der Tonkunst, bas Berlagsrecht und das Urheberrecht an Werken der bildenden Künste und der Photographie bon Staatsanwalt Dr. J. Schlittgen in Chemnis. Nr. 361. Das Barenzeicheurecht. Nach dem Gesetz zum Schutz der Warenbezeichnungen bom 12. Mai 1894 von J. Neuberg, Kaiseri. Regierungsrat, Mitglied des Kaiserl. Batentamtes zu Berlin. Nr. 360. Der unlautere Weitbewerb von Rechtsanwalt Dr. Martin Wassermann in Sambura. 92r. 339. Deutsches Kolonialrecht von Dr. H. Gbler v. Hoffmann, Brivathozent an ber Universität Göttingen. Nr. 318. Militärstrafrecht von Dr. Max Ernst Mayer, Prof. an ber Universität Straßburg i. E. 2 Bänbe. Nr. 371, 372. Deutsche Wehrverfassung von Kriegsgerichtsrat Carl Endres in Würzburg. Nr. 401. Forenfifche Bfuchiatrie von Brof. Dr. B. Bebaandt in Bürsburg. 2 Bändchen. Nr. 410 u. 411. Weitere Bände find in Vorbereitung.

#### Volkswirtschaftliche Bibliothek.

Bolkswirtschaftslehre von Dr. Carl Johs. Fuchs, Brofeffor an der Universität Wreiburg i. Br. Nr. 133.

Bolfswirtfchaftspolitif von Bräfibent Dr. R. van ber Boraht in Berlin. Nr. 177. Gewerbewesen von Dr. Werner Sombart, Professor an der Handelshochschule Berlin. 2 Bände. Nr. 203. 204.

Das Genollenschaftsweien in Deutschland. Von Dr. Otto Lindecke, Gekretär bes hauptperbandes deutscher gemerblicher Genossenschaften. Nr. 384.

Das handelswefen von Dr. Wilh. Legis, Professor an der Universität Göttingen. I: Das Handelsbersonal und der Warenhandel. Nr. 296.

Das hanbelswefen von Dr. Wilh. Legis, Professor an der Universität Göttingen. II. Die Effektenbörse und die innere Handelspolitik. Nr. 297. Muswärtige Gandelsvolitik von Dr. Heinrich Sieveling, Professor an der Universität Marbura. Nr. 245. Das Berlicherungsweien von Dr. jur. Baul Moldenhauer. Dozent der Versicherungswissenschaft an der handelshochschule Köln. Nr. 262. Die gewerbliche Arbeiterfrage von Dr. Werner Sombart, Professor an der Handelshochichule Berlin.  $97r.209$ Die Arbeiterversicherung von Brofessor Dr. Alfred Manes in Berlin. Nr. 267. Finanzwissenfchaft von Präsibent Dr. R. van der Borght in Berlin. I. Allgemeiner Teil. Nr. 148. - II. Besonderer Teil (Steuerlehre). Nr. 391. Soziologie von Prof. Dr. Thomas Achelis in Bremen.  $92 - 101$ Die Eutwicklung der fozialen Grage von Professor Dr. Ferd. Tönnies in Contin. 92r. 353. Armenwesen und Armenfürsorge. Einführung in die fosigle Hilfsarbeit von Dr. Abolf Weber. Dosent an der Universität in Bonn. Nr. 346. weitere Bände find in Vorbereitung.

#### Theologische und religionswissenschaftliche Bibliothef.

Die Entfiehung bes Alten Testaments von Lic. Dr. W. Staerl in Jena. Nr. 272. Alttestamentliche Religionsgeschichte von D. Dr. Max Löhr, Brofelfor an der Universität Breslau. Nr. 292. Gefäichte Afraels bis auf die griechische Zeit von Lic. Dr. J. Benzinger. Nr. 231. Landes- u. Boltskunde Balästinas von Lic. Dr. Gustav Hölfcher in Halle. Mit 8 Vollbildern und 1 Karte. Nr. 345. Die Entstehung d. Neuen Testaments v. Prf. Lic. Dr. Carl Clemen in Bonn. Nr. 285. Die Entwicklung der chriftlichen Religion innerhalb des Neuen Testaments bon Prof. Lic. Dr. Carl Clemen in Bonn. Nr. 388. Reutritamentliche Reitgeschichte von Lic. Dr. W. Staert in Rena.  $I:$   $\mathcal{D}$ er bistorische u. fulturgeschichtliche Hintergrund des Urchristentums. Nr. 325. - II: Die Religion des Indentums im Zeitalter des Hellenismus und der Römerherrichaft. Nr. 326. Abriß der vergleichenden Religionswissenschaft von Prof. Dr. Th. Achelis in Bremen. Nr. 208. Indische Religionsgeschichte von Prof. Dr. Edmund Hardn. 92r 83. Buddha von Professor Dr. Edmund Harby. Nr. 174. Griechische und römische Mythologie von Dr. Hermann Steuding, Professor am Kgl. Ghmnasium in Wurzen. Nr. 27. Germanische Mythologie von Dr. E. Mogi, Brof. an der Univ. Leivsig. Nr. 15. Die deutsche heldensage von Dr. Otto Luitpold Ziriczel, Professor an der Univerfität Münster.  $%2.32$ was Weitere Bände find in Vorbereitung.

#### Pädagogische Bibliothek.

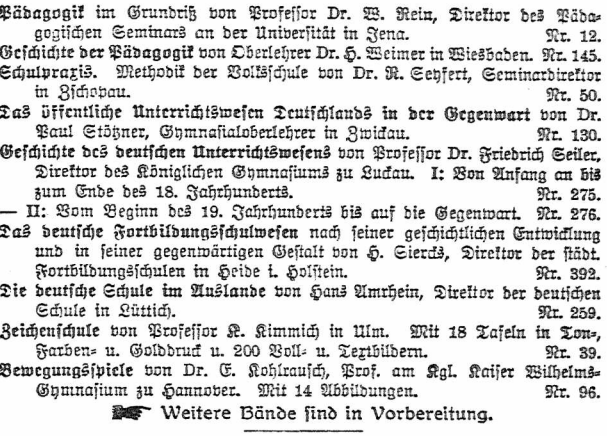

#### Bibliothet zur Runst.

- Gefdichte ber Malerei I. II. III. IV. V. von Dr. Rich. Muther. Brof. an ber Universität Breslau. Nr. 107-111
- Stillunde von Brof. Karl Otto Hartmann in Stuttgart. Mit 7 Bollbildern und 195 Tertillustrationen. Nr. 80.
- Die Baukunst des Abendlandes von Dr. R. Schäfer, Affistent am Gewerbemuseum in Bremen. Mit 22 Abbilbungen. Nr. 74.
- Die Blasiik des Abendlandes von Dr. Hans Steamann, Konserbator am German. Nationalmuseum zu Nürnberg. Mit 23 Tafeln.  $92 - 116$
- Die Blastit feit Beginn des 19. Jahrhunderts von A. Heilmeher in München. Mit 41 Vollbildern auf amerikanischem Kunstdruckpapier. Nr. 321.
- Die graphischen Künste v. Carl Kampmann, Fachlehrer an der !. ?. Graphischen Lehr= u. Berjuchsanstalt in Wien. Mit zahlreichen Abbild. u. Beilagen. Nr.75.
- Die Photographie von H. Keller, Prof. an der t. i. Graphischen Lehr= und Verfuchsanstalt in Wien. Mit 4 Tafeln und 52 Abbildungen. Nr. 94. **BouF** Weitere Bände find in Vorbereitung.

#### Bibliothet zur Musit.

Allgemeine Musiklehre von Stephan Krehl in Leipzig. Nr. 220. Musikalische Akustik von Dr. Karl L. Schäfer, Dozent an der Universität Berlin. Mit 35 Abbildungen.  $$7r$   $21$ Sarmonielehre von A. Halm. Mit vielen Aotenbeilagen. Nr. 120.

Mufikalische Formenlehre (Kompositionslehre) von Stephan Krehl. I. II. Nr. 149, 150. Wit vielen Notenbeisvielen.

Konirabunkt. Die Lehre von der felbständigen Stimmführung von Stephan **Prehl** in Leipzia. Nr. 390.

Nr. 344. Musicanuetik von Dr. K. Grunsky in Stuitgart. Geschichte der alten und mittelalterlichen Musik von Dr. A. Möhler. Mit zahlreichen Abbildungen und Musikbeilagen. I. II. Nr. 121, 347. Mufikgejchichte bes 17. u.18. Jahrhunderts v. Dr. R. Grunsky i. Stuttgart. Nr. 239.

— feit Beginn bes 19. Jahrbunberts von Dr. K. Gruns'th in Stuttgart. I. II. St. 164, 165.

www. Weitere Bände find in Vorbereitung.

#### Bibliothef zur Land= und Forstwirtschaft.

Aderbau- und Bflanzenbaulehre von Dr. Baul Rippert in Berlin und Ernft Nr. 232 Langenbed in Bochum.

Laubwirtschaftliche Betriebslehre von Ernst Langenbed in Bochum. Nr. 227. Allgemeine und spezielle Tierzuchtlehre von Dr. Baul Rippert in Berlin. Nr.228. Agrikulturchemie I: Bflanzenernährung von Dr. Karl Grauer. Nr. 329. Das agrifulturchemische Kontrollwelen v. Dr. Baul Krische in Göttingen, Nr. 304. Kischerei und Sischucht von Dr. Karl Editein. Prof. an der Forstatademie Ebersmalde, Abteilungsdirigent bei der Hauptstation des forstlichen Verfurthamefena. Nr. 159.

Forstwissenschaft von Dr. Ab. Schwappach, Brof. an der Forstalabem. Eberswalde, Abteilungsdirigent bei ber Hauptstation d. forstlichen Bersuchswesens. Nr. 106. **Bor** Weitere Bände find in Vorbereitung.

#### Handelswissenschaftliche Bibliothek.

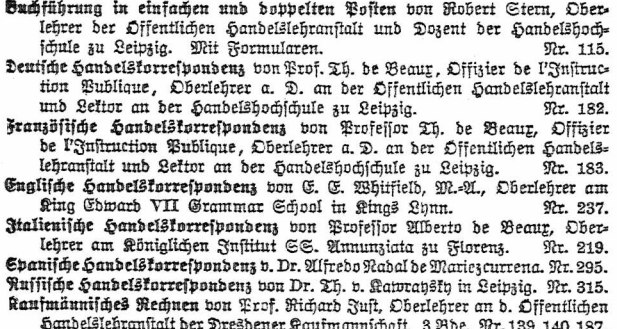

Warenkunde von Dr. Karl Haffad, Professor an der Wiener Handelsakabemie. I: Unorganische Waren. Mit 40 Abbildungen. Nr. 222.

- II: Organische Waren. Mit 36 Abbildungen.

Nr. 223.

Drosentunde von Rich. Dorstewiz un Leipzig und Georg Ottersbach in Hantbura.  $\P$  $T$   $413$ 

Ras-. Müns- und Gewichtswefen von Dr. Aug. Blind, Professor an der Sandeisschule in Soln. **WILL 283.** 

Das Bechfelwefen von Rechtsanwalt Dr. Rubolf Mothes in Leipzig. Nr. 103.

Weitere Bände find in Vorbereitung. Siehe auch "Volkswirtichaftliche Bibliothek". Ein ausführliches Verzeichnis der außerdem im Verlage der G. J. Göschen'schen Verlagsbandlung erschienenen bandeiswiffenschaftlichen Werke kann durch jede Buchbandlung koftentrei bezogen werden.

#### Militärwissenschaftliche Bibliothet.

- Das moderne Feldgeschütz. I: Die Entwicklung des Feldgeschützes feit Ginführung des gezogenen Infanteriegewehrs bis emschließlich der Erfindung bes rauchlosen Bulvers, etwa 1850-1890, v. Cherftleumant B. Hendenreich, Militärlehrer an der Willitärtechn. Akademie in Berlin. Witt 1 Abbild. Nr.306.
- II: Die Entwicklung des heutigen Feldgeschüßes auf Grund der Erfindung bes rauchlofen Bulvers, etwa 1890 bis zur Gegenwart, von Cheritleurnant W. Hendenreich, Militärlehrer an der Militärtechn, Alademie in Berlin. Mit 11 Mbhilbungen. Nr. 307.
- Die modernen Geschütze der Fußartillerie. I: Bom Auftreten der gezogenen Geichüse bis zur Verwendung bes rauchichwachen Pulvers 1850-1890 bon Mummenhoff, Major beim Stabe des Fußartillerie-Regiments, General= feldseugmeister (Brandenburgisches Nr. 3). Mit 50 Textbildern. Nr. 334.
- II: Die Entwidlung der heutigen Geschüse der Fußartillerie feit Einführung bes rauchschwachen Pulvers 1890 bis zur Gegenwart. Mit 33 Tertbildern.
	- Nr. 362.
- Die Entwicklung ber Handfeuerwaffen feit der Mitte bes 19. Stabrhunderts und ihr heutiger Stand von G. Brzodek, Oberleumant im Jul.-Regt. Freiherr Hiller von Gärtringen (4. Posensches) Nr. 59 und Affistent der Köntal. Ge= wehrprüfungstommission. Wit 21 Abbildungen. Nr. 366.
- Militärstrafrecht von Dr. Max Ernst Mayer, Prof. an der Universität Straßburg i. G. 2 Rande. Nr. 371, 372.
- Deutsche Behrverfassung von Karl Endres, Kriegsgerichtsrat bei dem General= tommando des Kal. banr. II. Armeetorps in Würzburg. Nr. 401.
- Die Seemacht in der deutschen Geschichte von Birll. Admiralitätstat Dr. Ernft bon halle, Prof. an der Universität Berlin. Nr. 370.

#### Berschiedenes.

#### Bibliothelss und Reitungsmelen.

Bollsbibliotheten (Bücher- und Leieballen), ihre Einrichtung und Verwaltung von Emil Raeschie, Stadtbibliothefar in Elberfeld. Nr. 332. Das deutsche Zeitungswefen o. Dr. Robert Brunhuber in Köln a. Ah. Nr. 400. Das moderne Zeitungswefen (Stiftem der Zeitungslehre) von Dr. Rober Brunhuber in Köln a. Rh.  $Mr$  320

Allgemeine Geschichte bes Zeitungswesens von Dr. Ludwig Salomon in Sena. Nr. 351.

#### Sygiene und Pharmazie.

- Die Aufektionstrankheiten und ihre Berhütung von Stabsarzt Dr. W. Hoff= mann in Berlin. Mit 12 vom Berigijer gezeichneten Abbildungen und einer Fiebertafel. Nr. 327.
- Tropenhygiene von Med.-Rat Prof. Dr. Rocht. Direttor des Institutes für Schiffs- u. Tropenfrantheiten in Hambura. Nr. 369.
- Die Hygiene des Städtebaus von H. Chr. Nugbaum, Prof. an der Techn. Hochschule in Hannover. Mit 30 Abbildungen. Nr. 348.
- Die Snaiene bes Wohnungswesens von 5. Chr. Nugbaum, Prof. an bei Techn. Hochschule in Hannover. Mit 20 Abbildungen. Nr. 363

Gewerbehygiene von Geh. Medizinalrat Dr. Roth in Botsbam. Nr. 350. Bharmakoanolie. Von Apotheker &. Schmitthenner, Affiftent am Botan

Institut der Technischen Hochschule Karlsruhe. Nr. 251 Drogenfunde von Rich. Dorftewit in Leivzig u. Georg Ottersbach in Hamburg  $\mathfrak{R}x.41$ 

#### *Whotoaraphie.*

Die Photographie. Bon H. Kehler, Prof. an der f. k. Graphischen Lehr= un Versuchsanstalt in Wien. Mit 4 Taf. und 52 Abbild.  $92r$   $94$ 

#### Stenographie.

- Stenographie nach dem Syftem von F. X. Gabelsberger von Dr. Albe Schramm, Mitalied des Kal. Stenpar, Infiituts Dreshen.  $921$
- Die Redeschrift des Gabelsbergerschen Systems von Dr. Albert Schramn Landesamtsassessor in Dresden. Nr. 369

Lehrbuch der Bereinfachten Deutschen Stenographie (Einig.=System Stolze Schren) nebit Schlüssel, Lesestücken u. einem Anhang von Dr. Amsel, Obe lehrer des Kadettenhauses Oranienstein.  $92r$ ,  $84$ 

weitere Bände diefer eingelnen Abteilungen find in Vorbereitung

G.J. Göschen'sche Verlagshandlung in Leipzig

Soeben erschien:

# DIE ZEICHENKUNST

METHODISCHE DARSTELLING DES GESAMTEN ZEICHENWESENS

UNTER MITWIRKUNG HERVORRAGENDER FACHMÄNNER

**HERAUSGEGEREN** 

**VON** 

#### KARL KIMMICH

#### ZWEITE VERBESSERTE UND VERMEHRTE **AUFLAGE**

MIT 1157 ABBILDUNGEN IM TEXT UND 60 TAFELN IN FARBEN- UND LICHTDRUCK

23 LIEFERUNGEN à M. I.- UND 2 EINBAND-DECKEN à M. T.- ODER KOMPLETT IN 2 ORI-GINAL-LEINENBÄNDEN M. 25.-, PROBEHEFT MIT 48 SEITEN TEXT UND 4 TAFELN 20 PF.

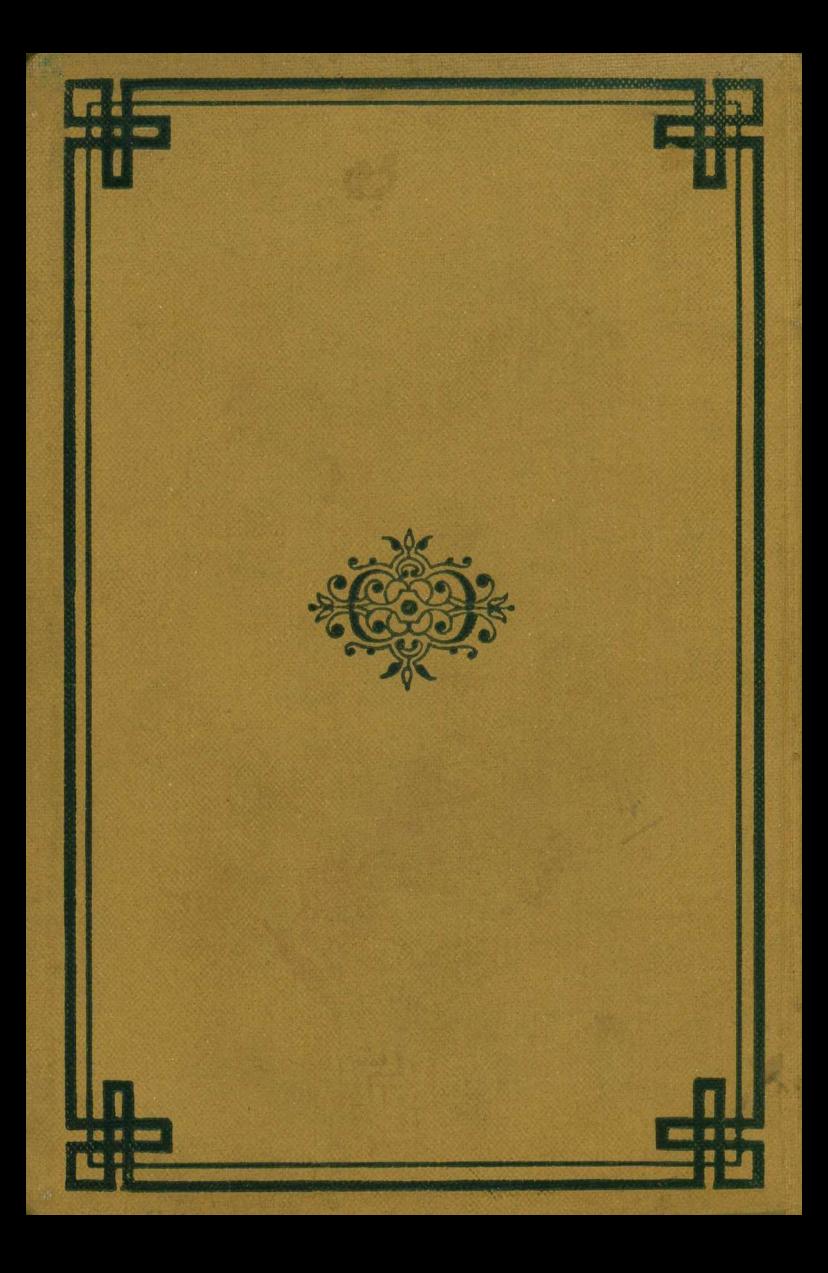